# **PENGARUH PENGGUNAAN SOFTWARE** *MICROSOFT MATHEMATICS* **TERHADAP KETELITIAN SISWA DALAM MENYELESAIKAN SOAL MATEMATIKA KELAS XI SMA NEGERI 2 LUBUK PAKAM T.A 2019/2020**

**SKRIPSI**

**Oleh :**

### **NAILA RAHMADHANI LUBIS NPM. 1502030071**

*Diajukan Guna Tugas-Tugas Dan Memenuhi Syarat-Syarat Guna Mencapai Gelar Sarjana Pendidikan (S.Pd) Program Studi Pendidikan Matematika* 

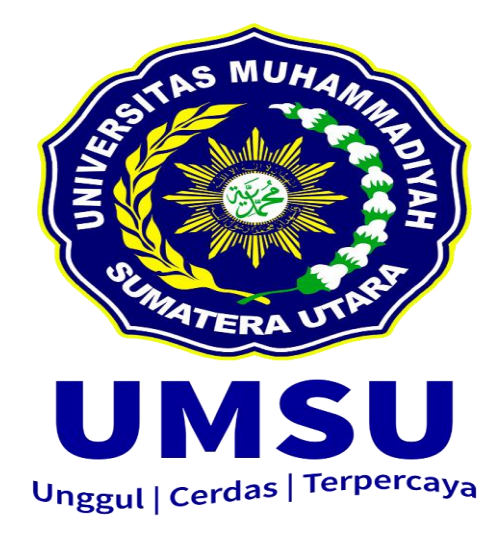

# **FAKULTAS KEGURUAN DAN ILMU PENDIDIKAN UNIVERSITAS MUHAMMADIYAH SUMATERA UTARA MEDAN 2019**

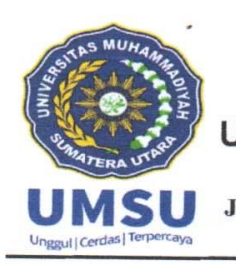

# **MAJELIS PENDIDIKAN TINGGI** UNIVERSITAS MUHAMMADIYAH SUMATERA UTARA FAKULTAS KEGURUAN DAN ILMU PENDIDIKAN

Jl. Kapten Mukhtar Basri No. 3 Medan 20238 Telp. 061-6622400 Ext, 22, 23, 30 Website: http:/www.fkip.umsu.ac.id E-mail: fkip@umsu.ac.id

# **BERITA ACARA**

Ujian Mempertahankan Skripsi Sarjana Bagi Mahasiswa Program Strata 1 Fakultas Keguruan dan Ilmu Pendidikan Universitas Muhammadiyah Sumatera Utara

بالله العمالة پٽيہ

Panitia Ujian Sarjana Strata-1 Fakultas Keguruan dan Ilmu Pendidikan dalam Sidangnya yang diselenggarakan pada hari Jumat, Tanggal 04 Oktober 2019, pada pukul 07.30 WIB sampai dengan selesai. Setelah mendengar, memperhatikan dan memutuskan bahwa:

Nama : Naila Rahmadhani Lubis **NPM** 1502030071 Program Studi Pendidikan Matematika Judul Skripsi Pengaruh Penggunaan Software Microsoft Mathematics terhadap Ketelitian Siswa dalam Menyelesaikan Soal Matematika Kelas XI SMA Negeri 2 Lubuk Pakam T.A 2019/2020

Dengan diterimanya skripsi ini, sudah lulus dari ujian Komprehensif, berhak memakai gelar Sarjana Pendidikan (S.Pd).

 $A -$  ) Lulus Yudisium Ditetapkan Lulus Bersyarat ) Memperbaiki Skripsi ) Tidak Lulus PANITIA PELAKSANA Ketua **Sekretaris** Dr. H. Elfrian Vasution, S.Pd, M.Pd. ám urnita, M.Pd **ANGGOTA PENGUJI:** 1. Marah Doly Nasution, S.Pd, M.Si M 2. Indra Prasetia, S.Pd, M.Si 3. Dr. Irvan, S.Pd. M.Si

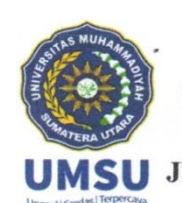

# **MAJELIS PENDIDIKAN TINGGI** UNIVERSITAS MUHAMMADIYAH SUMATERA UTARA FAKULTAS KEGURUAN DAN ILMU PENDIDIKAN Jl. Kapten Mukhtar Basri No. 3 Telp. (061) 6619056 Medan 20238

#### **LEMBAR PENGESAHAN SKRIPSI**

لمفدا اجتمالا يجيب

Skripsi ini diajukan oleh mahasiswa di bawah ini:

Nama Lengkap  $N.P.M$ Program Studi Judul Skripsi

: Naila Rahmadhani Lubis  $: 1502030071$ : Pendidikan Matematika : Pengaruh Penggunaan Software Microsoft Mathematics terhadap Ketelitian Siswa dalam Menyelesaikan Soal Matematika Kelas XI

SMA Negeri 2 Lubuk Pakam T.A 2019/2020

sudah layak disidangkan.

Medan, 26 September 2019 Disetujui oleh : Pembimbing

Dr. Irvan

Diketahui oleh:

ekan Dr. H. Elfrianto Nasution, M.Pd.

Ketua Program Studi

al Azis, MM, M.Si

# **SURAT PERNYATAAN**

بت

: Naila Rahmadhani Lubis

Saya yang bertandatangan dibawah ini:

Nama **NPM** Program Studi Judul Skripsi

: 1502030071 : Pendidikan Matematika : Pengaruh Penggunaan Software Microsoft Mathematics terhadap Ketelitian Siswa dalam Menyelesaikan Soal Matematika Kelas XI SMA Negeri 2 Lubuk Pakam Tahun Ajaran 2019/2020

Dengan ini saya menyatakan bahwa:

- 1. Penelitian yang saya lakukan dengan judul di atas belum pernah diteliti di Fakultas Keguruan dan Ilmu Pendidikan Universitas Muhammadiyah Sumatera Utara
- 2. Penelitian ini akan saya lakukan sendiri tanpa ada bantuan dari pihak manapun dengan kata lain penelitian ini tidak saya tempahkan (dibuat) oleh orang lain dan juga tidak tergolong Plagiat.
- 3. Apabila point 1 dan 2 di atas saya langgar maka saya bersedia untuk dilakukan pembatalan terhadap penelitian tersebut dan saya bersedia mengulang kembali mengajukan judul penelitian yang baru dengan catatan mengulang seminar kembali.

Demikian surat pernyataan ini saya perbuat tanpa ada paksaan dari pihak manapun juga, dan dapat dipergunakan sebagaimana mestinya.

> Hormat saya Yang membuat pernyataan, HF034766433

Medan,

Naila Rahmadhani Lubis

**Juli 2019** 

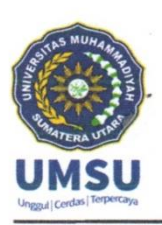

# **MAJELIS PENDIDIKAN TINGGI** UNIVERSITAS MUHAMMADIYAH SUMATERA UTARA FAKULTAS KEGURUAN DAN ILMU PENDIDIKAN

Jl. Kapten Mukhtar Basri No. 3 Medan 20238 Telp. 061-6622400 Ext, 22, 23, 30 Website: http:/www.fkip.umsu.ac.id E-mail: fkip@umsu.ac.id

أشار المنااج بش

## BERITA ACARA BIMBINGAN SKRIPSI

Nama Lengkap  $N.P.M$ Program Studi Judul Skripsi

: Naila Rahmadhani Lubis

 $: 1502030071$ 

: Pendidikan Matematika

: Pengaruh Penggunaan Software Microsoft Mathematics terhadap Ketelitian Siswa dalam Menyelesaikan Soal Matematika Kelas XI SMA Negeri 2 Lubuk Pakam T.A 2019/2020

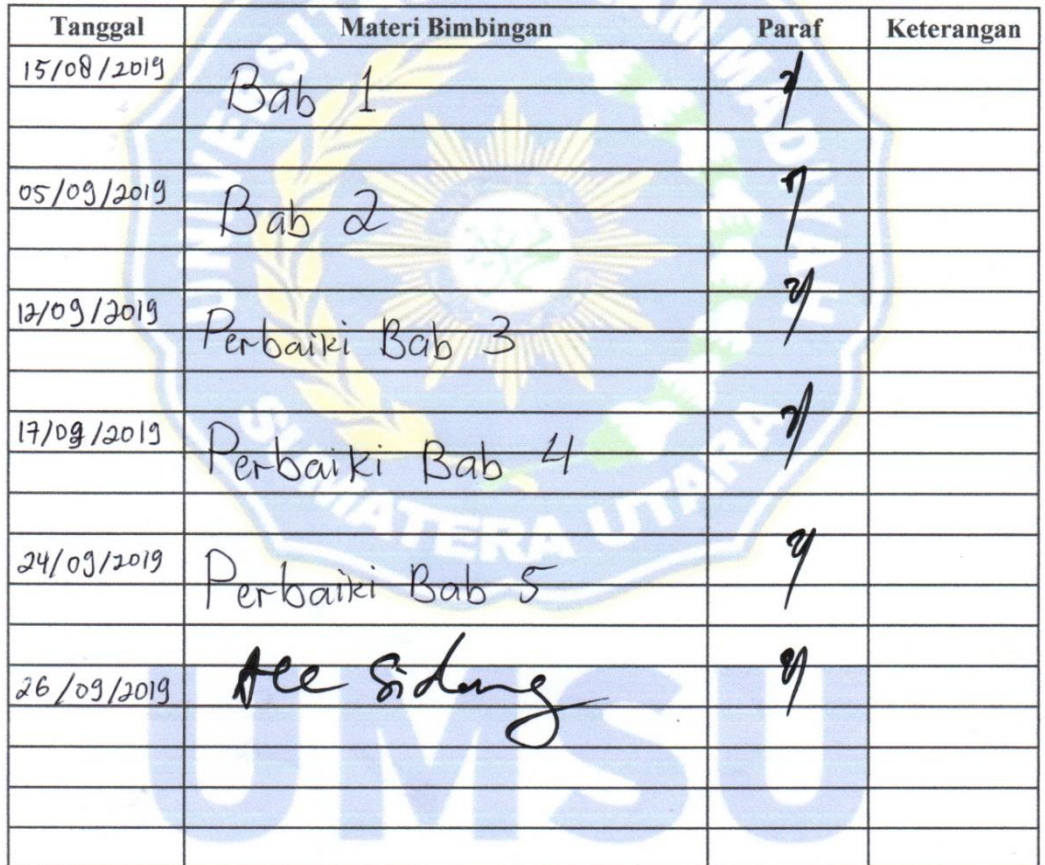

Ketua Program Studi Pendidikan Matematika 'n, Dr. Zainal Xzis, MM, M.Si

Medan, 26 September 2019 Dosen Pendimbing

Dr. Irvan, M.Si

#### ABSTRAK

**Naila Rahmadhani Lubis, 1502030071. "Pengaruh Penggunaan Software**  *Microsoft Mathematics* **Terhadap Ketelitian Siswa Dalam Menyelesaikan Soal Matematika Kelas XI SMA Negeri 2 Lubuk Pakam T.A 2019/2020" Skripsi : Fakultas Keguruan Dan Ilmu Pendidikan Universitas Muhammadiyah Sumatera Utara. Dosen Pembimbing : Dr. Irvan, M.Si.**

Rumusan masalah dalam penelitian ini adalah : (1) Apakah ada pengaruh penggunaan software *Microsoft Mathematics* terhadap ketelitian siswa dalam menyelesaikan soal turunan kelas XI SMA Negeri 2 Lubuk Pakam T.A 2019/2020?, (2) Bagaimana pengaruh penggunaan software Microsoft Mathematics terhadap ketelitian siswa dalam menyelesaikan soal soal turunan kelas XI SMA Negeri 2 Lubuk Pakam T.A 2019/2020? Penelitian ini bertujuan : (1) Untuk mengetahui apakah ada pengaruh penggunaan software *Microsoft Mathematics* terhadap ketelitian siswa dalam menyelesaikan soal turunan kelas di XI SMA Negeri 2 Lubuk Pakam T.A 2019/2020. (2) Untuk mengetahui Bagaimana pengaruh penggunaan software Microsoft Mathematics terhadap ketelitian siswa dalam menyelesaikan soal soal turunan kelas XI SMA Negeri 2 Lubuk Pakam T.A 2019/2020. Penelitian ini termasuk dalam penelitian eksperimen semu dengan pendekatan kuantitatif. Desain penelitian adalah Quasi Eksperimental dengan menggunakan media *software microsoft mathematics* pada kelas eksperimen 1 dan tanpa menggunakan media *software microsoft mathematics* pada kelas eksperimen 2. Populasi penelitian adalah seluruh siswa kelas XI MIA semester ganjil T.A 2019/2020 yang berjumlah 180 siswa, sedangkan yang menjadi sampel untuk kelas eksperimen satu 36 siswa di kelas XI MIA-5 dan untuk kelas eksperimen dua 36 siswa di kelas XI MIA-1. Teknik pengumpulan data menggunakan tes yaitu tes awal (KAM) dan tes akhir (*posttest*). Teknik analisis data menggunakan uji prasyarat (uji normalitas, uji homogenitas dan uji linearitas) dan uji hipotesis. Dan hasil yang diperoleh dalam penelitian dengan menggunakan uji hipotesis ( uji Mancova) yaitu harga Fhitung = 3.970 setelah dibandingkan dengan  $F_{table} = 2.87$ , ternyata  $F_{hitung}$  (3.970 ) >  $F_{table}$  $(2,87)$  sehingga H<sub>a</sub> diterima dan H<sub>0</sub> ditolak. Hal ini berarti ada pengaruh penggunaan software microsoft mathematics terhadap ketelitian siswa dalam menyelesaikan soal kelas XI MIA SMA Negeri 2 Lubuk Pakam T.A 2019/2020.

**Kata Kunci : Ketelitian,** *Software Microsoft Mathematics*

### **KATA PENGANTAR**

يستسسسط الله التحكوا بتحسكم

#### *Assalamu'alaikum Warahmatullahi Wabarakatuh.*

Syukur alhamdullilah penulis ucapkan ke hadirat Allah SWT atas limpahan rahmat, taufik dan hidayah-Nya sehingga penulis dapat menyelesaikan skripsi yang berjudul **" Pengaruh Penggunaan Software** *Microsoft Mathematics* **Terhadap Ketelitian Siswa Dalam Menyelesaikan Soal Matematika Kelas XI SMA Negeri 2 Lubuk Pakam T.A 2019/2020 ".**

Shalawat beriring salam saya hadiahkan kepada Baginda Rasullulah Muhammad SAW yang membawa kita dari zaman jahiliyah ke zaman yang terang penuh ilmu pengetahuan dan teknologi seperti saat ini. Semoga kita mendapat syafaatnya di hari akhir nanti, Amin Ya Rabbal Alamin.

Dalam penulisan skripsi ini, penulis menyadari sebagai manusia biasa tidak luput dari kesalahan dan kekurangan. Penulisan skripsi ini masih banyak kekurangan dan jauh dari kata sempurna. Oleh karena itu, penulis mengharapkan masukan dan kritikan yang sifatnya membangun dari para pembaca untuk kesempurnaan skripsi ini.

Selama penulisan skripsi ini, penulis banyak mendapat banyak masukan dan bimbingan baik moral maupun materil dari berbagai pihak. Untuk itu penulis mengucapakan terima kasih yang setulusnya dan sebesar-besarnya kepada kedua orang tua yaitu Ayah tersayang dan Bunda tercinta yang dengan jerih payah mengasuh, mendidik dan memberikan kasih sayang, doa yang tidak pernah terputus untuk keberhasilan penulis dan nasihat yang tidak ternilai serta bantuan material yang sangat besar pengaruhnya bagi keberhasilan dalam penyusunan skripsi ini sehingga penulis dapat menyelesaikan perkuliahan di Fakultas Keguruan dan Ilmu Pendidikan Universitas Muhammadiyah Sumatera Utara. Disisi lain, penulis mengucapkan terima kasih kepada :

- 1. Yang tersayang dan Tercinta Ayahanda **Parluhutan Lubis** dan Ibunda **Yusrainy Ameer** yang telah membimbing, mendidik, mengasuh, memberi semangat, dan memberi kasih sayang serta do'a yang tidak pernah putus..
- 2. Bapak **Dr. Agussani, M.AP** selaku Rektor Universitas Muhammadiyah Sumatera Utara
- 3. Bapak **Dr. Elfrianto Nst, S.Pd, M.Pd** selaku Dekan Fakultas Keguruan dan Ilmu Pendidikan Universitas Muhammadiyah Sumatera Utara
- 4. Ibu **Dra. Hj. Syamsuyurnita, M.Pd**, selaku wakil dekan I Fakultas Keguruan dan Ilmu Pendidikan Universitas Muhammadiyah Sumatera Utara.
- 5. Ibu **Dr. Hj. Dewi Kesuma Nasution, S.S, M.Hum**, selaku wakil dekan III Fakultas Keguruan dan Ilmu Pendidikan Universitas Muhammadiyah Sumatera Utara.
- 6. Bapak **Dr. Zainal Azis, M.M, M.Si** selaku Ketua Program Studi Pendidikan Matematika Fakultas Keguruan dan Ilmu Pendidikan Universitass Muhammadiyah Sumatera Utara.
- 7. Bapak **Tua Halomoan Harahap, M.Pd** selaku Sekretaris Program Studi Pendidikan Matematika Fakultas Keguruan dan Ilmu Pendidikan Universitas Muhammadiyah Sumatera Utara.
- 8. Bapak **Dr. Irvan, M.Si** selaku Pembimbing skripsi yang telah banyak meluangkan waktunya untuk memberikan bimbingan serta pengarahan kepada peneliti.
- 9. Bapak **Suvriadi Panggabean, Msi** selaku Dosen yang telah meluangkan waktunya untuk memberikan bimbingan serta pengarahan kepada peneliti.
- 10. Bapak **Drs. Awaluddin, M.Si** selaku Kepala Sekolah SMA Negeri 2 Lubuk Pakam yang telah mengijinkan untuk melakukan penelitian di sekolah tersebut
- 11. Bapak **Gokdo Sianturi, S.Pd** selaku Guru Bidang Studi Matematika SMA Negeri 2 Lubuk Pakam yang telah membantu peneliti selama melakukan riset.
- 12. Bapak Ibu seluruh dosen, terkhusus dosen Program Studi Pendididikan Matematika Fakultas Keguruan dan Ilmu Pendidikan Universitas Muhammadiyah Sumatera Utara
- 13. Bapak dan Ibu staf pegawai biro Fakultas Keguruan dan Ilmu Pendidikan Universitas Muhammadiyah Sumatera Utara
- 14. Adik-adikku tercinta **Anggia Jelita Marito Lubis, Jihan Rizkina Lubis**  dan **Yuspa Rizkina Lubis** yang telah mendukung dan menemani dalam penulisan skripsi ini.
- 15. **Nova Pitdianti** yang telah menjadi sahabat terbaik dalam memdukung dan memenani dalam menyelesaikan skripsi.
- 16. **Chairunnisa Nasution, Pitriyana Siregar, Fadilah Rahmi, Muliani, Wana Rukmana Br Tumangger, Sulistianingsih, Nurul Hidayatul Fitri**

Sahabat terbaik selama penulis kuliah dari awal sampai akhir ini, Bahkan membantu dan menjadi teman berbagi informasi dalam menyelesaikan skripsi ini.

- 17. **HeN2D** sebagai penyemangat bagi penulis selama mengerjakan skripsi.
- 18. Terimakasih pula kepada seluruh teman-teman yang tidak dapat penulis cantumkan satu-persatu pada jurusan matematika FKIP stambuk 2015 Universitas Muhammadiyah Sumatera Utara khususnya mahasiswa **matematika kelas B pagi** selama 4 tahun kita bersama-sama dalam satu perjuangan menuntut ilmu dan menyelesaikan tugas skripsi masing-masing untuk mencapai gelar sarjana pendidikan.
- 19. Seluruh pihak yang telah membantu dan mendukung penulis mulai dari awal sampai akhir dalam penulisan skripsi ini, namun tidak dapat penulis sebutkan satu persatu.

Akhir kata penulis berharap semoga skripsi ini bermanfaat bagi pembaca serta dapat menambah ilmu pengetahuan. Apabila penulisan skripsi ini banyak terdapat kata-kata yang kurang berkenan penulis memohon maaf.

Medan, September 2019

Penulis,

**Naila Rahmadhani Lubis**

# **DAFTAR ISI**

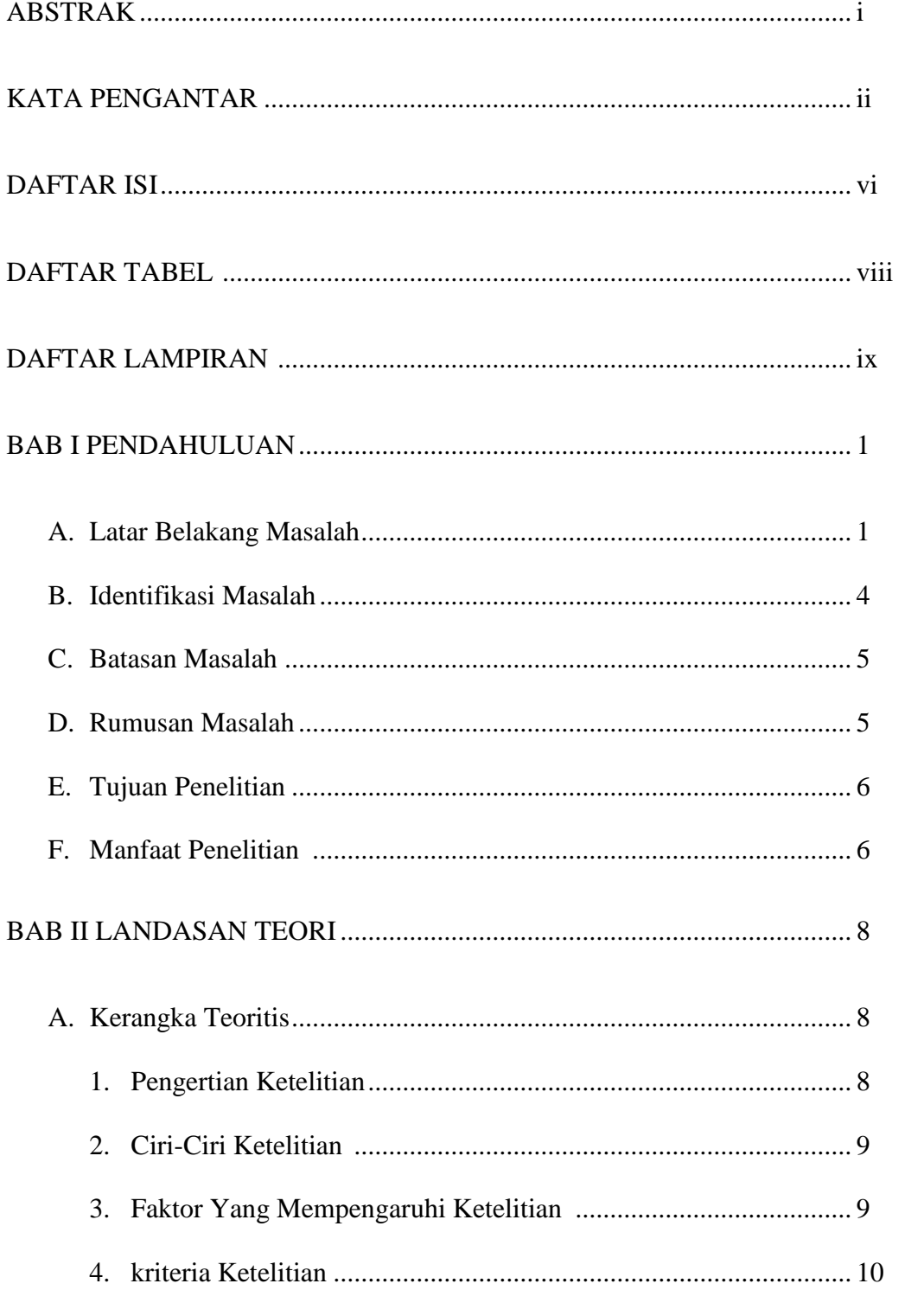

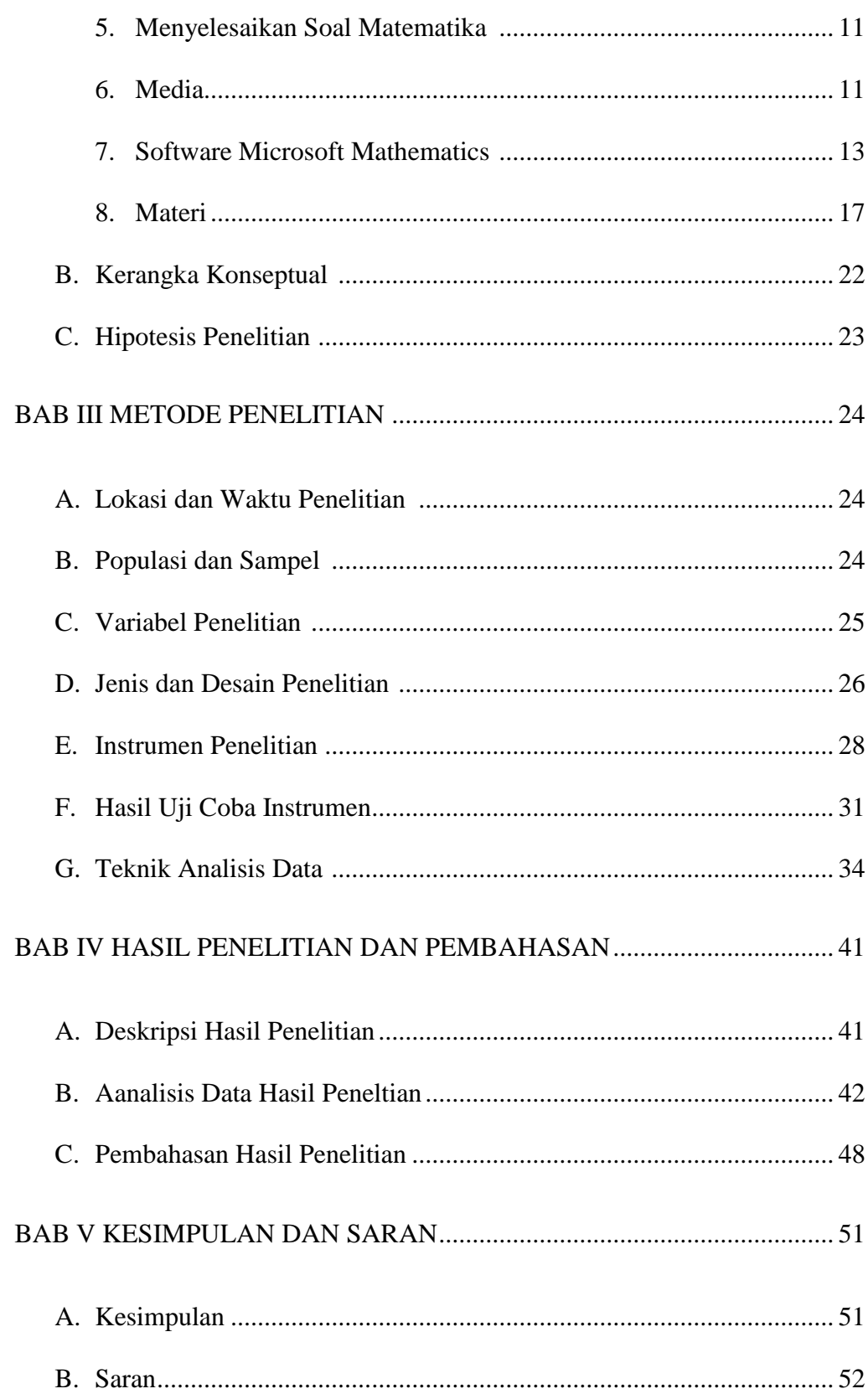

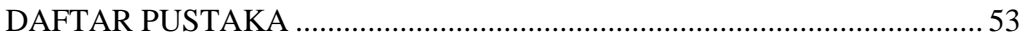

# **DAFTAR TABEL**

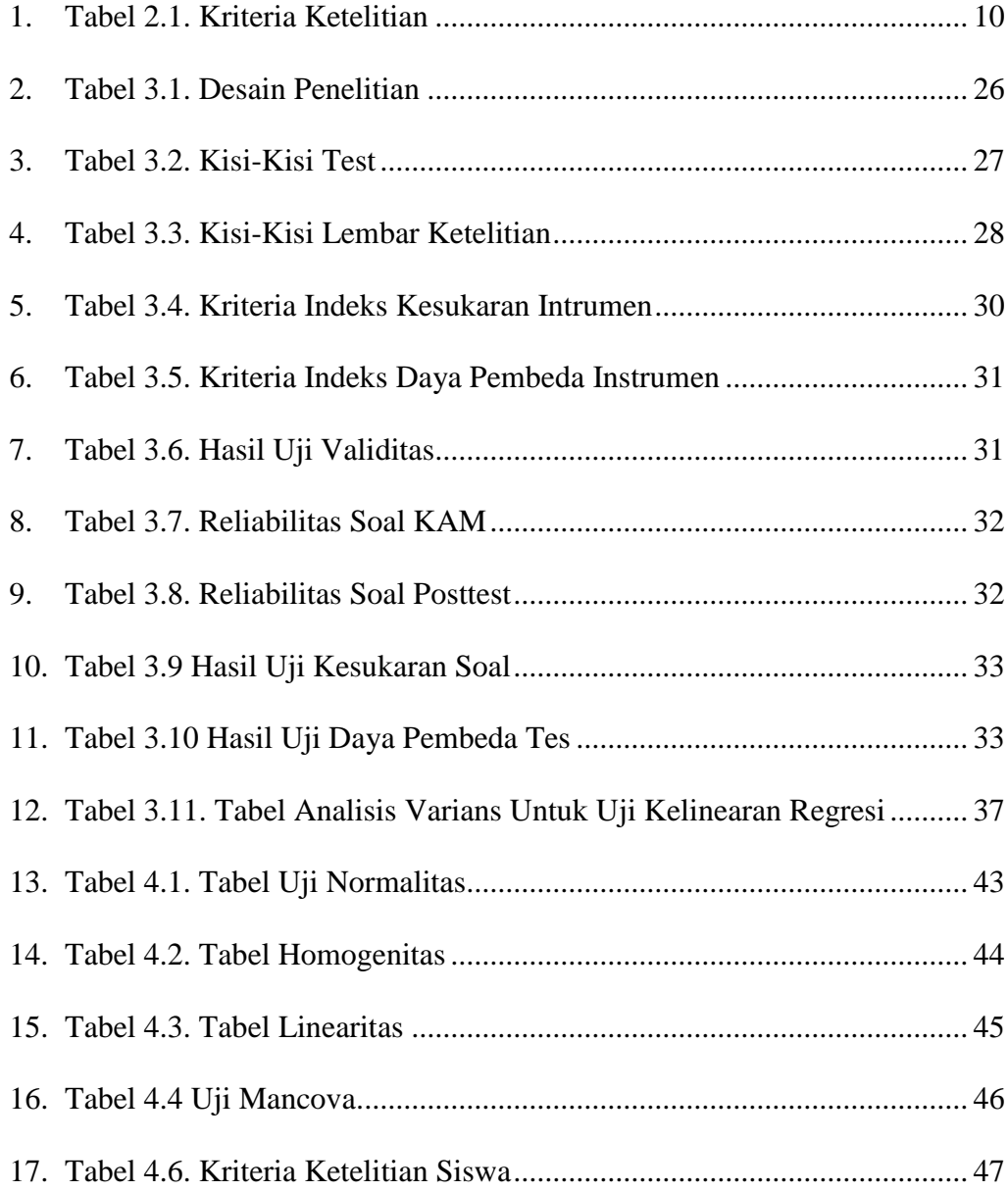

## DAFTAR LAMPIRAN

- 1. Lampiran 1. Daftar Riwayah Hidup
- 2. Lampiran 2. Soal KAM
- 3. Lampiran 3. Soal Posttest
- 4. Lampiran 4. Kunci Jawaban KAM
- 5. Lampiran 5. Kunci Jawaban Posttest
- 6. Lampiran 6. Daftar Nilai Kelas Eksperimen 1
- 7. Lampiran 7. Daftar Nilai Kelas Eksperimen 2
- 8. Lampiran 8. Daftar Nilai Ketelitian Kelas Eksperimen 1
- 9. Lampiran 9. Daftar Nilai Ketelitian Kelas Eksperimen 2
- 10. Lampiran 10. Rencana Pelaksanaan Pembelajaran Matriks
- 11. Lampiran 11. tabel r
- 12. Lampiran 12. tabel F
- 13. Lampiran 13. tabel Z
- 14. Lampiran 14. Daftar Hasil Nilai Siswa
- 15. Lampiran 15. Uji Validitas Soal

### **BAB I**

### **PENDAHULUAN**

### **A. Latar Belakang Masalah**

Pendidikan merupakan bagian dari kebudayaan yang menjadi sarana penerus nilai-nilai dan gagasan-gagasan sehingga setiap orang mampu berperan serta dalam transformasi nilai demi kemajuan bangsa dan negara. Kualitas pendidikan Indonesia masih dianggap rendah oleh banyak kalangan. Ada beberapa faktor yang menyebabkan pendidikan Indonesia dianggap rendah, satu diantaranya yang ada dapat memajukan kualitas pendidikan ialah Guru. Guru berada paling depan dalam menciptakan mutu sumber daya manusia. Guru berhadapan langsung dengan siswa di kelas dalam proses pembelajaran. Guru yang akan dapat menghasilkan siswa berkualitas.

Dalam meningkatkan mutu pendidikan, Pemerintah Republik Indonesia melalui Departemen Pendidikan Nasional telah melakukan kebijakan dengan melakukan perubahan dalam bidang kurikulum, peningkatan kemampuan guru serta menambah sarana dan prasarana yang mendukung kelangsungan proses pembelajaran di sekolah. Namun, setelah Pemerintah Republik Indonesia melakukan kebijakannya belum mendapatkan hasil yang memuaskan.

Rendahnya hasil belajar matematika peserta didik disebabkan oleh banyak faktor salah satunya kurang telitinya peserta didik dalam menyelesaikan soal. Oleh sebab itu untuk meningkatkan ketelitian peserta didik dalam menyelesaikan soal ialah diperlukannya kompetensi guru untuk meningkatkan ketelitian peserta didik dalam menyelesaikan soal matematika. Hal ini dilakukan untuk bisa mengimbangi kemajuan IPTEK yang sangat pesat. Apabila kompetensi guru baik maka peserta didik juga semakin baik dalam belajar.

Perkembangan ilmu pengetahuan dan teknologi di Indonesia menyebabkan perubahan pola pikir suatu bangsa untuk menuju ke arah yang lebih baik ke depan. Perkembangan Ilmu Pengetahuan dan Teknologi (IPTEK) yang sungguh pesat menuntun semua pihak khususnya Lembaga Pendidikan untuk meningkatkan Sistem Pendidikan Nasional agar terciptanya manusia yang terampil dan berkualitas. Keadaan ini sesuai dengan apa yang terdapat dalam Undang-Undang No. 20 Tahun 2003 bab II yang menyatakan bahwa Pendidikan Nasional adalah untuk mengembangkan potensi peserta didik agar menjadi manusia yang beriman dan bertakwa kepada Tuhan Yang Maha Esa, berakhlak mulia, sehat, berilmu, cakap, kreatif, mandiri, dan menjadi warga negara yang demokratis serta bertanggung jawab.

Perkembangan ilmu dan teknologi yang pesat menuntut pembaharuan dibidang pendidikan. Pembaharuan ini diharapkan akan dapat memudahkan peserta didik dalam belajar di Era Digital. Salah satu bentuk pembaharuan dalam pembelajaran adalah dengan menerapkan penggunaan teknologi dalam pembelajaran peserta didik. Melalui penggunaan teknologi tersebut diharapkan siswa dapat dipermudah dalam proses pembelajaran. Dan siswa bisa lebih teliti dalam menyelesaikan soal matematika.

Menurut Arsyad, (Riski dan Widyastuti, 2013:1) media adalah komponen sumber belajar atau wahana fisik yang mengandung materi instruksional dilingkungan siswa yang dapat merangsang siswa untuk belajar. Penggunaan media pada kegiatan pembelajaran bertujuan untuk mempermudah guru dan peserta didik dalam proses pembelajaran.

Penggunaan media atau alat bantu disadari oleh banyak praktisi pendidikan bisa membantu meningkatkan aktifitas proses pembelajaran baik di dalam maupun di luar kelas, terutama membantu peningkatan proses pembelajaran. Namun, dalam implementasinya tidak banyak guru yang memanfaatkan media pembelajaran, bahkan metode konvensial seperti metode ceramah masih cukup popular dalam proses pembelajaran. Terbatasnya alat-alat teknologi pembelajaran yang dipakai di kelas diduga merupakan salah satu sebab lemahnya mutu pendidikan pada umumnya.

Dalam proses belajar mengajar kehadiran media mempunyai arti cukup penting karena dalam kegiatan tersebut ketidakjelasan bahan yang disampaikan dapat dibantu dengan menghadirkan media sebagai perantara. Media dapat mewakili apa yang kurang mampu guru ucapkan melalui kata-kata atau kalimat tertentu. Bahkan keabstrakkan dapat dikonkretkan dengan kehadiran media. Salah satunya dengan menggunakan media pengajar berbasiskan komputer.

Media pembelajaran berbasiskan komputer digunakan untuk membantu siswa yang mengalami kesulitan dalam belajar serta memperbaiki mata pelajaran yang telah dijalani. Dalam hal ini peneliti tentang media pembelajaran Software Microsoft Mathematics dalam penyajian materinya. Program *software Microsoft mathematics*, Microsoft mathematics ini adalah software yang dbuat untuk sistem operasi Microsoft windows. Microsoft mathematics dirancang seperti kalkulator namun memiliki fitur lengkap dan memiliki kemampuan menjabarkan langkah

demi langkah penyelesaian. Microsoft mathematics dapat digunakan siswa sebagai media pembelajaran untuk memahami matematika. Microsoft mathematics adalah salah software yang dapat digunakan dalam menunjang pembelajaran matematika diantaranya untuk kalkulus, statistika, trigonometri, aljabar linear, dan lainnya. *Software Microsoft Mathematics* ini tidak hanya dapat menyelesaikan soal-soal dari materi dalam pembelajaran matematika tetapi juga materi dari pembelajaran fisika dan kimia.

Berdasarkan deskripsi diatas, peneliti tertarik untuk melakukan penelitian yang berjudul **"Pengaruh Penggunaan Software** *Microsoft Mathematics* **Terhadap Ketelitian Siswa Dalam Menyelesaikan Soal Matematika Kelas XI SMA Negeri 2 Lubuk Pakam T.A 2019/2020"**

### **B. Identifikasi Masalah**

Berdasarkan latar belakang yang telah diuraikan diatas dapat di identifikasi masalah-masalah yang terjadi sebagai berikut :

- 1. Kualitas pendidikan yang masih dianggap rendah.
- 2. Masih sedikitnya sarana prasarana berbasis teknologi dalam proses pembelajaran.
- 3. Proses pembelajaran yang membuat siswa kurang ketelitian dalam menyelesaikan soal.
- 4. Penggunaan teknologi yang masih sedikit.
- 5. Guru masih banyak yang tidak menggunakan media pembelajaran berbasis teknologi dalam proses pembelajaran.

### **C. Batasan Masalah**

Adapun batasan masalah dalam penelitian ini adalah sebagai berikut :

- 1. Software yang digunakan dalam penelitian ini adalah *Software Microsoft Mathematics* dalam menyelesaikan soal matriks.
- 2. Materi yang digunakan dalam penelitian ini adalah materi matriks pada kelas XI MIA SMA Negeri 2 Lubuk Pakam T.A 2019/2020
- 3. Ketelitian siswa kelas XI SMA Negeri 2 Lubuk Pakam dalam menyelesaikan soal Matriks.

### **D. Rumusan Masalah**

Berdasarkan latar belakang, identifikasi masalah, dan batasan masalah yang telah diuraikan maka penulis merumuskan masalah dalam penelitian ini sebagai berikut:

- 1. Apakah ada pengaruh penggunaan software *Microsoft Mathematics* terhadap ketelitian siswa dalam menyelesaikan soal turunan kelas XI SMA Negeri 2 Lubuk Pakam T.A 2019/2020?
- 2. Bagaimana pengaruh penggunaan software Microsoft Mathematics terhadap ketelitian siswa dalam menyelesaikan soal soal turunan kelas XI SMA Negeri 2 Lubuk Pakam T.A 2019/2020?

### **E. Tujuan Penelitian**

Adapun Tujuan peneliatian ini sebagai berikut :

- 1. Untuk mengetahui apakah ada pengaruh penggunaan software *Microsoft Mathematics* terhadap ketelitian siswa dalam menyelesaikan soal turunan kelas di XI SMA Negeri 2 Lubuk Pakam T.A 2019/2020.
- 2. Untuk mengetahui Bagaimana pengaruh penggunaan software Microsoft Mathematics terhadap ketelitian siswa dalam menyelesaikan soal soal turunan kelas XI SMA Negeri 2 Lubuk Pakam T.A 2019/2020

### **F. Manfaat Penelitian**

Adapun manfaat yang didapat dari penelitian ini sebagai berikut :

1. Bagi Siswa

Dengan hasil penelitian ini diharapkan software *Microsoft Mathematics*  dapat menjadi media alternatif dalam pembelajaran matematika agar kegiatan belajar tidak cenderung monoton. Siswa juga dapat terlibat aktif di dalam proses pembelajaran matematika sehingga pembelajaran yang didapat menjadi lebih maksimal

2. Bagi Guru

Dapat menambah referensi dalam variasi pembelajaran matematika dan dalam mengembangkan kegiatan pembelajaran yang mampu meningkatkan prestasi belajar matematika

3. Bagi Peneliti

Penelitian ini sebagai sarana untuk mengaplikasikan segala pemikiran dan gagasan yang dimiliki peneliti dan sebagai bahan pembelajaran penelitian ini dapat mengaplikasikan penggunaan software pembelajaran dalam meningkatkan ketelitian siswa dalam menyelesaikan soal matematika dan dapat menaikkan kinerja belajar siswa.

### **BAB II**

# **LANDASAN TEORITIS**

#### **A. Kerangka Teoritis**

### **1. Pengertian Ketelitian**

Ketelitian ialah kecermatan atau keseksamaan seseorang dalam melakukan sesuatu (KBI Kontemporer, 2002: 1571). Ketelitian juga merupakan keseuaian dari suatu data yang diukur secara berulang. Ketelitian memiliki pengaruh tertentu terhadap hasil belajar individu. Persentasi ketelitian siswa dikukur melalui tes ketelitian yaitu dengan memberikan jenis-jenis tes ketelitian dalam lembar portopolio (KBBI, 1996).

Ketelitian adalah hal yang dibutuhkan oleh seuruh manusia untuk menjalankan aktifitas sehari-hari. Penurunan ketelitian dapat mengakibatkan seseorang memperoleh hasil prestasi belajar yang buruk. Ketelitian sangat diperlukan dalam menyelesaikan masalah matematika sangatlah penting. Ketelitian berperan penting dalam melihat kemampuan pemecahan masalah. Kemampuan pemecahan masalah amatlah penting dalam matematika, bukan saja bagi mereka yang di kemudian hari akan mendalami atau memperlajari matematika, melainkan juga bagi mereka yang menerapkannya dalam bidang studi lain dan dalam kehidupan sehari-hari. Oleh sebab itu ketelitian mempengaruhi hasil yang diperoleh oleh siswa karena semakin teliti siswa maka semakin baik pula hasil yang didapatkan oleh siswa.

## **2. Ciri-Ciri Ketelitian**

Adapun ciri-ciri orang yang memiliki ketelitian antara lain :

- 1) Menghitung problem aritmatika dengan cepat di luar kepala.
- 2) Menikmati penggunaan Bahasa computer atau program logika.
- 3) Suka menanyakan pertanyaan logis.
- 4) Menjelaskan masalah secara logis.
- 5) Merancang ekperimen untuk menguji hal-hal yang tidak dimengerti.
- 6) Mudah memahami sebab akibat.
- 7) Orang yang memiliki ketelitian tinggi sangat mungkin melakukan penggolongan dan pengelompokan, dalam gagasan serta cara mereka bekerja.

## **3. Faktor Yang Mempengaruhi Ketelitian**

Ketelitian dipengaruhi oleh kecepatan mata untuk melihat suatu obyek dan memfokuskan kepada obyek yang penting. Selain itu, ketelitian juga dipengaruhi keadaan dari korteks bagian parietal terutama area kalkarina lobus okspital yang menerima dan menginterpretasi semua obyek yang dilihat oleh mata. (Slameto dalam Hidayati, 2007 : 2).

Obyek yang dapat digunakan untuk mengukur ketelitian seseorang sangat beragam meliputi bentuk, warna, angka, huruf dan kata. Akan tetapi dari semua obyek tersebut, angka dan kata merupakan suatu hal yang paling mendasar yang dimiliki seseorang. Angka dan kata termasuk kedalam kemampuan intelektual umum yang merupakan elemen intelegensi yang terpenting dan setiap ndividu berbeda dalam kuantitas yang dimilikinya. (Spearman dalam Nurfaizah, 2007).

Ketelitian umumnya memerlukan pengawasan yang terus-menerus dari mata, sehingga pada proses ketelitian kerja yang banyak berpengaruh adalah mata sebagai penerima berita atau obyek. Ketelitian pada manusia dipengaruhi oleh beberapa faktor di antaranya adalah konsentrasi, tingkat pendidikan, faktor persiapan, kesehatan, usia, asupan makanan maupun obat-obatan dan kesehatan.

Salah satu faktor yang berpengaruh untuk memperbaiki ketelitian ialah makanan. Asupan makanan yang berpengaruh pada ketelitian adalah glukosa karena otak manusia membutuhkan 65% glukosa dari total glukosa darah agar dapat memenuhi metabolismenya. Ketika otak dapat memenuhi metabolismenya dengan baik, maka ketelitian dapat meningkat (Guyton dalam Hidayati, 2007:1). Selain itu glukosa juga dapat meningkatkan serotonin yang dapat meningkatkan *mood*. Ketika mood seseorang meningkat, maka ketelitian orang tersebut akan menigkat juga. Hal ini selaras dengan penelitian sebelumnya yang menunjukkan bahwa ketika mood seseorang buruk, maka ketelitian akan menurun (Ottaviani dalam Hidayati, 2007 : 1) dan ketika *mood* baik maka ketelitian akan meningkat (Grawitch, dkk dalam Hidayati, 2007 : 2).

### **4. Kriteria Ketelitian**

Kriteria ketelitian yang digunakan adalah sebagai berikut terdapat pada tabel 2.1.

| Kriteria Ketelitan | Derajat Ketelitian |
|--------------------|--------------------|
| $80 - 100 %$       | Tinggi             |
| $50 - 70\%$        | Sedang             |
| $0 - 40%$          | Rendah             |

**Tabel 2.1. Kriteria Ketelitian** 

#### **5. Menyelesaikan Soal Matematika**

Matematika merupakan cabang ilmu pengetahuan eksak tentang bilangan, kalkukasi, penalaran, logik, fakta – fakta kuantitatif, masalah ruang dan bentuk, aturan-aturan yang ketat, pola keteraturan serta struktur yang terorganisir.

Menurut Polya (1973) untuk mempermudah memahami dan menyelesaikan suatu masalah, terlebih dahulu masalah tersebut disusun menjadi masalah – masalah sederhana, lalu diaanalisis (mencari semua kemungkinan langkah – langkah yang akan ditempuh), kemudian dilanjutkan dengan proses sintesis ( memeriksa kebenaran setiap langkah yang dilakukan).

Dalam memecahkan masalah matematika Polya mengemukakan beberapa Langkah – langkah pemecahan masalah matematika yaitu : (1) memahami masalah; (2) merencanakan cara penyelesaian; (3) melaksanakan rencana; (4) melihat kembali. (Polya,1973).

### **6. Media**

Kata media berasal dari bahasa latin yaitu *medium* yang secara harfiah berarti perantara atau pengantar. Media adalah perantara atau pengantar pesan dari pengirim ke penerima pesan. Gerlac dan Ely (1971 dalam Nasaruddin. Jurnal) mengatakan bahwa media dipahami secara garis besar adalah manusia, materi atau kejadian yang membuat peserta didik mampu memperoleh pengetahuan, dan sikap. Menurut Sadiman dkk,( dalam Nasaruddin. Jurnal) "Media adalah segala sesuatu yang dapat digunakan untuk menyalurkan pesan dari pengirim ke penerima sehingga dapat meransang fikiran, perasaan, perhatian dan minat serta perhatian siswa sedemikian rupa sehingga proses belajar terjadi". Menurut Gagne (dalam Nasaruddin. Jurnal), "Media adalah berbagai jenis komponen dalam lingkungan siswa yang dapat merangsangnya untuk belajar". Jadi dapat disimpulkan, media adalah segala sesuatu yang digunakan untuk menyampaikan pesan dari seseorang ke orang lain sehingga dapat memotivasinya untuk belajar.

#### **a. Manfaat Media**

Secara umum manfaat media dalam pembelajaran adalah memperlancar interaksi guru dan siswa, dengan maksud membantu siswa belajar secara optimal. namun demikian, secara khusus manfaat media pembelajaran dikemukakan oleh Kemp dan Dayton ( Nuryanto, 1985 : hal 2), yaitu :

- 1. penyampaian materi pembelajaran dapat diseragamkan
- 2. proses pembelajaran menjadi lebih menarik
- 3. proses pembelajaran menjadi lebih efektif
- 4. jumlah waktu belajar-mengajar dapat dikurangi
- 5. kualitas belajar siswa ditingkatkan
- 6. proses pembelajaran dapat terjadi dimana saja dan kapan saja
- 7. sikap positif siswa terhadap proses belajar dapat ditingkatkan
- 8. peran guru dapat berubah ke arah yang lebih positif dan produktif.

### **b. Jenis Media**

Media merupakan bahan atau perangkat lunak (*software*) berisi pesan atau informasi pendidikan yabg biasanya disajikan dengan menggunakan peralatan. Peralatan atau perangkat keras (*hardware*) merupakan sarana untuk dapat menampilkan pesan yang terkandung pada media tersebut. Dengan masuknyapengaruh ilmu cetak-mencetak, perilaku, komunikasi, dan perkembangan teknologi elektronik, media mengalami perkembangan dengan menampilkan berbagai jenis dan karakteristiknya.

Dalam media pembelajaran terdapat beberapa jenis media yang berbasis *software* yang digunakan dalam proses belajar matematika disekolah yaitu.

- (1) Adobe Flash Profesional CS6
- (2) Turbo Pascal
- (3) Matlab
- (4) Geogebra
- (5) Microsoft Mathematics, dan lain-lain.

### **7. Software Microsoft Mathematics**

Microsoft mathematics adalah software yang dbuat untuk sistem operasi Microsoft windows. Microsoft mathematics dirancang seperti kalkulator namun memeiliki fitue lengkap dan memiliki kemampuan menjabarkan langkah demi langkah penyelesaian. Microsoft mathematics dapat digunakan siswa sebagai media pembelajaran untuk memahami matematika. Microsoft mathematics adalah salah software yang dapat digunakan dalam menunjang pembelajaran matematika diantaranya untuk kalkulus, statistika, trigonometri, aljabar linear, dan lainnya.

#### **a. Fitur dari Microsoft Mathematic 4**

Aplikasi ini mencakup beberapa fungsi lainnya seperti kalkulator grafik lengkap yang dirancang untuk bekerja layaknya kalkulator gengam. Software pembantu ini bahkan dapat membantu Anda untuk mengevaluasi bentuk seperti segitiga, mengonversi dari satu sistem ke sistem unit lainnya, dan memecahkan berbagai persoalan seputar persamaan. Berikut adalah beberapa feature yang dihadirkan oleh software ini.

- 1) Langkah demi langkah pemecahan persamaan (equation) Di sini Anda dapat mempelajari langkah demi langkah pemecahan kasus persamaan. Feature ini akan membantu Anda memahami kasus persamaan dengan lebih mudah dalam waktu yang singkat.
- 2) Graphic Calculator Untuk mempermudah proses belajar, aplikasi ini menyediakan kalkulator berbentuk grafik.
- 3) Formula dan Equation Library Rasanya kurang pas bila sebuah alat bantu matematika tidak memiliki formula dan equation library.
- 4) Triangle Solver Bila Anda selalu dihadapkan dengan sebuah permasalahan matematika seputar segitiga, alat ini sudah pasti dapat membantu Anda untuk menyelesaikannya.
- 5) Unit Convertion Tools Dari milimeter ke meter, dari centimeter ke kilometer, atau sebaliknya. Anda dapat dengan cepat menyelesaikannya dengan bantuan aplikasi ini.

#### **b. Cara penggunaan Microsoft mathematic**

Pada dasarnya penggunaan Microsoft mathematic sangat banyak keuntungannya didalam menyelesaikan berbagai masalah dalam matematika.pada kesempatan kali ini kami akan memberikan beberapa contoh cara penggunaan Microsoft mathematic di masa sekarang ini.berikut penjelasannya:

- 1) Penggunaan mirosoft mathematic untuk perhitungan standard,bidang kalkulus,aljabar linier,dan dalam bidang trigonometri
	- a) Pada pad kalkulator klik kategori kalkulus
	- b) Klik tombol perintah yang ingin digunakan seperti integral,differensial, limit, dll
	- c) Maka pada worksheet akan muncul perintah sesuai yang kita klik pada pad kalkulator
	- d) Kemudian masukan fungsi atau angka-angka yang akan diolah
	- e) Kemudian tekan enter maka pada worksheet akan muncul output dari perintah yang dijalankan
- 2) Penggunaan Microsoft mathematic untuk menggambar grafik / graph
	- a) Klik tab graph yang berada disebelah kanan tab worksheet
	- b) Kemudian masukan fungsi yang diinginkan pada kolom dibawah tab 2D
	- c) Untuk memilih jenis grafik yang diinginkan klik tab 2D,disini kita dapat memilih jenis grafik berupa 2 Dimensi atau 3 Dimensi
- d) Untuk memilih koordinatny kita dapat memilih tab Cartesian,disini ada 3 jenis koordinat yang dapat kita pilih,yaitu Cartesian,spherical,dan cylindrical
- e) Kemudian untuk melihat hasil grafik klik tab graph,kemudian akan muncul grafik sesuai keinginan kita.
- 3) Penggunaan Microsoft mathematic untuk perhitungan matriks
	- a) Pada pad kalkulator klik kategori aljabar linier
	- b) Kemudian pilih perintah yang diinginkan dengan mengklik perintah yang diinginkan,misalnya unvers
	- c) Setelah itu klik tombol insert matrix pada pad kalkulator
	- d) Kemudian ketikan matriks yang diinginkan,kemudian klik enter
	- e) Maka akan muncul invers yang sesuai dengan matriks yang diinginkan

### **c. Keunggulan dan Kelemahan Microsoft Mathematics**

Di bawah ini merupakan keunggulan dan kelemahan software tersebut yaitu:

Keungulan software tersebut yaitu:

- 1. Software ini bisa didapat secara gratis dari web Microsoft
- 2. Mencakup banyak bidang dalam matematika
- 3. Cara penggunaan yang mudah dan tampilan yang menarik
- 4. Dapat digunakan dalam penyelesaian masalah kimia dan fisika
- 5. Ukuran software yang kecil

Kelemahan software tersebut yaitu:

- 1. Dalam beberapa perintah tidak ditunjukan bagaimana cara penyelesaiannya
- 2. Tidak dapat digunakan oleh operating system selain windows

### **8. Materi**

# **8.1. MATRIKS**

### **a. Definisi Matriks**

Matriks adalah kumpulan bilangan-bilangan yang disusun secara khusus dalam bentuk baris dan kolom sehingga membentuk persegi panjang dan bujur sangkar dimana panjang dan lebarnya ditunjukkan oleh kolom dan baris yang ditulis diantara dua tanda kurung, yaitu ( ) dan [ ].

### **b. Simbol Matriks**

Pada umumnya simbol matriks berbentuk | |, [ ], ( ). Secara umum sebuah matriks dapat ditulis :

$$
A_{mxn} = \begin{bmatrix} a_{11} & a_{12} & \cdots & a_{1j} & \cdots & a_{1n} \\ a_{21} & a_{22} & \cdots & a_{2j} & \cdots & a_{2n} \\ \vdots & \vdots & & \vdots & & \vdots \\ a_{i1} & a_{i2} & \cdots & a_{ij} & \cdots & a_{in} \\ \vdots & \vdots & & \vdots & & \vdots \\ a_{m1} & a_{m2} & \cdots & a_{mj} & \cdots & a_{mn} \end{bmatrix}
$$

Matriks juga dapat dinyatakan sebagai:  $A_{mxn} = [a_{ij}]_{mxn}$ 

Dimana: *a*ij = elemen atau unsur matriks

$$
i = 1,2,3,...m
$$
, indeks baris

 $j = 1,2,3,...n$ , indeks kolom

### **8.2. OPERASI MATRIKS**

### **a. Penjumlahan dan Pengurangan Matriks**

Penjumlahan dan pengurangan matriks harus memperhatikan hal-hal berikut:

- 1. Matriks dapat dijumlahkan atau dikurangkan jika mempunyai ukuran atau dimensi yang sama.
- 2. Matriks yang ukurannya berbeda tidak dapat dijumlahkan atau dikurangkan.
- 3. Matriks hasil penjumlahan atau pengurangan mempunyai ukuran yang sama dengan matriks asal.
- 4. Penjumlahan matriks adalah menambahkan elemen pada posisi yang sama pada matriks.
- 5. Pengurangan (selisih) matriks adalah mengurangi elemen pada posisi yang sama pada matriks.

Jumlah dua matriks  $\mathbf{A} = (a_{ij})$  dan  $\mathbf{B} = (b_{ij})$  yang berukuran m x n:

$$
\mathbf{A} + \mathbf{B} = (a_{ij} + b_{ij})_{m \times n}
$$
untuk  $i = 1, 2, ..., m$ ;

$$
j=1,2, ..., n;
$$

selisih dua matriks  $\mathbf{A} = (a_{ij})$  dan  $\mathbf{B} = (b_{ij})$  yang berukuran m x n:

$$
\mathbf{A} \cdot \mathbf{B} = (a_{ij} \cdot b_{ij})_{m \times n} \quad \text{untuk } i = 1, 2, ..., m;
$$

$$
j=1,2, ..., n;
$$

Sifat penjumlahan dan pengurangan matriks:

- $A + B = B + A$  Sifat komutatif
- $A + B + C = C + B + A$
- $(A + B) + C = A + (B + C)$  Sifat Asosiatif
- $A + 0 = A$
- $A 0 = A$

Contoh:

Tentukan penjumlahandan selisih dari matriks-matriks berikut:

$$
\mathbf{A} = \begin{bmatrix} 2 & -1 & 3 \\ 0 & 4 & 6 \\ -6 & 10 & -5 \end{bmatrix}, \qquad \mathbf{B} = \begin{bmatrix} 4 & 7 & -8 \\ 9 & 3 & 5 \\ 1 & -1 & 2 \end{bmatrix}
$$

Penyelesaian:

$$
\mathbf{A} + \mathbf{B} = \begin{bmatrix} 2+4 & -1+7 & 3+(-8) \\ 0+9 & 4+3 & 6+5 \\ -6+1 & 10+(-1) & -5+2 \end{bmatrix} = \begin{bmatrix} 6 & 6 & -5 \\ 9 & 7 & 11 \\ -5 & 9 & 3 \end{bmatrix}
$$

$$
\mathbf{A} \cdot \mathbf{B} = \begin{bmatrix} 2-4 & -1-7 & 3-(-8) \\ 0-9 & 4-3 & 6-5 \\ -6-1 & 10-(-1) & -5-2 \end{bmatrix} = \begin{bmatrix} -2 & -8 & 11 \\ -9 & 1 & 1 \\ -7 & 11 & -7 \end{bmatrix}
$$

## **b. Perkalian Matriks**

### **1. Perkalian Skalar dengan Matriks**

Jika *k* adalah bilangan real (skalar), maka perkalian skalar dengan matriks

 $\mathbf{A}=[a_{ij}]_{m \times n}$ :

$$
k\mathbf{A} = \begin{bmatrix} ka_{11} & ka_{12} & \cdots & ka_{1n} \\ ka_{21} & ka_{22} & \cdots & ka_{2n} \\ \vdots & & & \vdots \\ ka_{m1} & ka_{m2} & \cdots & ka_{mn} \end{bmatrix} = (ka_{ij})_{m \times n}
$$

*atau* 

$$
\mathbf{A}k = \begin{bmatrix} a_{11}k & a_{12}k & \cdots & a_{1n}k \\ a_{21}k & a_{22}k & \cdots & a_{2n}k \\ \vdots & & & \vdots \\ a_{m1}k & a_{m2}k & \cdots & a_{mn}k \end{bmatrix} = (a_{ijk})_{m \times n}
$$

Sifat perkalian skalar dengan matriks:

Jika **A,B,C** adalah matriks mxn, k<sub>1</sub> dan k<sub>2</sub> adalah skalar maka:

a.  $k_1 = Ak_1$ **b.**  $(k_1k_2)$ **A** =  $k_1(k_2$ **A**) c.  $1\mathbf{A} = \mathbf{A}$ d.  $(-1)$  **A**=  $-A$ e.  $K_1(A+B) = k_1A + k_1B$ f.  $(k_1+k_2)$ **A** =  $k_1$ **A** +  $k_2$ **A** 

Contoh:

1. Jika 
$$
\mathbf{A} = \begin{bmatrix} 2 & -1 & 3 \\ 0 & 4 & 6 \\ -6 & 10 & -5 \end{bmatrix}
$$
 dan k = 2 tentukan k**A** dan Ak

Penyelesaian:
$$
kA = 2\begin{bmatrix} 2 & -1 & 3 \\ 0 & 4 & 6 \\ -6 & 10 & -5 \end{bmatrix} = \begin{bmatrix} 2 & -2 & 6 \\ 0 & 8 & 12 \\ -12 & 20 & -10 \end{bmatrix}
$$

$$
\mathbf{A}\mathbf{k} = \begin{bmatrix} 2 & -1 & 3 \\ 0 & 4 & 61 \\ -6 & 10 & -5 \end{bmatrix} 2 = \begin{bmatrix} 2 & -2 & 6 \\ 0 & 8 & 12 \\ -12 & 20 & -10 \end{bmatrix}
$$

2. Jika diketahui matriks **A** dan **B** berikut,

$$
\mathbf{A} = \begin{bmatrix} 4 & 0 & 5 \\ -1 & 3 & 2 \end{bmatrix}, \quad \mathbf{B} = \begin{bmatrix} 1 & 1 & 1 \\ 3 & 5 & 7 \end{bmatrix}
$$

# Tentukan 2**A dan 2A-B**

Penyelesaian:

$$
2\mathbf{A} = 2 \begin{bmatrix} 4 & 0 & 5 \\ -1 & 3 & 2 \end{bmatrix} = \begin{bmatrix} 8 & 0 & 10 \\ -2 & 6 & 4 \end{bmatrix}
$$

$$
2\mathbf{A} \cdot \mathbf{B} = 2 \begin{bmatrix} 4 & 0 & 5 \\ -1 & 3 & 2 \end{bmatrix} \cdot \begin{bmatrix} 1 & 1 & 1 \\ 3 & 5 & 7 \end{bmatrix} = \begin{bmatrix} 7 & -1 & 9 \\ -5 & 1 & 3 \end{bmatrix}
$$

# **2. Perkalian Matriks dengan Matriks**

Jika **A** matriks ukuran m x p dan **B** matriks ukuran p x n, maka perkalian matriks **A** dan **B :**

$$
\mathbf{AB} = \begin{bmatrix} a_{11} & a_{12} & \cdots & a_{1p} \\ a_{21} & a_{22} & \cdots & a_{2p} \\ \vdots & & & \vdots \\ a_{m1} & a_{m2} & \cdots & a_{mp} \end{bmatrix} \begin{bmatrix} b_{11} & b_{12} & \cdots & b_{1n} \\ b_{21} & b_{22} & \cdots & b_{2n} \\ \vdots & & & \vdots \\ b_{p1} & b_{p2} & \cdots & b_{pn} \end{bmatrix}
$$

atau **AB** = 
$$
\left[\sum_{k=1}^{p} a_{ik} b_{kj}\right]_{m x n}
$$

untuk semua  $i = 1, 2, ..., m$ ;  $j = 1, 2, ..., p$ .

Perkalian matriks yaitu mengalikan elemen baris ke-i matriks **A** dengan elemen kolom ke-j matriks **B** dan menjumlahkannya. Dimensi hasil perkalian matriks:

 $\begin{array}{ccc} \bullet & \bullet & \bullet & \bullet & \bullet & \bullet & \bullet & \bullet \\ \bullet & \bullet & \bullet & \bullet & \bullet & \bullet & \bullet \\ \bullet & \bullet & \bullet & \bullet & \bullet & \bullet & \bullet \\ \bullet & \bullet & \bullet & \bullet & \bullet & \bullet & \bullet \\ \bullet & \bullet & \bullet & \bullet & \bullet & \bullet & \bullet \\ \end{array}$  $A_{m x p}$  *x*  $B_{p x n} = A B_{m x n}$  $\begin{array}{c}\n\mathbf{A} & \mathbf{A} \\
\mathbf{I} & \mathbf{I}\n\end{array}$ 

sifat perkalian matriks dengan matriks:

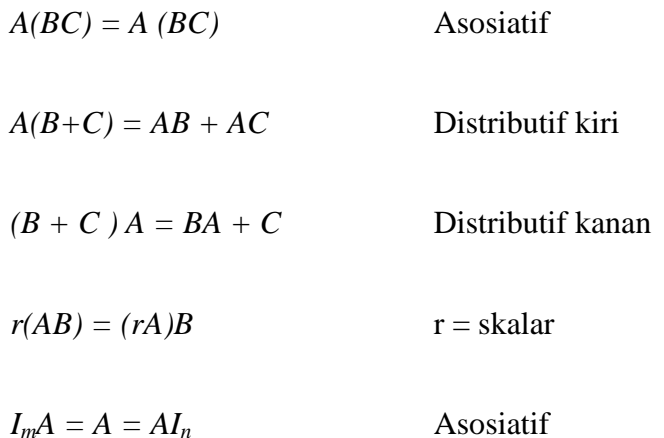

Contoh:

1. Jika diketahui A =  $\begin{bmatrix} 2 & 1 \\ 2 & 4 \end{bmatrix}$  $\overline{\phantom{a}}$   $\mathsf{I}$ L  $\begin{bmatrix} 2 & - \end{bmatrix}$ 3 4  $2 -1$ dan B =  $\begin{vmatrix} 5 & 7 & 6 \end{vmatrix}$  $\overline{\phantom{a}}$  $\overline{\phantom{a}}$  $\mathsf{I}$ L  $\mathsf{L}$  $\overline{a}$  $\overline{a}$  $5 \quad 7 \quad -6$  $3 - 9$  2 tentukan AB

Penyelesaian:

$$
AB = \begin{bmatrix} 2 & -1 \\ 3 & 4 \end{bmatrix} x \begin{bmatrix} 3 & -9 & 2 \\ 5 & 7 & -6 \end{bmatrix}
$$
  
= 
$$
\begin{bmatrix} 2(3) + (-1)5 & 2(-9) + (-1)7 & 2(2) + (-1)(-6) \\ 3(3) + 4(5) & 3(-9) + 4(7) & 3(2) + 4(-6) \end{bmatrix}
$$
  
= 
$$
\begin{bmatrix} 1 & -25 & 10 \\ 29 & 1 & -18 \end{bmatrix}
$$

# **B. Kerangka Konseptual**

Tujuan dari kegiatan yaitu untuk mengatasi rendahnya ketelitian siswa dalam menyelesaikan soal matematika selama ini salah satunya dengan menggunakan media pembelajaran yang berbentuk program komputer (software). Software merupakan perangkat lunak komputer yang dapat digunakan sebagai penunjang terwujudnya pembelajaran yang aktif sehingga terhindar dari rasa bosan dan terciptanya suasana pembelajaran yang nyaman dan menyenangkan. Dalam proses pembelajaran terdapat berbagai macam media pembelajaran yang bertujuan agar dapat berjalannya proses belajar mengajar dengan baik. Selain itu dapat menciptakan sikap ketertarikan siswa dalam mengikuti kegiatan pembelajaran. Software yang digunakan yaitu *Microsoft Mathematics* 

Microsoft mathematics adalah software yang dibuat untuk sistem operasi Microsoft windows. Microsoft mathematics dirancang seperti kalkulator namun memiliki fitur lengkap dan memiliki kemampuan menjabarkan langkah demi langkah penyelesaian. Microsoft mathematics dapat digunakan siswa sebagai media pembelajaran untuk memahami matematika. Microsoft mathematics adalah

salah software yang dapat digunakan dalam menunjang pembelajaran matematika diantaranya untuk kalkulus, statistika, trigonometri, aljabar linear, dan lainnya.

Dengan menerapkan *software Microsoft Mathematics* ini diharapkan dapat mempengaruhi ketelitian siswa dalam menyelesaikan soal dan memberikan kesempatan kepada siswa secara visual dalam pembelajaran untuk meningkatkan prestasi belajar.

#### **C. Hipotesis Penelitian**

Hipotesis adalah jawaban sementara terhadap suatu masalah yang diperkirakan benar atau tidaknya semua itu harus membutuhkan pembuktian atas kebenarannya. Adapun hipotesis dalam penelitian ini adalah sebagai berikut : Ada pengaruh penggunaan software *Microsoft Mathematics* terhadap ketelitian siswa dalam menyelesaikan soal matriks kelas XI SMA Negeri 2 Lubuk Pakam T.A 2019/2020.

### **BAB III**

## **METODE PENELITIAN**

#### **A. Lokasi dan Waktu Penelitian**

Tempat penelitian ini dilakukan di sekolah SMA Negeri 2 Lubuk Pakam yang beralamat di Jl. Hamparan Perak No. 20 Tanjung Garbus Satu Lubuk Pakam. Waktu penelitian ini diperkirakan akan dilaksanakan di bulan Juli tahun pembelajaran 2019/2020 mendatang hingga selesai.

### **B. Populasi dan Sampel**

# **1. Populasi**

Populasi adalah keseluruhan subjek penelitian. Populasi pada penelitian ini adalah seluruh siswa kelas XI SMA Negeri 2 Lubuk Pakam yang terdiri atas 5 kelas dan rata-rata perkelasnya sebanyak 35 orang .

## **2. Sampel**

Sampel penelitian adalah sebagian dari populasi yang telah ditentukan. Menurut (Arikunto, 2014) pengambilan sampel harus dilakukan sedemikian rupa sehingga diperoleh sampel (contoh) yang benar-benar dapat berfungsi sebagai contoh atau dapat menggambarkan keadaan populasi yang sebenarnya. Dengan istilah lain, sampel harus representatif.

Adapun pengambilan sampel penelitian ini dilakukan dengan teknik sampling berupa probability sampling, menurut (Sugiyono, 2018) yaitu teknik pengambilan sampel yang memberikan peluang yang sama bagi setiap unsur (anggota) populasi untuk dipilih menjadi anggota sampel. Salah satu teknik

probability sampling yang peneliti gunakan adalah Simple Random Sampling yaitu pengambilan data sampel dengan acak secara sederhana tanpa memeperhatikan perbedaan yang ada pada populasi yang dipilih. Dalam hal ini kelas XI MIA 1 dan XI MIA 3 menjadi sampel yang telah peneliti pilih secara acak.

### **C. Variabel Penelitian**

Menurut (Arikunto, 2014) variabel adalah objek penelitian atau apa yang menjadi titik perhatian suatu penelitian. Variabel penelitian yang peneliti gunakan diantaranya yaitu :

- 1. Variabel bebas , yaitu variabel yang mempengaruhi perubahan atau timbulnya variabel terikat. Variabel bebas dalam penelitian ini adalah Media Pembelajaran Software Microsoft Mathematics  $(X_1)$
- 2. Variabel Terikat , yaitu variabel yang dipengaruhi oleh variabel bebas. Variabel terikat dalam penelitian ini adalah Ketelitian Siswa Dalam Menyelesaikan Soal Turunan
- 3. Variabel kovariat , yaitu variabel yang digunakan untuk menghilangkan noise apabila terdapat satu atau lebih variabel bebas yang digunakan untuk memprediksi status dari variabel terikatnya. Variabel kovariat dalam penelitian ini adalah nilai ujian sekolah terakhir siswa sebelum dilakukan penelitian.

# **D. Jenis dan Desain Penelitian**

Jenis penelitian yang digunakan adalah Penelitian eksperimen. Menurut (Arikunto, 2014) eksperimen adalah suatu cara untuk mencari hubungan sebabakibat (hubungan kausal) antara dua faktor yang sengaja ditimbulkan oleh peneliti dengan mengeliminasi atau menyisihkan faktor-faktor lain yang mengganggu. Dalam hal ini dua faktor yang peneliti timbulkan adalah Media *Software Microsoft Mathematics* dan Media Konvensional

Penelitian ini dibagi kedalam dua kelas yaitu kelas eksperimen 1 dengan kelas eksperimen 2. Pada kelas eksperimen 1 proses belajar mengajar pada mata pelajaran matematika materi matriks diberikan perlakuan dengan menggunakan media *software Microsoft mathematics*, sedangkan Pada kelas eksperimen 2 proses belajar mengajar pada mata pelajaran matematika materi matriks diberikan perlakuan dengan menggunakan media konvensional. Adapun desain penelitian yang digunakan sebagai berikut terdapat pada tabel 3.1.

| Kelompok     | Tes Awal | Perlakuan    | Tes Akhir |
|--------------|----------|--------------|-----------|
| Eksperimen 1 | KAM      | $X_{MM}$     |           |
| Eksperimen 2 | KAM      | $X_{\rm KV}$ |           |

**Tabel 3.1. Desain Penelitian**

Keterangan :

KAM = Kemampuan Awal Matematika

 $T2 =$  Pemberian Tes Akhir (Posttest)

- $X_{MM}$  = Perlakuan yang diberikan kepada kelas eksperimen 1 dengan media *software Microsoft mathematics*
- $X_{\text{KV}}$  = Perlakuan yang diberikan kepada kelas eksperimen 2 dengan tanpa media *software Microsoft mathematics*

# **E. Instrumen Penelitian**

Instrumen penelitian adalah alat ukur yang digunakan untuk mendapatkan informasi kuantitatif mengenai karakteristik subjek secara objektif. Adapun instrumen penelitian yang digunakan penelitian ini adalah **:**

# **1. Materi dan Bentuk Tes**

Instrumen tes tertulis ini berkaitan dengan ketelitian menyelesaikan soal dalam materi pembahasan Matriks. Bentuk tes yang digunakan ialah bentuk tes uraian (essay)

Hal ini tentu saja erat kaitannya dengan media pembelajaran yang peneliti pilih untuk melihat ketelitian siswa menyelesaikan soal terdapat pada tabel 3.2.

| No. | Indikator                                        | Ranah |          |  |
|-----|--------------------------------------------------|-------|----------|--|
|     |                                                  |       | Kognitif |  |
|     |                                                  |       |          |  |
| 1   | Memahami konsep matriks dengan menggunakan       |       |          |  |
|     | konteks nyata dan menerapkannya                  |       |          |  |
| 2   | Menemukan konsep matriks untuk memahami sifat-   |       | اد       |  |
|     | sifat matriks                                    |       |          |  |
| 3   | Menemukan konsep matriks untuk menentukan nilai  |       | ٦        |  |
|     | operasi matriks                                  |       |          |  |
| 4   | Memilih strategi yang efektif dalam memecahkan   |       |          |  |
|     | masalah nyata tentang matriks                    |       |          |  |
| 5   | Menggunakan prosedur untuk menyelesaikan masalah |       |          |  |
|     | kontekstual yang berkaitan dengan matriks dan    |       |          |  |
|     | operasinya                                       |       |          |  |

**Tabel 3.2. Kisi-kisi Test**

#### **2. Observasi**

Observasi adalah suatu cara pengumpulan data dengan pengamatan langsung dan pencatatan secara sistematis terhadap objek yang akan diteliti. Lembar observasi digunakan observer untuk mencatat hal-hal atau kejadiankejadian penting yang terjadi selama pembelajaran berlangsung yang nantinya digunakan untuk membantu penulisan dalam penelitian ini terdapat pada tabel 3.3.

| <b>Skor</b> | <b>Indikator Ketelitian</b>           | <b>Penilaian Ketelitian</b>    |
|-------------|---------------------------------------|--------------------------------|
| 1.          | Mengerjakan soal dengan teliti        | Skor 1 jika muncul1 indikator  |
| 2.          | Berhati-hati dalam menyelesaikan soal | Skor 2 jika muncul 2 indikator |
| 3           | Mampu menyelesaikan soal-soal         | Skor 3 jika muncul 3 indikator |
| 4           | Mampu menyelesaikan soal-soal dengan  | Skor 4 jika muncul 4 indikator |
|             | standar waktu                         |                                |

**Tabel 3.3. Kisi-kisi Lembar Ketelitian**

### **3. Tes Uji Coba Instrumen**

### **a. Uji Validitas**

Instrumen yang valid artinya instrumen yang dapat digunakan untuk mengukur apa yang seharusnya diukur. Dalam penelitian ini, peneliti menggunakan rumus korelasi product momen untuk mengetahui validitas butir soal. Adapun rumusannya sebagai berikut ini :

$$
r_{xy} = \frac{N\sum XY - (\sum X).(\sum Y)}{\sqrt{[N\sum X^{2} - (\sum X)^{2}][N\sum Y^{2} - (\sum Y)^{2}]}}
$$

Keterangan :

 $r_{xy}$  = koefisien korelasi antara skor butir soal (X) dan total skor (Y)  $N =$ banyaknya subjek  $X =$ skor butir soal atau skor item pernyataan/pertanyaan  $Y =$  total skor

(Lestari dan Yudhanegara, 2015)

Suatu soal dikatakan valid jika diperoleh  $r_{xy}$  hitung lebih besar dari  $r_{table}$ dengan taraf signifikansi 0,05 atau 5%. Sebaliknya, jika diperoleh  $r_{xy}$  hitung lebih kecil dari rtabel dengan taraf signifikansi 0,05 atau 5% maka soal dikatakan tidak valid.

# **b. Reliabilitas**

Untuk uji reliabilitas, menurut (Arikunto, 2014) Rumus Alpha digunakan untuk mencari reliabilitas instrumen yang skornya bukan 1 dan 0, misalnya angket atau soal bentuk uraian. Adapun rumus alpha sebagai berikut yaitu :

$$
r_{11} = \left(\frac{k}{k-1}\right) \left(1 - \frac{\sum \sigma_b^2}{\sigma_{t}}\right)
$$

Keterangan :

 $r_{11}$  = reliabilitas instrumen

k = banyaknya butir pertanyaan atau banyaknya soal

$$
\sum \sigma_b^2 = \text{jumlah variants butir}
$$

 $\sigma^2_{t}$  = varians total

(Arikunto, 2014)

Adapun kriteria reliabilitas instrumen soal menurut (Janti, 2014) akan dikatakan reliabel jika :

$$
r_{\text{ hitung}} \underbrace{\phantom{r_{\text{ hitung}}}}\qquad \underbrace{\phantom{r_{\text{ tabel}}}}_{>r_{\text{ table}}}\qquad \qquad \text{ T-} \underbrace{\phantom{r_{\text{ hiling}}}}_{>r_{\text{ table}}}\qquad \qquad \text{ T-} \underbrace{\phantom{r_{\text{ hump}}}}_{>r_{\text{ table}}}\qquad \qquad \text{ T-} \underbrace{\phantom{r_{\text{ hump}}}}_{>r_{\text{ table}}}\qquad \
$$

## **c. Indeks Kesukaran**

Menurut (Lestari dan Yudhanegara) rumus yang digunakan untuk menentukan indeks kesukaran instrumen tes tipe subjektif yaitu :

$$
IK = \frac{\overline{X}}{SMI}
$$

Keterangan :

 $IK =$  indeks kesukaran butir soal

 $X = \text{Rata} - \text{rata skor jawaban siswa pada butir soal}$ 

SMI = Skor maksimum ideal, yaitu skor maksimum yang akan diperoleh siswa jika menjawab butir soal tersebut dengan tepat (sempurna).

Berikut ini adalah kriteria indeks kesukaran instrumen yang disajikan

dalam bentuk tabel sebagai berikut ini terdapat pada tabel 3.4.

| IK                      | Interpretasi Indeks Kesukaran |
|-------------------------|-------------------------------|
| $IK = 0.00$             | Terlalu Sukar                 |
| $0,00 \leq K \leq 0,30$ | Sukar                         |
| $0,30 <$ IK $\leq 0,70$ | Sedang                        |
| $0,70 \leq K \leq 1,00$ | Mudah                         |
| $IK = 1,00$             | Terlalu Mudah                 |

**Tabel 3.4. Kriteria Indeks Kesukaran Instrumen**

### **d. Daya Pembeda**

Daya pembeda soal menjelaskan seberapa jauh kemampuan soal tersebut dalam membedakan siswa yang mampu menjawab dan menyelesaikan soal serta siswa yang tidak mampu menjawab dan tidak menyelesaikan soal, sehingga dapat terlihat kemampuan siswa yang tinggi, sedang dan rendah. Berikut ini adalah rumusan untuk mengetahui daya pembeda soal :

$$
DP = \frac{\overline{X}_A - \overline{X}_B}{SMI}
$$

Keterangan :

DP = indeks daya pembeda butir soal  $\overline{X}_A$  = rata-rata skor jawaban siswa kelompok atas  $\overline{X}_{B}$  = rata-rata skor jawaban siswa kelompok bawah SMI = Skor maksimum ideal, yaitu skor maksimum yang akan diperoleh siswa jika menjawab butir soal tersebut dengan tepat. (Lestari dan Yudhanegara, 2015)

Berikut ini adalah kriteria indeks daya pembeda instrumen yang disajikan dalam bentuk tabel yang terdapat pada tabel 3.5.

| DP                    | Interpretasi Indeks Kesukaran |
|-----------------------|-------------------------------|
| $0,70 < DP \leq 1,00$ | Sangat baik                   |
| $0,40 < DP \leq 0,70$ | Baik                          |
| $0,20 < DP \leq 0,40$ | Cukup                         |
| $0,00 < DP \leq 0,20$ | Buruk                         |
| $DP \leq 0.00$        | <b>Sangat Buruk</b>           |

**Tabel 3.5. Kriteria Indeks Daya Pembeda Instrumen**

# **F. Hasil Uji Coba Instrumen**

### **a. Hasil Uji Validitas**

Berdasarkan dari perhitungan data-data pengujian validitas diperoleh, hasil validitas butir soal disajikan pada tabel 3.6.

| <b>Nomor Soal</b> | $r_{xy}$ hitung | $r_{xy}$ tabel | Keterangan         |
|-------------------|-----------------|----------------|--------------------|
|                   | 0,794           | 0,632          | Valid              |
| 2                 | 0,942           | 0,632          | Valid              |
| 3                 | 0,626           | 0,632          | Valid              |
| 4                 | 0,775           | 0,632          | Valid              |
| 5                 | 0,671           | 0,632          | Valid              |
| 6                 | 0,838           | 0,632          | Valid              |
| 7                 | 0,367           | 0,632          | <b>Tidak Valid</b> |
| 8                 | 0,894           | 0,632          | Valid              |
| 9                 | 0,578           | 0,632          | <b>Tidak Valid</b> |
| 10                |                 | 0,632          | <b>Tidak Valid</b> |

**Tabel 3.6. Hasil Uji Validitas** 

Dengan melihat perhitungan validitasnya, dimana  $r_{\text{hitung}} > r_{\text{table}}$  (0,632) maka dapat dilihat bahwa soal diatas diperoleh 7 butir soal valid dari 10 soal yang diberikan.

# **b. Hasil Uji Reliabilitas**

Berdasarkan perhitungan untuk mencari reliabilitas tes diperlukan soal yang sudah valid yang telah dicari menggunakan uji validitas maka, diperoleh hasil sebagai berikut terdapat pada tabel 3.7 dan tabel 3.8.

# **1. Reliabilitas Soal Kemampuan Awal Matematika (KAM)**

| <b>Reliability Statistics</b> |            |  |  |  |  |
|-------------------------------|------------|--|--|--|--|
| Cronbach's                    |            |  |  |  |  |
| Alpha                         | N of Items |  |  |  |  |
| ,791                          |            |  |  |  |  |

**Tabel 3.7. Reliabilitas Soal KAM**

Kriteria reliabilitas tinggi dengan melihat koefisien korelasi.

# **2. Reliabilitas Soal Posttest**

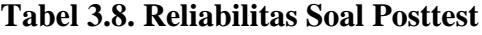

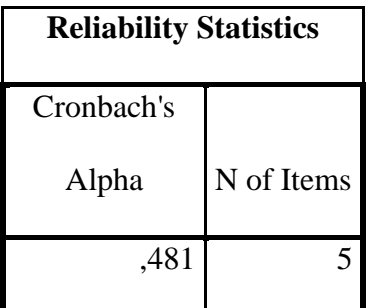

Kriteria reliabilitas cukup dengan melihat koefisien korelasi.

# **c. Hasil Uji Indeks Kesukaran**

Hasil perhitungan uji kesukaran pada soal ini peneliti menggunakan 36 siswa yang terdapat pada tabel 3.9.

# **Tabel 3.9**

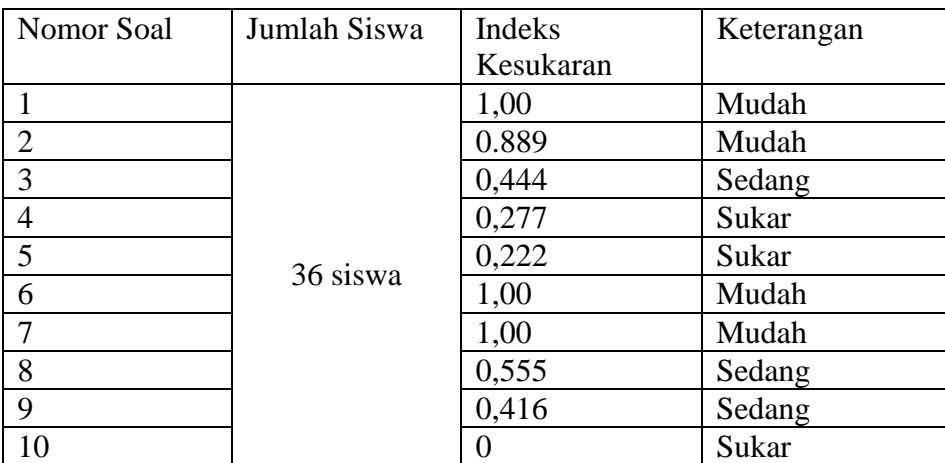

# **Hasil Uji Kesukaran Soal**

Berdasarkan hasil perhitungan diperoleh indeks kesukaran untuk butir soal nomor 1,2,6, dan 7adalah mudah. Kemudian soal nomor 3, 8, dan 9 adalah sedang, dan soal nomor 4, 5, dan 10 adalah sukar.

# **d. Hasil Uji Daya Pembeda Tes**

Hasil uji daya pembeda soal ini dihitung pada jawaban siswa, peneliti menggunakan 36 siswa sebagai sampel. Hasil perhitungan instrument sebagai berikut terdapat pada tabel 3.10.

| Nomor Soal     | Jumlah Siswa | Indeks    | Keterangan   |
|----------------|--------------|-----------|--------------|
|                |              | Kesukaran |              |
|                |              | 0,794     | Baik         |
| $\overline{2}$ |              | 0.942     | Baik Sekali  |
| 3              |              | 0,626     | Baik         |
| $\overline{4}$ |              | 0,775     | Baik         |
| 5              | 36 siswa     | 0,671     | Baik         |
| 6              |              | 0,838     | Baik Sekali  |
|                |              | 0,367     | Cukup        |
| 8              |              | 0,894     | Baik Sekali  |
| 9              |              | 0,578     | Baik         |
| 10             |              |           | <b>Buruk</b> |

**Tabel 3.10. Hasil Uji Daya Pembeda Tes** 

Berdasarkan hasil perhitungan diperoleh indeks daya pembeda untuk butir soal nomor 2, 6, dan 8 adalah baik sekali. Kemudian soal nomor 1, 3, 4, 5, dan 9 adalah baik, dan soal nomor 10 adalah Buruk .

# **G. Teknik Analisis Data**

Teknik analisis data digunakan untuk mengetahui seberapa besar keberhasilan penelitian ini dalam meningkatkan ketelitian siswa menyelesaikan soal. Data yang diperoleh dalam penelitian ini diambil dari instrumen data yang diberikan berupa tes.

# 1. **Deskripsi Hasil data**

# **a. Menghitung Rata – rata Skor**

Untuk mencari rata-rata skor dapat menggunakan rumus berikut ini :

$$
\overline{X} = \frac{\sum x_i}{n}
$$

(Sudjana, 2014)

Keterangan:

 $\overline{X}$ : rata-rata Skor

 $x_i$ : nilai/skor ke-i

 $n$ : banyaknya data

## **b. Menghitung Standar Deviasi**

Standar deviasi dapat dicari dengan rumus berikut ini :

$$
S = \sqrt{\frac{\sum (X_i - \bar{X})^2}{n - 1}}
$$

$$
S^2 = \frac{\sum X_i^2 - \frac{(\sum X)^2}{N}}{N}
$$

(Sudjana, 2014)

Keterangan:

 $s =$  Simpangan Baku

 $\overline{X}$  = rata-rata

 $X_i$  = Nilai siswa

 $N =$ Banyak subjek (siswa)

# **2. Uji Prasyarat**

# **a. Uji Normalitas**

Uji normalitas dilakukan terlebih dahulu untuk mengasumsikan bahwa yang harus dipenuhi oleh Analisis Kovarian salah satunya adalah variabel terikat yang berdistribusi normal. Adapun rumus Chi kuadrat yang dapat digunakan untuk mengetahui apakah data berdistribusi normal atau tidak seperti berikut ini :

$$
\chi^2_{hitung} = \sum_{i=1}^k \frac{(O_i - E_i)^2}{E_i}
$$

(Sudjana, 2015)

Keterangan :

= Harga Chi Kuadrat Hitung

= frekuensi yang diperoleh berdasarkan data

= frekuensi harapan

Kriteria Uji normalitas data Menurut (Sugiyono, 2018) sebagai berikut ini :

Jika  $\chi_h^2 \leq \chi_t^2$ : distribusi normal

Jika  $\chi_h^2 > \chi_t^2$ : bukan distribusi normal

Keterangan :

 $\chi_h^2$  = harga chi kuadrat hitung  $\chi_t^2$  = harga chi kuadrat tabel

# **b. Uji Homogenitas**

Untuk mengetahui apakah sampel yang diambil homogen atau tidak, maka perlu adanya uji homogenitas variannya terlebih dulu dengan uji F, dengan rumusan sebagai berikut :

> F  $\mathcal{V}$  $\mathcal{V}$

(Sugiyono, 2018)

Adapun kriteria pengujian homogenitas yaitu :

Taraf signifikan

Jika  $F_h < F_t$ : data varian homogen

Jika  $F_h$  >  $F_i$ : data varian tidak homogen.

Keterangan:  $F_{h}$  = harga F hitung

 $F_t$  = harga F table

# **c. Uji Linearitas**

Untuk mengetahui apakah dua variabel memiliki hubungan yang linear atau tidak secara signifikan maka dapat dilakukan dengan menguji keliniearan regresi.

Adapun analisis varians untuk uji kelinieran regresi menurut (Sudjana, 2014) yaitu terdapat pada tabel 3.11.

**Tabel 3.11. Tabel Analisis Varians Untuk Uji Keliniearan Regresi**

| Sumber          | dK      | JK                                                                                                    | <b>KT</b>                                                      | F                             |
|-----------------|---------|----------------------------------------------------------------------------------------------------|----------------------------------------------------------------|-------------------------------|
| variasi         |         |                                                                                                    |                                                                |                               |
| Total           | N       | $\sum Y_i^2$                                                                                                    | $\sum Y_i^2$                                                   |                               |
| Regresi (a)     | 1       |                                                                                                    |                                                                | $\frac{S_{reg}^2}{S_{res}^2}$ |
| Regresi $(b a)$ | 1       |                                                                                                    |                                                                |                               |
| Residu          | $n - 2$ | $\begin{array}{ c c } \hline & \sqrt{\sum Y_i^2)/n} & & \sqrt{\sum Y_i^2/n} \\ \hline JK_{reg} = JK(b \mid a) & S_{reg}^2 = JK(b \mid a) \\ \hline JK_{res} = \sum (Y_i - \hat{Y}_i)^2 & S_{res}^2 = \frac{\sum (Y_i - \hat{Y}_i)^2}{n-2} \\ \hline \end{array}$ |                                                                |                               |
| Tuna Cocok      | $k - 2$ | JK (TC)                                                                                                    |                                                                | $\frac{S_{TC}^2}{S_e^2}$      |
| Kekeliruan      | $n - k$ | JK(E)                                                                                                    |                                                                |                               |
|                 |         |                                                                                                    | $S_{TC}^2 = \frac{JK(TC)}{k-2}$<br>$S_e^2 = \frac{JK(E)}{n-k}$ |                               |

Ket :

 $K(T) = Kuadrat total$  $JK(reg) = Jumlah Kuadrat regresi$ JK(b│a) = Jumlah Kuadrat Regresi (b│a)  $JK(res) = Jumlah Kuadrat residue$ JK(TC) = Jumlah Kuadrat Tuna Cocok JK(E) = Jumlah Kuadrat Kekeliruan Eksperimen

Adapun Kriteria pengujian linearitas diantaranya yaitu :

F hitung  ${ <\rm F}_{\rm tablel}$  artinya  ${\rm H}_{\rm o}$  diterima

F hitung >  $F_{\text{table}}$  artinya  $H_o$  ditolak

# **d. Uji Hipotesis**

Uji hipotesis berguna untuk mengetahui kebenaran atas dugaan yang dihipotesiskan oleh peneliti, apakah ada peningkatan ketelitian siswa dalam menyelesaikan soal antara kelas eksperimen dengan media Microsoft mathematics dan kelas eksperimen dengan tanpa media Microsoft mathematics. Uji hipotesis yang peneliti gunakan adalah uji Multi Analisis Covarian yaitu uji yang menggabungkan antara analisis regresi multivarians dengan analisis MANOVA. untuk melakukan uji hipotesis digunakan uji multi analisis covarian (Mancova).

- 1. hipotesis yang digunakan adalah :
- $H_0$  : Diterima jika Signifikansi >  $\alpha = 0.05$  (ada perbedaan yang signifikan diantara variabel-variabel penelitian)
- $H_0$ : Ditolak jika Signifikansi <  $\alpha$  = 0.05 (tidak ada perbedaan yang signifikan diantara variabel-variabel penelitian)
- 2. menghitung jumlah kuadrat total (Jkt) pada kriterium, kovariabel dan product XY
	- a. Kriterium (Y)

$$
Jkt_y = \sum Y_t^2 - \frac{(\sum Y_t)^2}{N}
$$

b. Kovariabel (X)

$$
Jkt_x = \sum X_t^2 - \frac{(\sum X_t)^2}{N}
$$

c. Product (XY)

$$
Jkt_{xy} = \sum X_t Y_t - \frac{(\sum X_t)^2 (\sum Y_t)^2}{N}
$$

- 3. Menghitung Jumlah kuadrat total residu dalam, dan antar kelompok
	- a. Total  $(JK_{rest})$

$$
JKrest = JKty - \frac{(JKtxy)^2}{JKtx}
$$

b. Kelompok (JK<sub>resd</sub>)

$$
JKresd = JKdy - \frac{(JKdxy)^2}{JKdx}
$$

c. Antar Kelompok  $(JK_{\text{resa}})$ 

 $JK_{resa} = JK_{rest} - JK_{restd}$ 

- 4. Menghitung derajat kebebasan total, dalam dan antar kelompok
	- a.  $Db_t = N 2$
	- b.  $Db<sub>a</sub> = k 1$
	- c.  $Db_d = N K 1$
- 5. Menentukan varian residu dengan cara menghitung rata-rata kuadrat residu antar kelompok dan dalam kelompok

$$
Rkresa = \frac{JKresa}{dba}
$$

$$
Rkresd = \frac{JKresd}{dbd}
$$

6. Menghitung F

$$
F = \frac{Rkresa}{Rkresd}
$$

Analisis data menggunakan SPSS versi 22.0 langkah-langkahnya yaitu :

Langkah 1: Input data

Langkah 2: Klik menu Analize, pilih sub menu General Linear Model, pilih

# Multivariate

Langkah 3 : Input (klik) variable nilai siswa ke dalam kotak Dependent Variables Langkah 4: Input (klik) variable ketelitian siswa sebagai kovariat ke dalam kotak Fixed Factor(s), berikan kode 1 untuk menggunakan software microsoft

mathematics dan kode 2 untuk tanpa menggunakan software microsoft mathematics.

Langkah 5 : Klik OK.

#### **BAB IV**

### **HASIL PENELITIAN DAN PEMBAHASAN**

#### **A. Deskripsi Hasil Penelitian**

Penelitian ini dilakukan di SMA Negeri 2 Lubuk Pakam pada kelas XI MIA-1 terdiri dari 36 siswa dan kelas XI MIA-5 yang terdiri dari 36 siswa yang turut berpartisipasi dalam kegiatan pembelajaran. Kedua kelas ini diberikan perlakuan berbeda, kelas XI MIA-1 sebagai kelas eksperimen dengan perlakuan pembelajaran tanpa penggunaan *software Microsoft mathematics* , sedangkan kelas XI MIA-5 sebagai kelas eksperimen dengan perlakuan pembelajaran dengan penggunaan *software Microsoft mathematics*. Pokok bahasan matematika yang diberikan kepada kepada kedua kelas yaitu materi Matriks.

Setelah diberikan pelakukan pembelajaran yang berbeda antara kelas eksperimen yang menggunakan *software Microsoft mathematics* dalam pembelajaran dan kelas eksperimen yang tanpa menggunakan *software Microsoft mathematics* dalam pembelajaran. Kedua kelas diberikan tes Kemampuan Awal Matematika (KAM) dan tes Posttest yang sama berbentuk essai yang sebelumnya sudah dilakukan uji validitas, reliabilitas, taraf kesukaran dan daya pembeda pasa soal tes tersebut. Tes ini dilakukan untuk mengukur ketelitian siswa dalam menyelesaikan soal matematika dan membandingkan hasilnya antara kedua kelas tersebut.

Analisis data hasil tes kemampuan awal matematika dan tes posttest siswa kelas eksperimen dengan menggunakan *software Microsoft mathematics* dan kelas eksperimen tanpa menggunakan *software Microsoft mathematics* selanjutnya dilakukan setelah data terkumpul. Berikut disajikan analisis data hasil perhitungan akhir tes kemampuan awal matematika dan tes posttest siswa seteleah pembelajaran diterapkan.

### **B. Analisis Data Hasil Penelitian**

Data hasil penelitian yang dianalisis adalah skor tes kemampuan awal matematika dan tes posttest siswa pada kelas eksperimen yang menggunakan *software Microsoft mathematics* dan kelas eksperimen yang tanpa meggunakan *software Microsoft mathematics*. Selanjutnya untuk mengetahui apakah perbedaan rata-rata signifikan secara statistic, maka dilakukan uji hipoteis dengan menggunakan uji Mancova. Namun sebelum menggunakan uji Mancova, lebih dulu uji normalitas dan homogenitas sebagai uji syarat dapat dilakukannya analisis data dengan menggunakan SPSS.

#### **1. Uji Normalitas**

Analisis data untuk uji normalitas pada penelitian ini menggunakan uji Lilliefors. Uji normalitas dilakukan untuk mengetahui apakah data berasal dari populasi yang berdistribusi normal atau tidak. Data dikatakan berasal dari populasi yang berdistribusi normal apabila memenuhi kriteria Lhitung (L0) < Ltabel dengan table dengan taraf signifikasi dan tingkat kepercayaa tertentu. Hasil uji normalitas antara kelas eksperimen yang menggunakan *software Microsoft mathematics* dan kelas eksperimen yang tanpa menggunakan *software Microsoft mathematics* dapat dilihat pada tabel sebagai berikut yang terdapat pada tabel 4.1.

| .          |                      |                                 |    |      |              |    |      |
|------------|----------------------|---------------------------------|----|------|--------------|----|------|
|            |                      | Kolmogorov-Smirnov <sup>a</sup> |    |      | Shapiro-Wilk |    |      |
|            | Metode               | <b>Statistic</b>                | Df | Sig. | Statistic    | df | Sig. |
| <b>KAM</b> | menggunakan software | .155                            | 36 | .029 | .913         | 36 | .008 |
|            | tanpa software       | .148                            | 36 | .044 | .915         | 36 | .009 |
| Posttest   | menggunakan software | .131                            | 36 | .121 | .924         | 36 | .017 |
|            | tanpa software       | .149                            | 36 | .042 | .960         | 36 | .222 |

**Tabel 4.1. Output Uji Normalitas Tests of Normality**

a. Lilliefors Significance Correction

Dari output diatas dilihat untuk kelas eksperimen dengan menggunakan software Microsoft mathematics pada tes KAM Kolmogorov-Sminov sig. 0,029 , untuk kelas eksperimen tanpa menggunakan software Microsoft mathematics pada tes KAM Kolmogorov-Sminov sig sig. 0,044. Dan kelas eksperimen dengan menggunakan software Microsoft mathematics tes Posttest Kolmogorov-Sminov sig. 0,121, untuk kelas eksperimen tanpa menggunakan software Microsoft mathematics tes Posttest Kolmogorov-Sminov sig. 0,042. Langkah-langkah pengujiannya adalah sebagai berikut :

a. Kriteria Pengujian

Jika signifikansi < 0,05 maka tidak normal

Jika signifikansi > 0,05 maka normal

b. Kesimpulan

Dari output dapat dilihat bahwa signifikansi kelas eksperimen dengan menggunakan software Microsoft mathematics pada tes KAM adalah 0,029, karena signifikansi >0,05 , maka distribusi normal. kemudian untuk kelas eksperimen tanpa menggunakan software Microsoft mathematics pada tes KAM adalah 0,044, karena signifikansi >0,05 , maka distribusi normal. Dan kelas eksperimen dengan menggunakan software Microsoft mathematics tes Posttest adalah 0,121 , karena signifikansi >0,05 , maka distribusi normal, serta untuk kelas eksperimen tanpa menggunakan software Microsoft mathematics tes Posttest adalah 0, ,042, karena signifikansi >0,05 , maka distribusi normal. Jadi dapat disimpulkan bahwa nilai KAM dan Posttest kelas eksperimen dengan menggunakan software Microsoft mathematics dan kelas eksperimen tanpa menggunakan software Microsoft mathematics adalah berdistribusi Normal.

### **2. Uji Homogenitas**

Uji homogenitas dilakukan untuk mengetahui apakah data mempunyai varians atau tidak. Uji homogenitas ini menggunakan SPSS 22. Hasil homogenitas nilai tes KAM dan tes Posttest adalah sebagai berikut yang terdapat pada tabel 4.2.

**Tabel 4.2. Tabel Homogenitas** 

| <b>Test of Homogeneity of Variances</b> |       |  |    |      |  |  |  |  |
|-----------------------------------------|-------|--|----|------|--|--|--|--|
| Levene Statistic<br>df1<br>df2<br>Sig.  |       |  |    |      |  |  |  |  |
| <b>KAM</b>                              | 1.842 |  | 70 | .179 |  |  |  |  |
| Posttest                                | 3.299 |  |    |      |  |  |  |  |

### a. Deskripsi Output Test Of Homogeneity of Variances

Kriteria pengujian yaitu, jika signifikansi <0,05 maka varian kelompok tidak homogen. Sebaliknya, jika signifikansi >0,05 , maka varian kelompok data adalah homogen.

# **3. Uji Linearitas**

 Uji linearitas dilakukan untuk mengetahui apakah data mempunyai linear atau tidak. Uji linearitas ini menggunakan SPSS 22. Hasil linearitas nilai tes KAM dan tes Posttest adalah sebagai berikut yang terdapat pada tabel 4.3.

|                  |                       |                                    | ANUVA TADIC |                |           |         |      |
|------------------|-----------------------|------------------------------------|-------------|----------------|-----------|---------|------|
|                  |                       |                                    | Sum of      |                | Mean      |         |      |
|                  |                       |                                    | Squares     | df             | Square    | F       | Sig. |
| KAM <sup>*</sup> | <b>Between</b>        | (Combined)                         | 10120.337   | $\overline{2}$ | 5060.168  | 123.254 | .000 |
| Ketelitian       | Groups                | Linearity                          | 10062.219   | 1              | 10062.219 | 245.093 | .000 |
| siswa            |                       | <b>Deviation</b><br>from Linearity | 58.118      | 1              | 58.118    | 1.416   | .238 |
|                  | <b>Within Groups</b>  |                                    | 2832.774    | 69             | 41.055    |         |      |
|                  | Total                 |                                    | 12953.111   | 71             |           |         |      |
| Posttest *       | <b>Between Groups</b> | (Combined)                         | 4847.285    | $\overline{2}$ | 2423.643  | 10.608  | .000 |
| Ketelitian       |                       | Linearity                          | 4220.442    | 1              | 4220.442  | 18.473  | .000 |
| siswa            |                       | Deviation                          |             |                |           |         |      |
|                  |                       | from                               | 626.843     | 1              | 626.843   | 2.744   | .102 |
|                  |                       | Linearity                          |             |                |           |         |      |
|                  | <b>Within Groups</b>  |                                    | 15764.368   | 69             | 228.469   |         |      |
|                  | Total                 |                                    | 20611.653   | 71             |           |         |      |

**Tabel 4.3. Tabel Linearitas ANOVA Table**

Berdasarkan hasil uji linearlitas pada output diatas, diketahui bahwa nilai sign. Deviation From Linearty pada KAM sebesar 0,238 dan nilai sign. Deviation From Linearty pada Posttest sebesar 0,102 . Karena nilai Sign. >0,05 maka dapat disimpulkan bahwa terdapat hubungan linear pada data tersebut.

# **4. Uji Mancova**

Uji Mancova dilakukan untuk mengetahui apakah data mempunyai persamaan kovarians atau tidak. Uji Mancova ini menggunakan SPSS 22. Hasil

Mancova nilai tes KAM, tes Posttest, dan penilaian ketelitian siswa adalah sebagai berikut yang terdapat pada tabel 4.4.

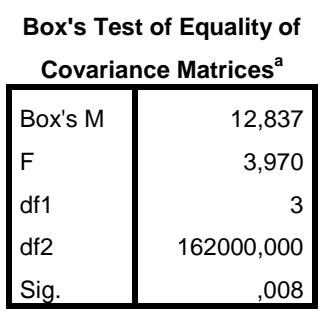

**Tabel 4. 4. Uji Mancova**

Tests the null hypothesis that the observed covariance matrices of the dependent variables are equal across groups. a. Design: Intercept +

Xkovariat + kelas

Berdasarkan output SPSS ada tabel Box's M test diperoleh nilai Box's M

sebesar 12,837 dan nilai signifikansi  $\alpha$  > 0,05 maka maka Ho diterima.

# **5. Hasil Kriteria Ketelitian Siswa**

Dalam kriteria ketelitian siswa dibagi menjadi tiga bagian yaitu kriteria tinggi, sedang dan rendah. berikut hasil ketelitian siswa dalam menyelesaikan soal KAM dan Posttest pada materi matriks yang terdapat pada tabel 4.6.

| Ketelitian | Software Microsoft |           | Tanpa Software Microsoft |           |
|------------|--------------------|-----------|--------------------------|-----------|
|            | Mathematics        |           | Mathematics              |           |
|            | <b>KAM</b>         | Posttest  | <b>KAM</b>               | Posttest  |
| Tinggi     | $X_{1.1}$          | $Y_{1.1}$ | $X_{4.1}$                | $Y_{4.1}$ |
|            | $X_{1.2}$          |           | $X_{4.2}$                |           |
| Sedang     | $X_{2.1}$          | $Y_{2.1}$ | $X_{5.1}$                | $Y_{5.1}$ |
|            | $X_{2,2}$          | $Y_{2,2}$ | $X_{5.2}$                | $Y_{5.2}$ |
|            | $X_{2,3}$          | $Y_{2,3}$ | $X_{5.3}$                | $Y_{5,3}$ |
|            |                    |           |                          |           |
| Rendah     | $X_{3.1}$          | $Y_{3.1}$ | $X_{6.1}$                | $Y_{6.1}$ |
|            | $X_{3.2}$          | $Y_{3.2}$ | $X_{6.2}$                | $Y_{6.2}$ |
|            | $X_{3.3}$          | $Y_{3.3}$ | $X_{6.3}$                | $Y_{6.3}$ |
|            |                    |           |                          |           |

**Tabel 4.6. Kriteria Ketelitian Siswa**

Berdasarkan hasil ketelitian siswa dalam menyelesaikan soal KAM siswa memperoleh nilai pada kriteria tinggi yaitu 100  $(X_{1.1}, X_{1.2})$ , kriteria sedang yaitu 80 (X<sub>2.1,</sub> X<sub>2.2,</sub> X<sub>2.3,…</sub>,), dan kriteria rendah yaitu 60 (X<sub>3.1,</sub> X<sub>3.2,</sub> X<sub>3.3,…</sub>,). kemudian untuk Posttest siswa memperoleh nilai pada kriteria tinggi yaitu 100 (Y<sub>1.1</sub>), kriteria sedang yaitu 80(Y<sub>2.1,</sub> Y<sub>2.2,</sub> Y<sub>2.3, ...</sub>,), dan kriteria rendah yaitu 60 (Y<sub>2.1,</sub> Y<sub>2.2,</sub> Y2.3,…,). hasil tersebut merupakan hasil dari siswa menyelesaikan soal dengan menggunakan *software microsoft mathematics*. sedangkan ketetelian siswa dalam menyelesaikan soal KAM siswa memperoleh nilai pada kriteria tinggi yaitu 80  $(X_{4.1}, X_{4.2})$ , kriteria sedang yaitu  $65(X_{5.1}, X_{5.2}, X_{5.3,...})$ , dan kriteria rendah yaitu  $42(X_{6.1}, X_{6.2}, X_{6.3,...})$ . kemudian untuk Posttest siswa memperoleh nilai pada kriteria tinggi yaitu 72(Y<sub>4.1</sub>), kriteria sedang yaitu 48 (Y<sub>5.1,</sub> Y<sub>5.2,</sub> Y<sub>5.3, ...</sub>,), dan kriteria rendah yaitu 23 ( $Y_{6.1}$ ,  $Y_{6.2}$ ,  $Y_{6.3}$ , ..., ),. hasil tersebut merupakan hasil dari

siswa menyelesaikan soal dengan tanpa menggunakan *software microsoft mathematics*.

#### **C. Pembahasan Hasil Penelitian**

Penelitian ini dilakukan untuk mengetahui apakah ketelitian siswa dalam menyelesaikan soal matematika yang dikerjakan dengan menggunakan *software Microsoft mathematics* lebih baik daripada tanpa *software Microsoft mathematics* dalam pokok bahasan matriks kelas XI MIA SMA Negeri 2 Lubuk Pakam.

Berdasarkan analisis data hasil penelitian menunjukkan terdapat perbedaan ketelitian dalam menyelesaikan soal matematika pokok bahasan matriks yang dikerjakan dengan menggunakan *software Microsoft mathematics* dan dengan tanpa *software Microsoft mathematics*. Hal ini dapat dilihat dari uji normalitas, uji homogenitas, dan uji mancova yang diperoleh. Kenyataan tersebut menunjukkan bahwa ketelitian siswa dalam menyelesaikan soal matematika yang dikerjakan dengan menggunakan *software Microsoft mathematics* dan dengan tanpa menggunakan *software Microsoft mathematics* pada saat sesudah dilakukan memberikan hasil berbeda terhadap ketelitian siswa.

Hal tersebut terbukti dengan adanya hasil penelitian yang dilakukan di SMA Negeri 2 Lubuk Pakam, uji normalitas diperoleh kelas eksperimen dengan menggunakan software Microsoft mathematics pada tes KAM adalah 0,029 , karena signifikansi >0,05 , maka distribusi normal. kemudian untuk kelas eksperimen tanpa menggunakan software Microsoft mathematics pada tes KAM adalah 0,044, karena signifikansi >0,05 , maka distribusi normal. Dan kelas eksperimen dengan menggunakan software Microsoft mathematics tes Posttest adalah 0,121 , karena signifikansi >0,05 , maka distribusi normal, serta untuk kelas eksperimen tanpa menggunakan software Microsoft mathematics tes Posttest adalah 0,042, karena signifikansi >0,05 , maka distribusi normal. Jadi dapat disimpulkan bahwa nilai KAM dan Posttest kelas eksperimen dengan menggunakan *software Microsoft mathematics* dan kelas eksperimen tanpa menggunakan *software Microsoft mathematics* adalah berdistribusi Normal. Kemudian nilai uji homogenitas diperoleh 0,771 > 0,05 maka kedua kelas memiliki varian yang sama atau homogen.

Selanjutnya, untuk mengukur ada tidaknya perbedaan rata-rata pembelajaran aspek ketelitian dari kedua kelas tersebut setelah dilakukan perlakuan berbeda dilakukan analisis ujji hipotesis dengan menggunakan uji mancova. Berdasarkan analisis uji mancova perbedaan rata-rata dari kedua kelas diketahui bahwa ada yang signifikansi dari kelas eksperimen dengan menggunakan *software Microsoft mathematics* dan kelas eksperimen tanpa menggunakan *software Microsoft mathematics*. Hal ini ditunjukkan dari hasil tabel Box's M test diperoleh nilai Box's M sebesar 12,837 dan nilai signifikansi α > 0,05 maka maka Ho diterima. kemudian dari hasil ketelitian siswa memperoleh nilai pada kriteria tinggi yaitu 100, kriateria sedang yaitu 80, dan kriteria rendah yaitu 60. kemudian untuk Posttest siswa memperoleh nilai pada kriteria tinggi yaitu 100, kriteria sedang yaitu 80, dan kriteria rendah yaitu 60. hasil tersebut merupakan hasil dari siswa menyelesaikan soal dengan menggunakan *software microsoft mathematics*. sedangkan ketetelian siswa dalam menyelesaikan soal KAM siswa memperoleh nilai pada kriteria tinggi yaitu 80, kriteria sedang yaitu

65, dan kriteria rendah yaitu 42. kemudian untuk Posttest siswa memperoleh nilai pada kriteria tinggi yaitu 72, kriteria sedang yaitu 48, dan kriteria rendah yaitu 23. hasil tersebut merupakan hasil dari siswa menyelesaikan soal dengan tanpa menggunakan *software microsoft mathematics*.

Maka dapat disimpulkan bahwa ketelitian siswa dalam menyelesaikan soal matematika menggunakan *software Microsoft mathematics* lebih baik dibandingkan tanpa menggunakan *software Microsoft mathematics* dikelas XI MIA SMA Negeri 2 Lubuk Pakam T.A 2019/2020.

#### **BAB V**

#### **KESIMPULAN DAN SARAN**

#### **A. Kesimpulan**

Berdasarkan analisis hasil penelitian dan pembahasan, dapat disimpulkan bahwa pembelajaran dengan menggunakan *software Microsoft mathematics* lebih baik dibandingkan tanpa menggunakan *software Microsoft mathematics* terhadap ketelitian siswa dalam menyelesaikan soal matematika pada materi matriks siswa kelas XI MIA-1 dan XI MIA-5 SMA Negeri 2 Lubuk Pakam Tahun Pelajaran 2019/2020. Hal ini dapat dilihat pengujian normalitas, homogenitas, dan uji mancova.

Berdasarkan perhitungan uji mancova dengan taraf signifikan 0,05 diperoleh  $F_{\text{hitung}} = 3.970$  sedangkan  $F_{\text{table}} = 2.87$  karena  $F_{\text{hitung}} > F_{\text{table}}$  maka dapat disimpulkan bahwa rata-rata ketelitian siswa dalam menyelesaikan soal matematika yang dikerjakan dengan menggunakan *software Microsoft mathematics* lebih tinggi dari rata-rata, dibandingkan ketelitian siswa dalam menyelesaikan soal matematika tanpa menggunakan *software Microsoft mathematics*. Dengan demikian, ketelitian siswa dalam menyelesaikan soal matematika yang dikerjakan menggunakan dengan *software Microsoft mathematics* lebih tinggi daripada tanpa menggunakan *software Microsoft mathematics*. Sehingga dapat disimpulkan bahwa penggunaan *software Microsoft mathematics* berpengaruh secara signifikan terhadap ketelitian siswa menyelesaikan soal matematika.

# **B. Saran**

Berdasarkan hasil penelitian yang didapat, peneliti merekomendasikan beberapa saran seperti di bawah ini :

- 1. berdasarkan hasil penelitian, bahwa pembelajaran matematika dengan menggunakan software microsoft mathematics mampu meningkatkan ketelitian siswa, sehingga software ini dapat menjadi salah satu alternatif media pembelajaran matematika yang dapat diterapkan oleh guru
- 2. Software microsoft mathematics ini dapat digunakan untuk mempermudah siswa ketika mengerjakan soal matematika sehingga mampu meninggikan ketelitian siswa dalam belajar matematik.
#### DAFTAR PUSTAKA

- Aan Subhan, Pamungkas, 2016. *Pengembangan Lembar Kerja Siswa Berbasis Penemuan Terbimbing Berbantuan Software Microsoft Mathematics Pada Pokok Bahasan Turunan.* Prosiding Temu Ilmiah Nasiona Guru (TING) VIII.
- Aminah, Ekawati, 2016. *Penggunaan Software Geogebra dan Microsoft Mathematics Dalam Pembelajaran Matematika.* Jurnal Pendidikan Matematika. Vol. 2 No. 3, September-Desember 2016. STKIP PGRI Banjarmasin.
- Arikunto, Suharsimi 2017. *Prosedur Penelitian Suatu Pendekatan Praktik*. Jakarta : Rineka Cipta.
- Fitria Rizki, Rany Widyastuti, 2019. *Penggunaan Aplikasi Microsoft Mathematics untuk Pengembangan Bahan Ajar Matematika Siswa.* Jurnal Matematika, 2 (1), 2019, 1-7. Universitas Islam Negeri Raden Intan Lampung.
- Gabriella Elsa Suryacitra, Ria Oktavia. *Pemanfaatan Program Microsoft Mathematics Untuk Meningkatkan Ketelitian Siswa Kelas XI Dalam Menyelesaikan Soal Perkalian Dua Buah Matriks.* Prosiding Seminar Nasional Etnomatnesia. ISBN : 978-602-6258-07-6.
- Bagus, 2013. Penelitian Kecermatan, ketepatan dan ketelitian, [http://disinibagus.blogspot.com/2014/10/kecermatan-ketepatan-dan](http://disinibagus.blogspot.com/2014/10/kecermatan-ketepatan-dan-ketelitian.html)[ketelitian.html](http://disinibagus.blogspot.com/2014/10/kecermatan-ketepatan-dan-ketelitian.html) diakses pada 21 Maret 2019 pukul 19:35

<http://repository.unwira.ac.id/4104/3/BAB%20II.pdf> di akses pada 21 Maret 2019 pukul 19.41

[https://www.academia.edu/21973667/microsoft\\_mathematic](https://www.academia.edu/21973667/microsoft_mathematic) diakses pada 21 maret 2019 pukul 19:24.

Isnaeni Maryam, 2018. *Pengaruh Blended Learning Berbantuan Microsoft Mathematics Terhadap Kemapuan Berpikir Kreatif.* Jurnal Pendidikan Surya Edukasi (JPSE). Volume 4, nomor 2 Desember 2018.

- Nasaruddin, 2015. *Media dan Alat* Peraga *Dalam Pembelajaran Matematika*. Jurnal al-Khwarizmi, Volume III, Edisi 2, Oktober 2015.
- Rina Oktaviayanthi, Yani Supriani, 2014. *Pembelajaran Kalkulus Berbantuan Microsoft Mathematics.* AdMathEdu. Vol 4 No 2 Desember 2014.
- Sasteomiharjo, Andoyo, 2008. *Media dan Sumber Pembelajaran*. Universitas Pendidikan Indonesia 2008.
- Suesthi Rahayuningsih, 2018. *Pemanfaatan Software Microsoft Mathematics Dalam Pembelajaran Matriks.* Majamath. Volume 1 nomor 1 maret 2018.

### DAFTAR RIWAYAT HIDUP

### **I.** IDENTITAS

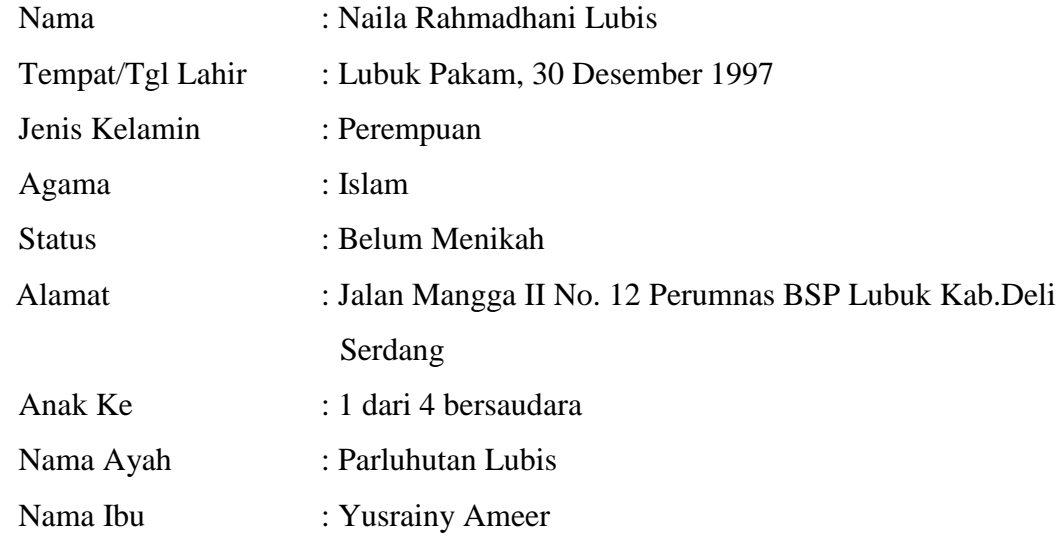

#### **II.** PENDIDIKAN

- **1.** TK Nurul Hidayah Tahun 2002 2003
- **2.** SD Negeri 101898 Lubuk Pakam Tahun 2003 2009
- **3.** SMP Negeri 2 Lubuk Pakam Tahun 2009 2012
- **4.** SMA Negeri 2 Lubuk Pakam Tahun 2012-2015
- **5.** Kuliah pada Fakultas Keguruan dan Ilmu Pendidikan Program Studi Pendidikan Matematika UMSU tahun 2015 – sekarang.

Medan, September 2019

Naila Rahmadhani Lubis

### **SOAL KAM**

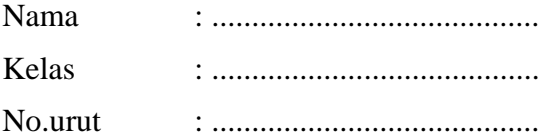

- 1 Tentukan nilai x dari persamaan berikut  $4x - 7 = 2x + 9$
- 2. Tentukan nilai x dari persamaan berikut  $\mathbf{1}$  $\overline{(\ }$

 $\overline{c}$ 

3. Tentukan nilai x dari persamaan berikut

$$
\frac{2x-1}{5} = \frac{x+1}{2}
$$

 $\overline{c}$ 

Tentukan nilai x dari persamaan berikut.

 $\boldsymbol{0}$ 

4. 
$$
\frac{2}{3}y - 4x - 1 =
$$
  
5.  $y = \frac{1}{3} - 5x$ 

#### LAMPIRAN 3.

#### **SOAL POSTTEST**

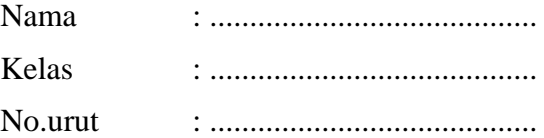

1. Diberikan matriks

$$
A = \begin{pmatrix} 8 & 12 & 14 \\ 18 & 16 & 8 \\ 22 & 6 & 17 \end{pmatrix}
$$

Sebutkan entry matriks yang tertarik pada

- a. Baris ke-2
- b. Kolom ke-3
- c. Baris ke-3 dan kolom ke-2
- d. Baris ke-2 dan kolom ke-3
- 2. Perhatikan untuk matriks berikut ini

$$
\begin{pmatrix} 3 & 4+1 \ 7 & 9 \end{pmatrix} = \begin{pmatrix} \sqrt{9} & 5 \ 7 & 3^2 \end{pmatrix}
$$

3. Misalkan matriks  $A = \begin{pmatrix} 2 \\ 2 \end{pmatrix}$  $\begin{pmatrix} 2 & -1 \\ 0 & 2 \end{pmatrix}$ ,  $B = \begin{pmatrix} 4 \\ 1 \end{pmatrix}$  $\begin{pmatrix} 4 & 2 \\ 1 & 2 \end{pmatrix}$ ,  $C = \begin{pmatrix} 2 \\ 4 \end{pmatrix}$  $\begin{pmatrix} 2 & 1 \\ 4 & 2 \end{pmatrix}$ . Tentukan nilai A+B+C.

4. Misalkan matriks  $P = \begin{bmatrix} 1 \\ 1 \end{bmatrix}$  $\mathbf{1}$  $\mathbf{1}$  $\overline{\mathcal{A}}$  $\vert, Q \vert = \vert$  $\equiv$  $\overline{4}$  $\overline{c}$ ). Tentukan nilai  $P - Q$ .

5. Misalkan matriks  $K =$  $\mathbf{1}$  $\overline{c}$  $\mathbf{1}$  $\vert L = \vert$  $\overline{c}$  $\mathbf{1}$ 3 ). Tentukan operasi

perkalian matriks tersebut.

### KUNCI JAWABAN SOAL KAM

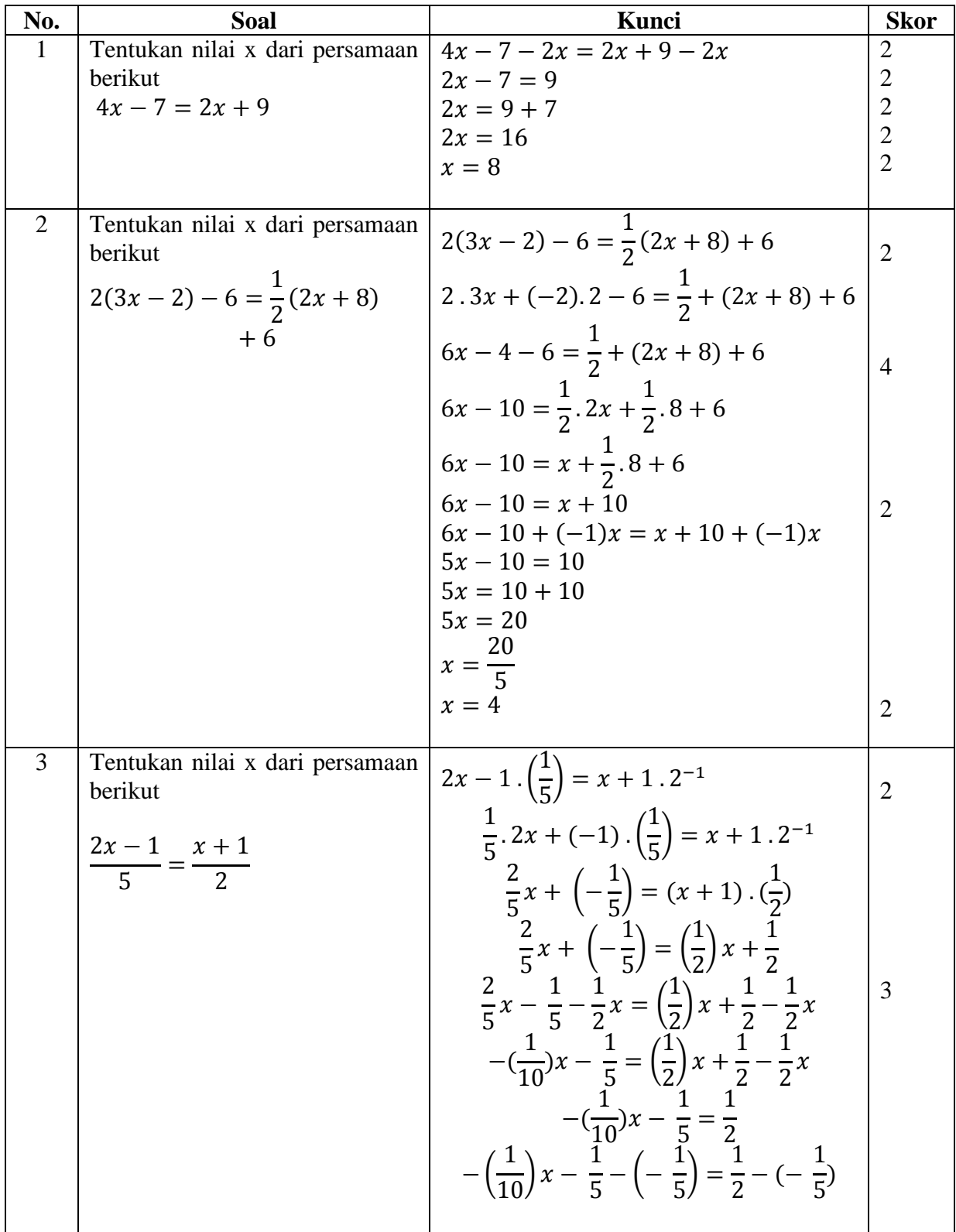

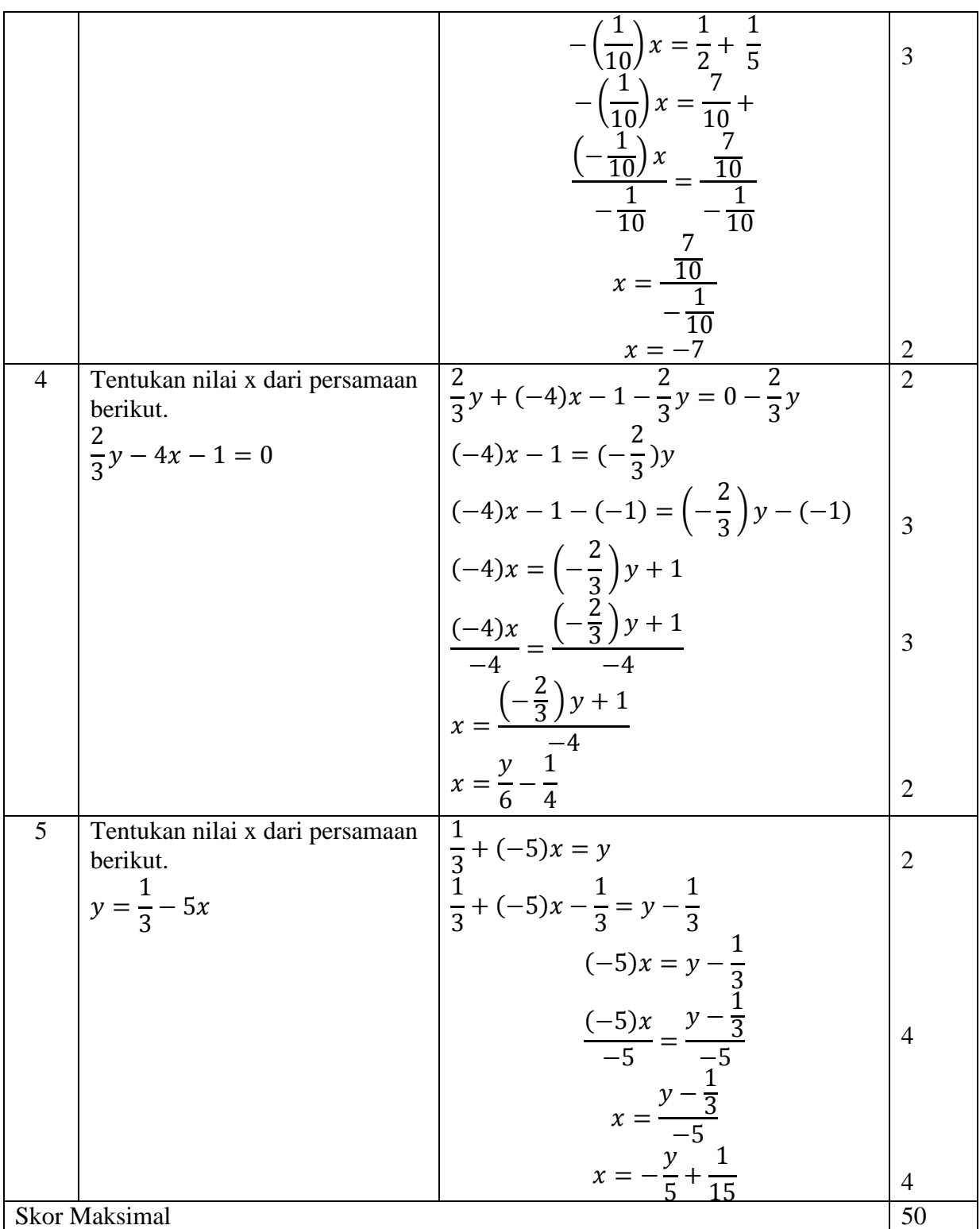

### LAMPIRAN 5.

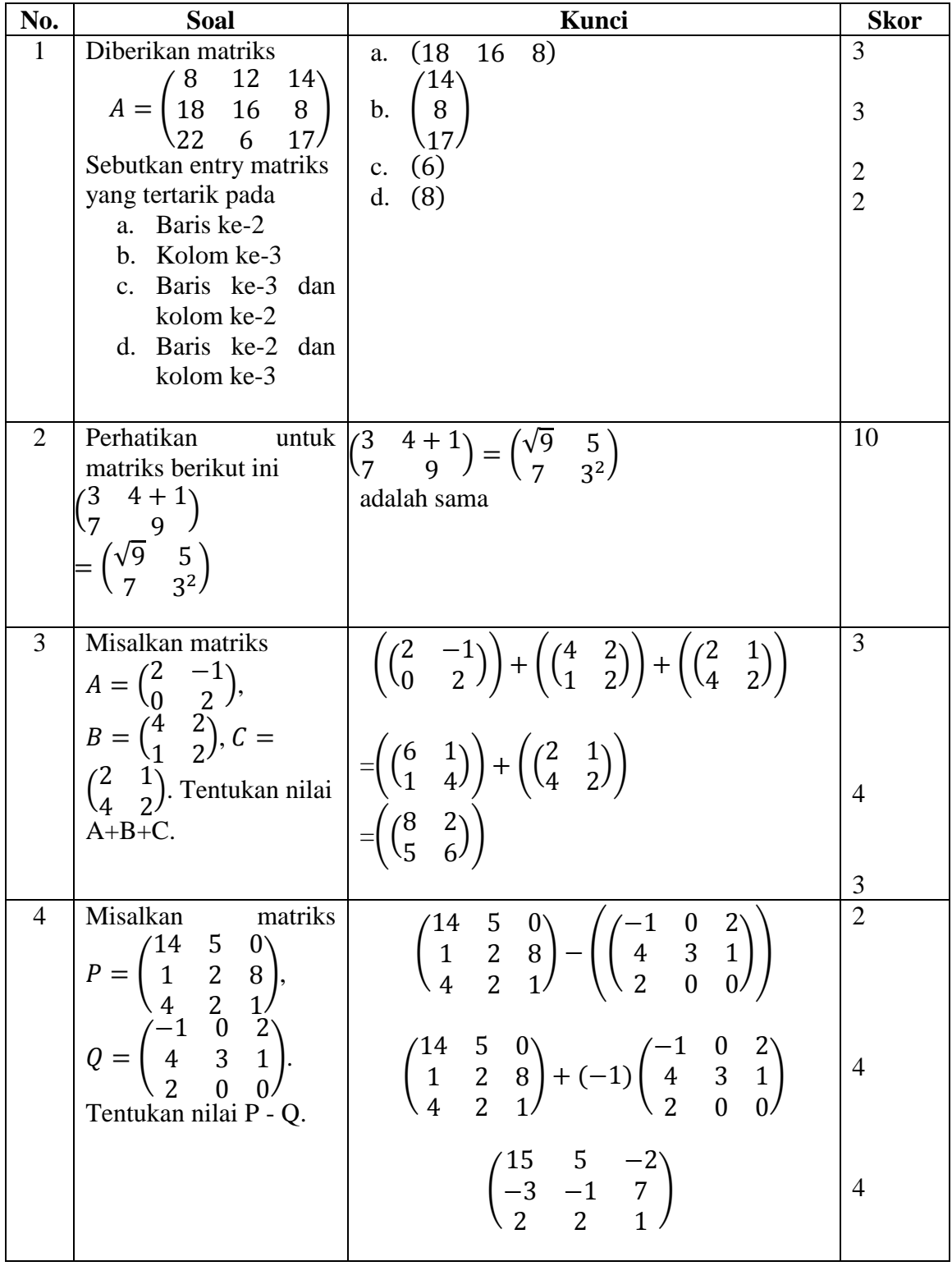

### KUNCI JAWABAN SOAL POSTTEST

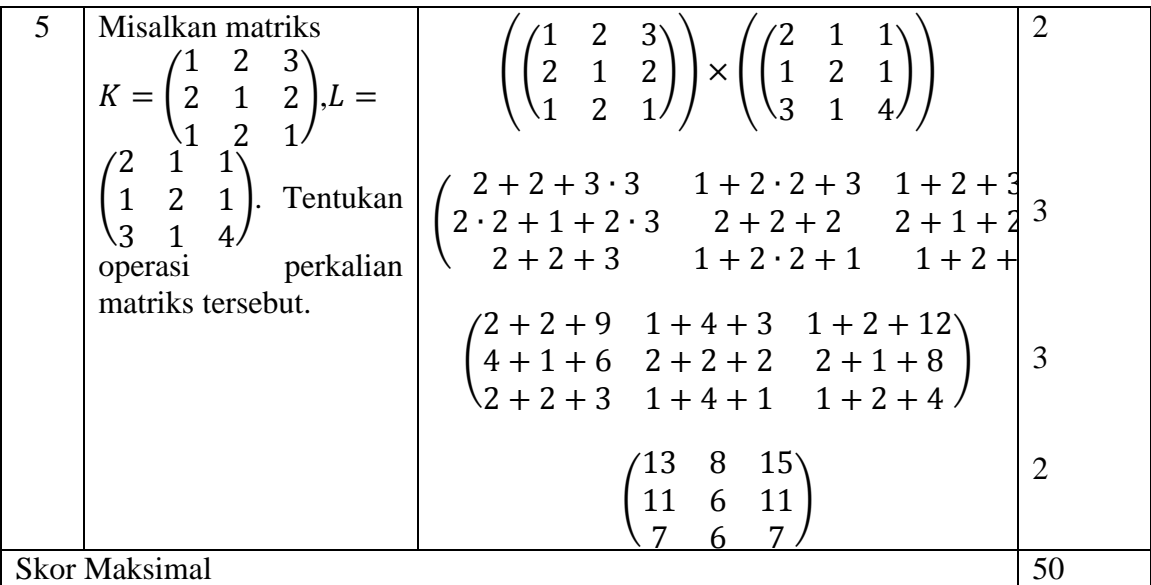

# LAMPIRAN 6.

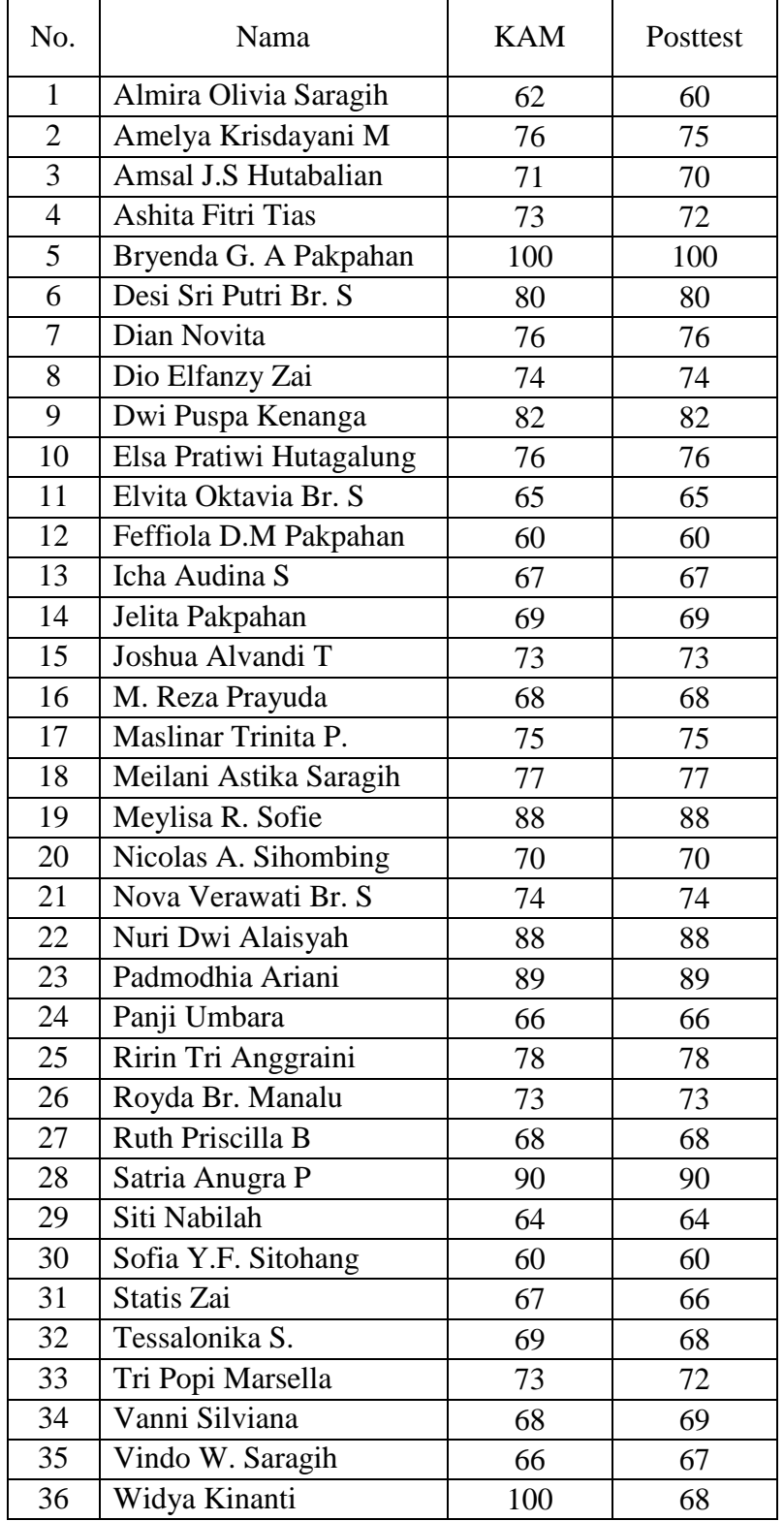

### DAFTAR NILAI KAM DAN POSTTEST KELAS EKSPERIMEN 1

# LAMPIRAN 7.

### DAFTAR NILAI KAM DAN POSTTEST KELAS EKSPERIMEN 2

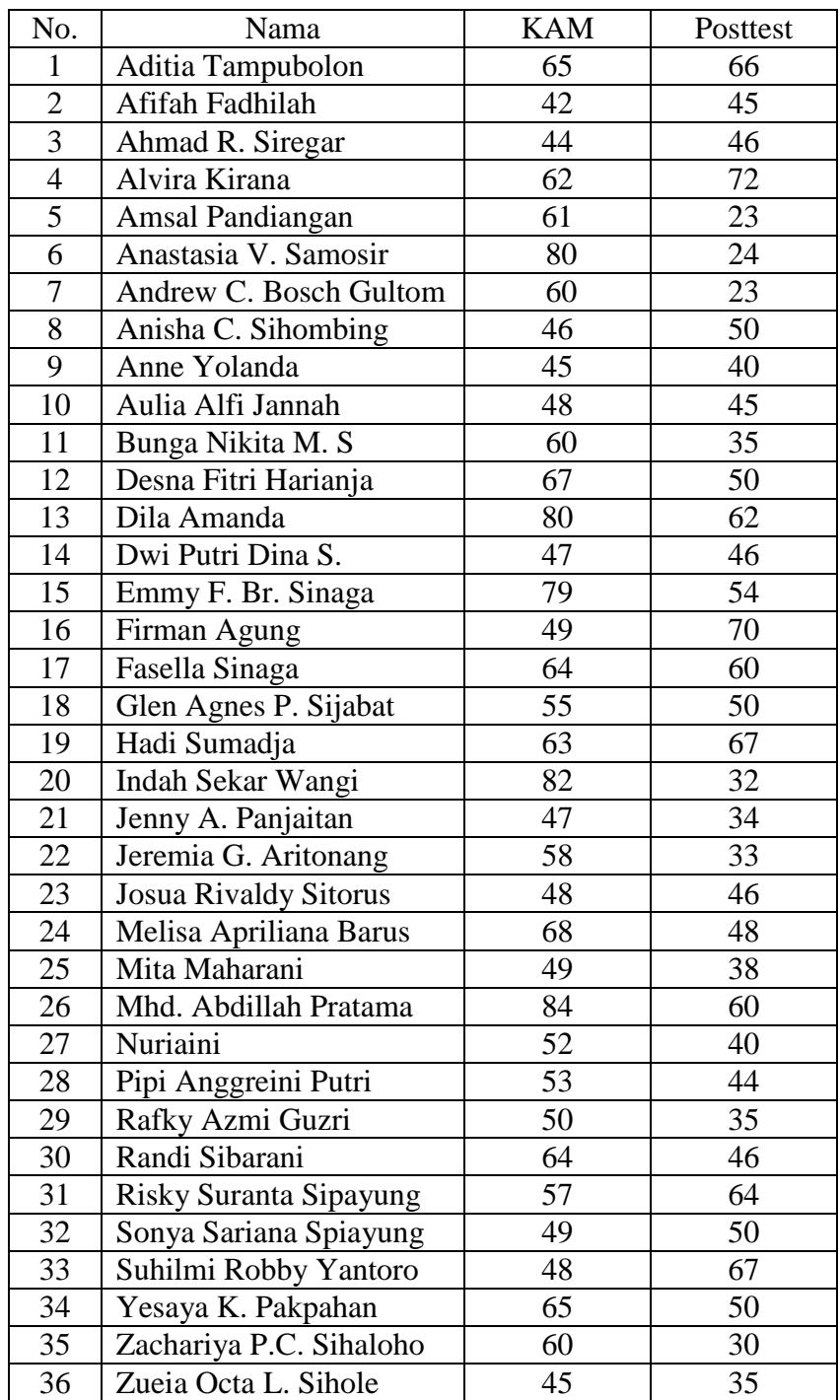

# LAMPIRAN 8.

# DAFTAR NILAI KETELITIAN KELAS EKSPERIMEN 1

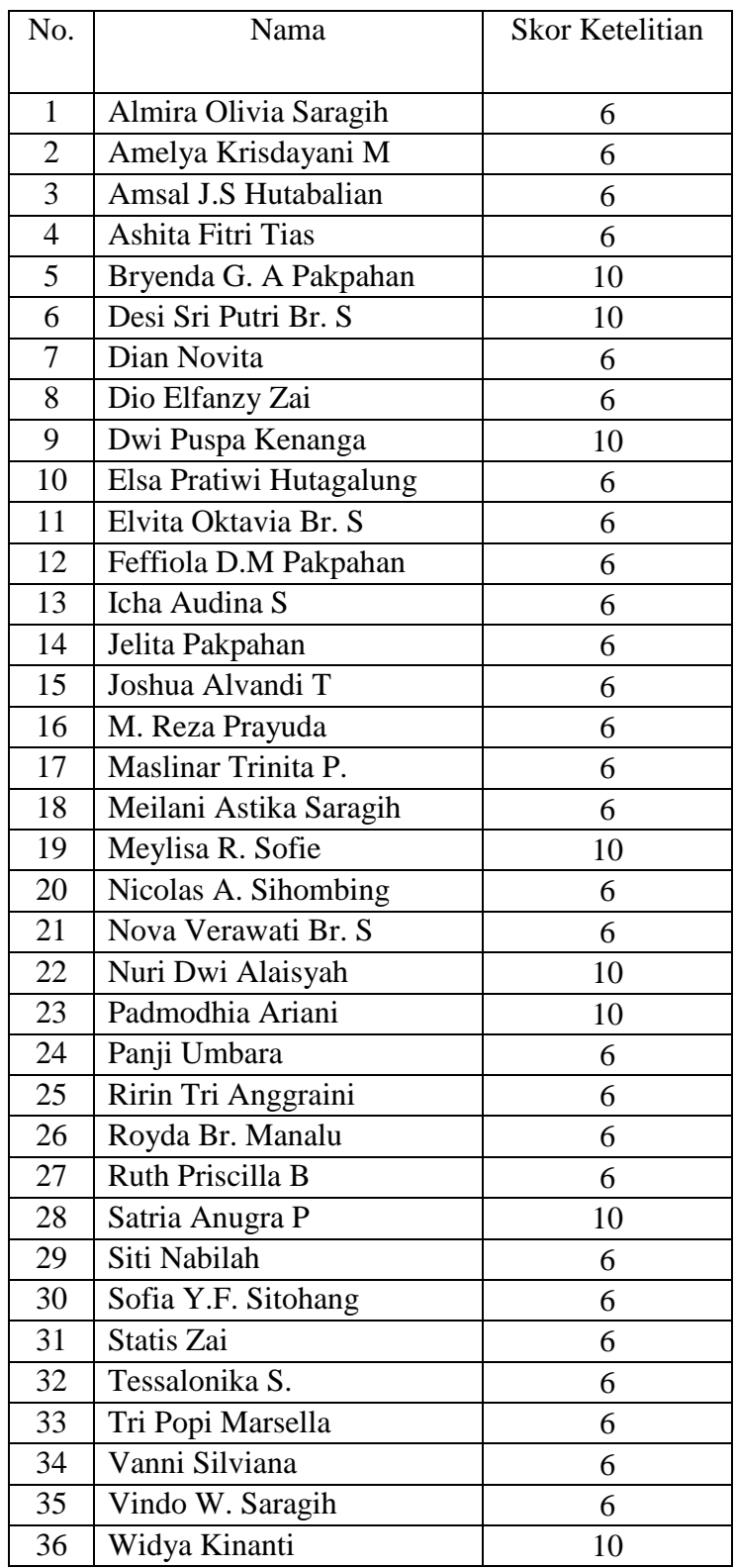

### LAMPIRAN 9.

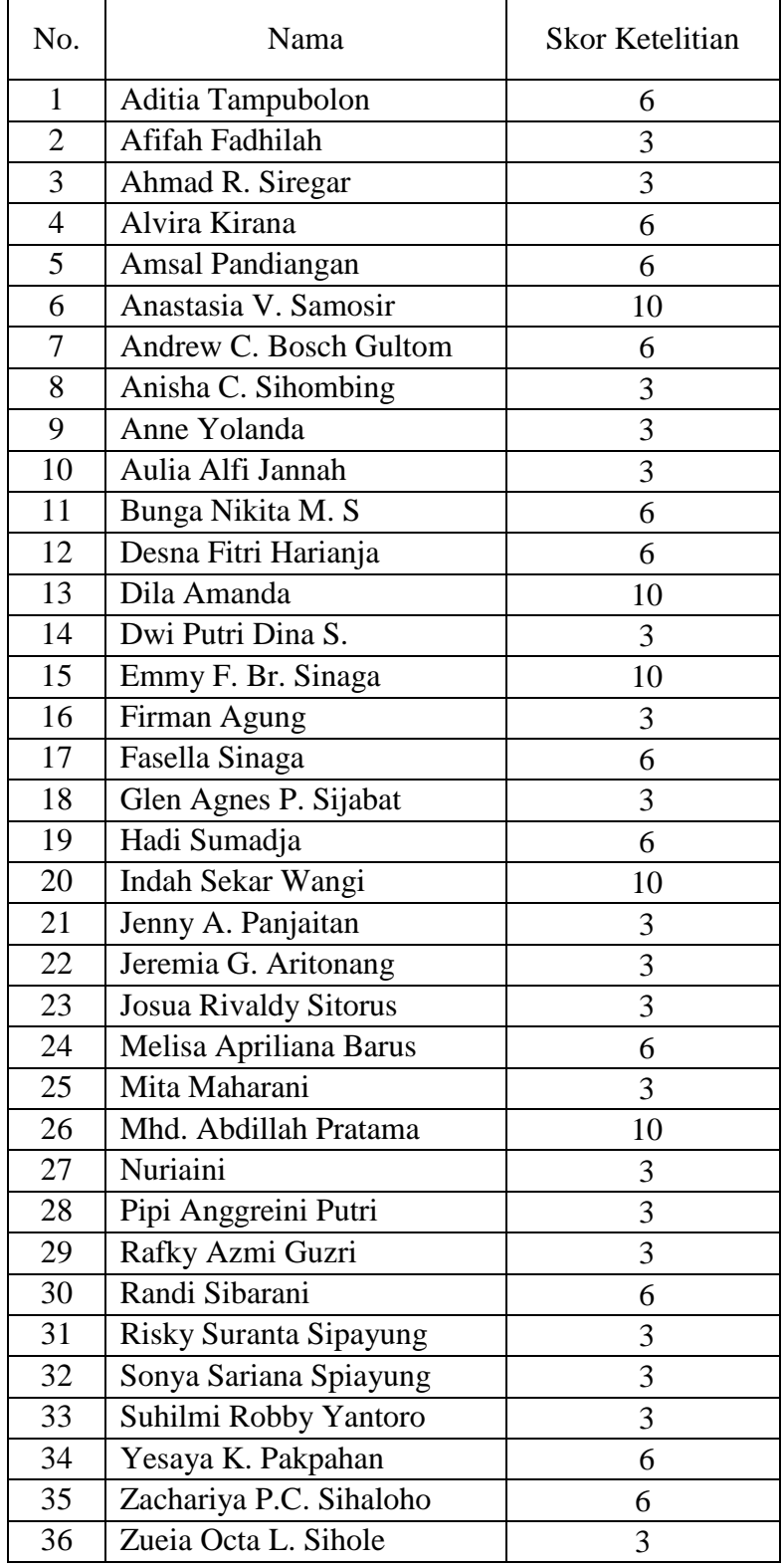

### DAFTAR NILAI KETELITIAN KELAS EKSPERIMEN 2

#### LAMPIRAN 10.

#### **RENCANA PELAKSANAAN PEMBELAJARAN (RPP)**

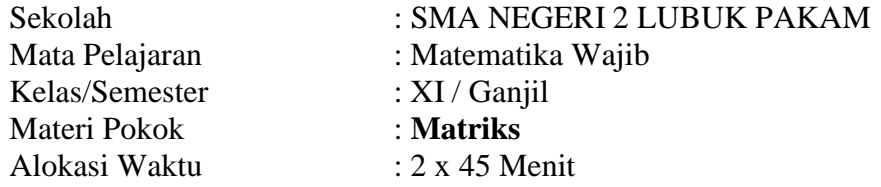

#### **A. Kompetensi Inti**

- **KI-1 dan KI-2:Menghayati dan mengamalkan** ajaran agama yang dianutnya. **Menghayati dan mengamalkan** perilaku jujur, disiplin, santun, peduli (gotong royong, kerjasama, toleran, damai), bertanggung jawab, responsif, dan pro-aktif dalam berinteraksi secara efektif sesuai dengan perkembangan anak di lingkungan, keluarga, sekolah, masyarakat dan lingkungan alam sekitar, bangsa, negara, kawasan regional, dan kawasan internasional".
- **KI 3:** Memahami, menerapkan, dan menganalisis pengetahuan faktual, konseptual, prosedural, dan metakognitif berdasarkan rasa ingin tahunya tentang ilmu pengetahuan, teknologi, seni, budaya, dan humaniora dengan wawasan kemanusiaan, kebangsaan, kenegaraan, dan peradaban terkait penyebab fenomena dan kejadian, serta menerapkan pengetahuan prosedural pada bidang kajian yang spesifik sesuai dengan bakat dan minatnya untuk memecahkan masalah
- **KI4:** Mengolah, menalar, dan menyaji dalam ranah konkret dan ranah abstrak terkait dengan pengembangan dari yang dipelajarinya di sekolah secara mandiri, bertindak secara efektif dan kreatif, serta mampu menggunakan metode sesuai kaidah keilmuan

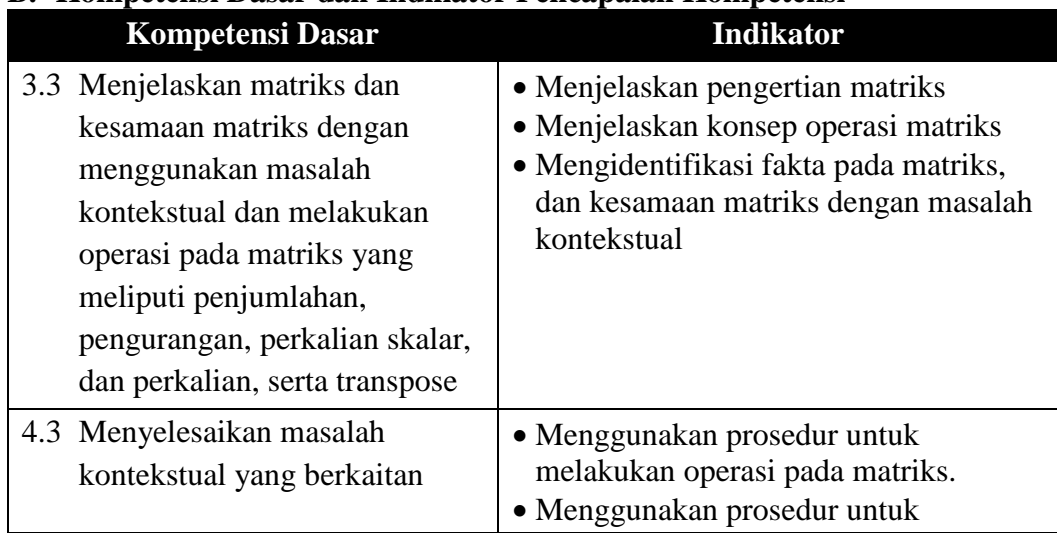

#### **B. Kompetensi Dasar dan Indikator Pencapaian Kompetensi**

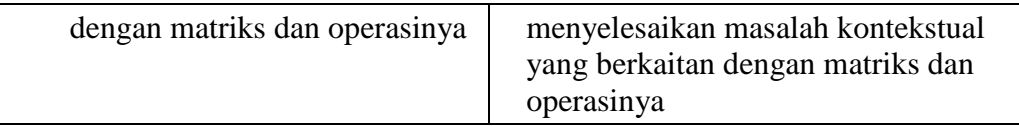

#### **C. Tujuan Pembelajaran**

Setelah mengikuti proses pembelajaran, peserta didik diharapkan dapat:

- Menjelaskan pengertian matriks
- Menjelaskan konsepoperasi matriks
- Mengidentifikasi fakta pada matriks, dan kesamaan matriks dengan masalah kontekstual
- Menggunakan prosedur untuk melakukan operasi pada matriks.
- Menggunakan prosedur untuk menyelesaikan masalah kontekstual yang berkaitan dengan matriks dan operasinya

### **D. Materi Pembelajaran**

#### **Matriks**

- Pengertian Matriks
- Operasi Matriks

#### **FAKTA**

Matriks dan Operasi matriks

#### **KONSEP**

- Pengertian matriks
- Konsep operasi matriks

#### **PRINSIP**

operasi pada matriks

#### **PROSEDUR**

 Menyelesaikan masalah kontekstual yang berkaitan dengan matriks dan operasinya

#### **E. Metode Pembelajaran**

Pendekatan : Scientific Learning Model Pembelajaran : Direct Instruction

#### **F. Media Pembelajaran Media/Alat**:

- Worksheet atau lembar kerja (siswa)
- $\triangleleft$  Lembar penilaian
- $\triangleleft$  Penggaris, spidol, papan tulis
- $\triangle$  Laptop & infocus

#### **Bahan** :

Spidol / kapur berwarna

#### **G. Sumber Belajar**

- Buku penunjang kurikulum 2013 mata pelajaran Matematika Wajib Kelas XI Kemendikbud, Tahun 2016
- Pengalaman peserta didik dan guru
- Manusia dalam lingkungan: guru, pustakawan, laboran, dan penutur nativ.

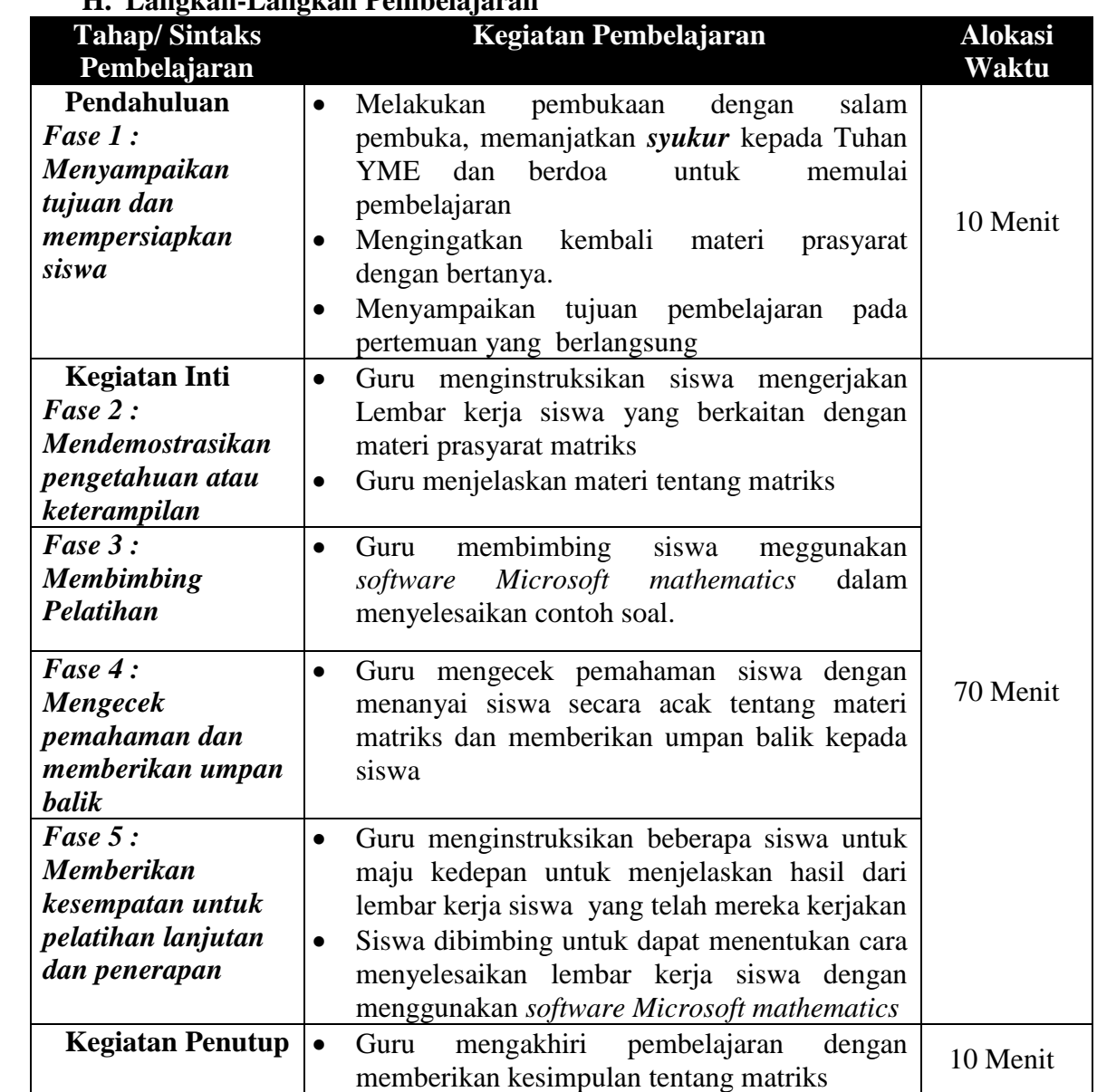

### **H. Langkah-Langkah Pembelajaran**

#### **I. Penilaian Hasil Belajar**

1. Teknik Penilaian: pengamatan (observasi), tes tertulis

2. Prosedur Penilaian:

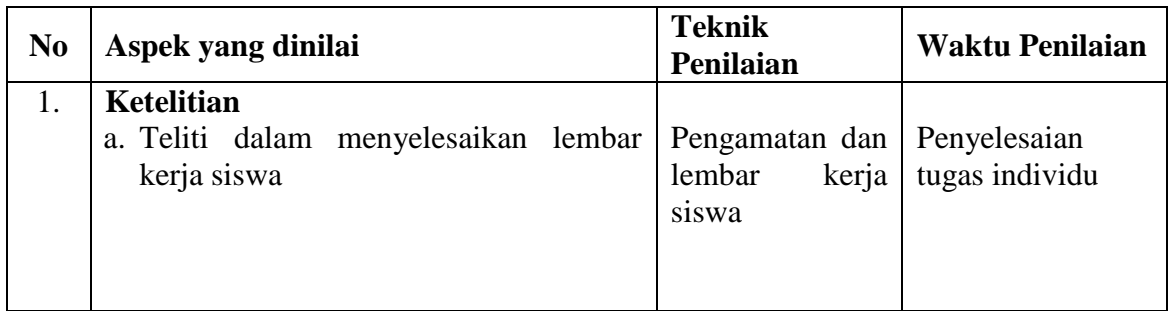

# **J. Instrumen Penilaian Hasil belajar**

# **1. Tes Tertulis**

#### **a. Posttest**

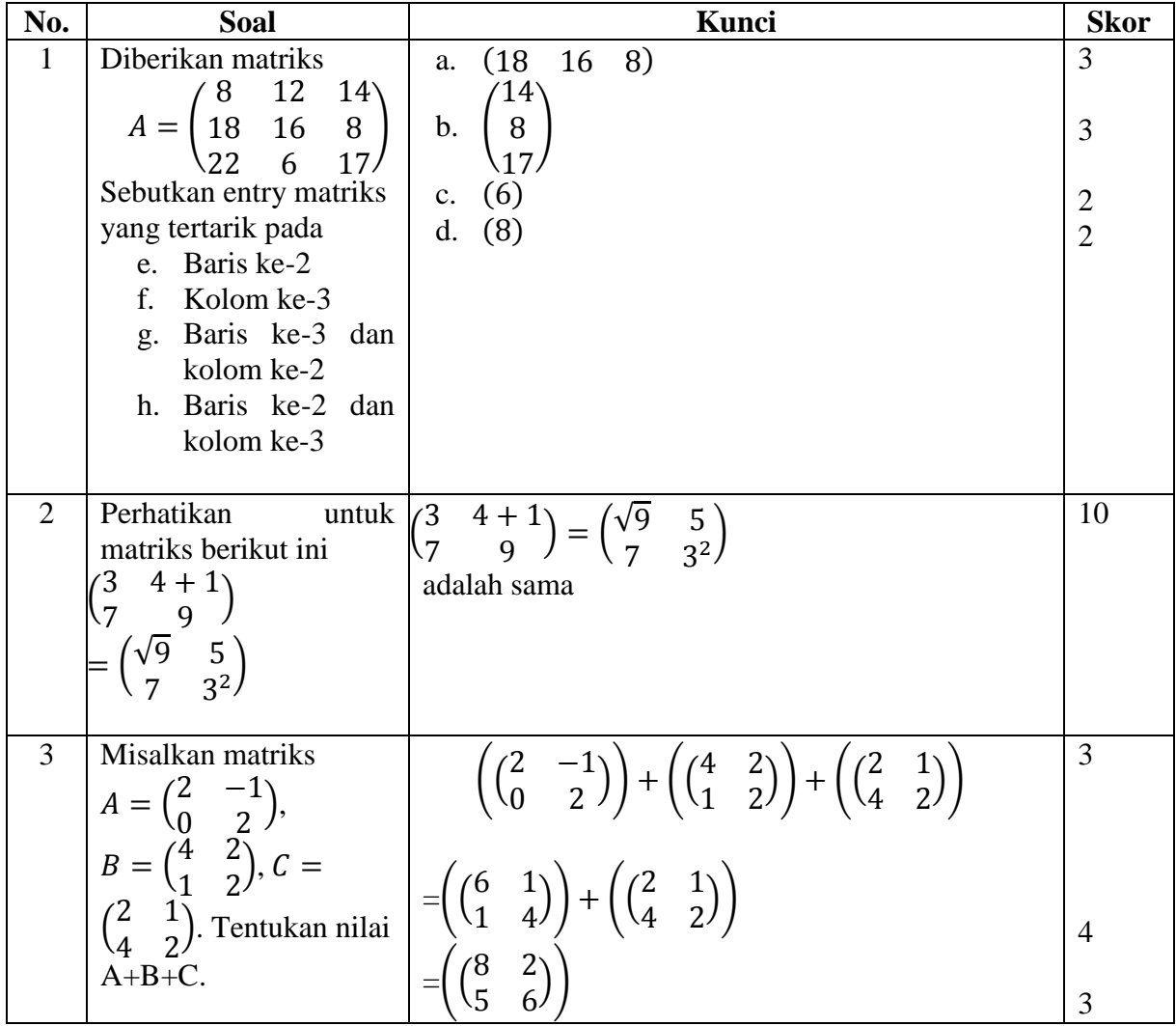

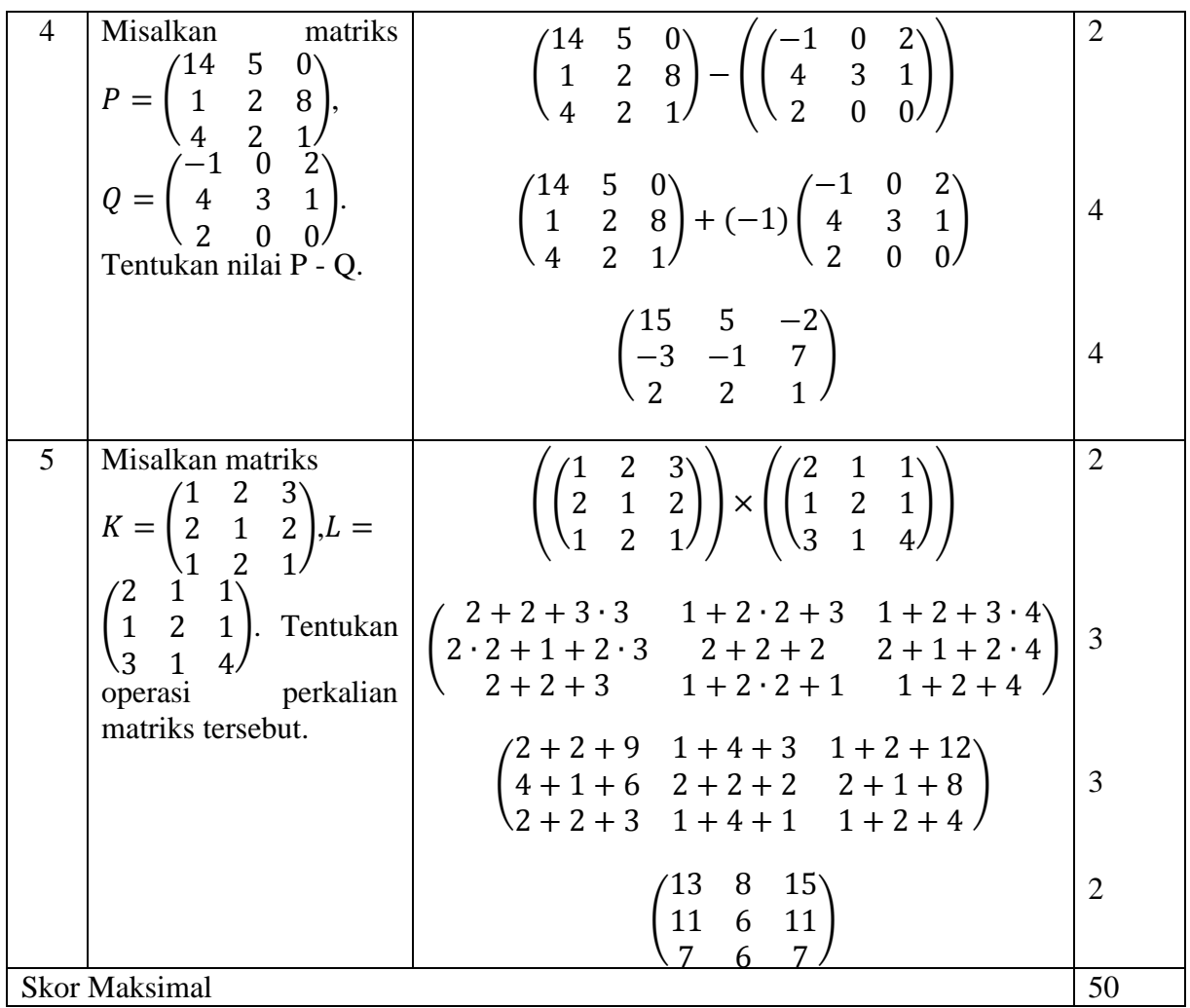

Guru Mata Pelajaran Mahasiswi

Mengetahui Medan, Juni 2019

# **NIP : 19670412 199402 1 001 NPM : 1502030071**

**GOKDO SIANTURI, S.Pd NAILA RAHMADHANI LUBIS** 

Kepala Sekolah

#### **Drs. AWALUDDIN, M.Si NIP : 19640917 199003 1 017**

Penilaian Ketelitian

Rubrik penilaian ketelitian dapat disusun sebagai berikut:

# **Kriteria Ketelitian**

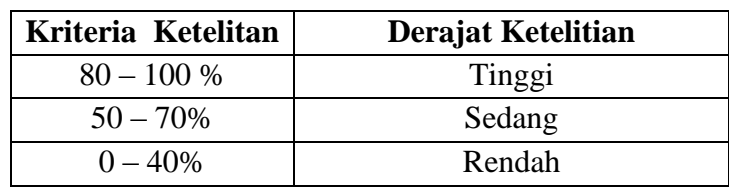

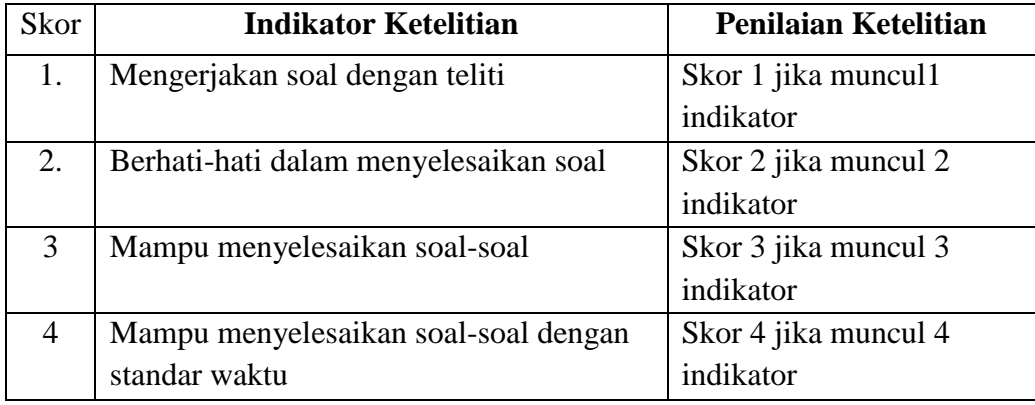

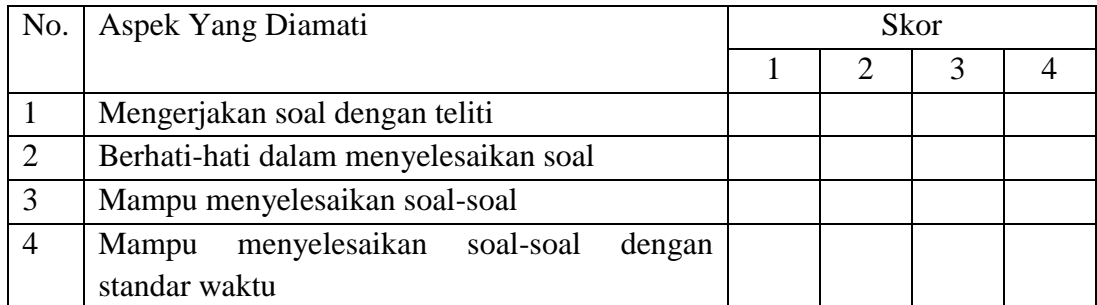

Penilaian  $=\frac{J$ umum skor<br>skor maksimal

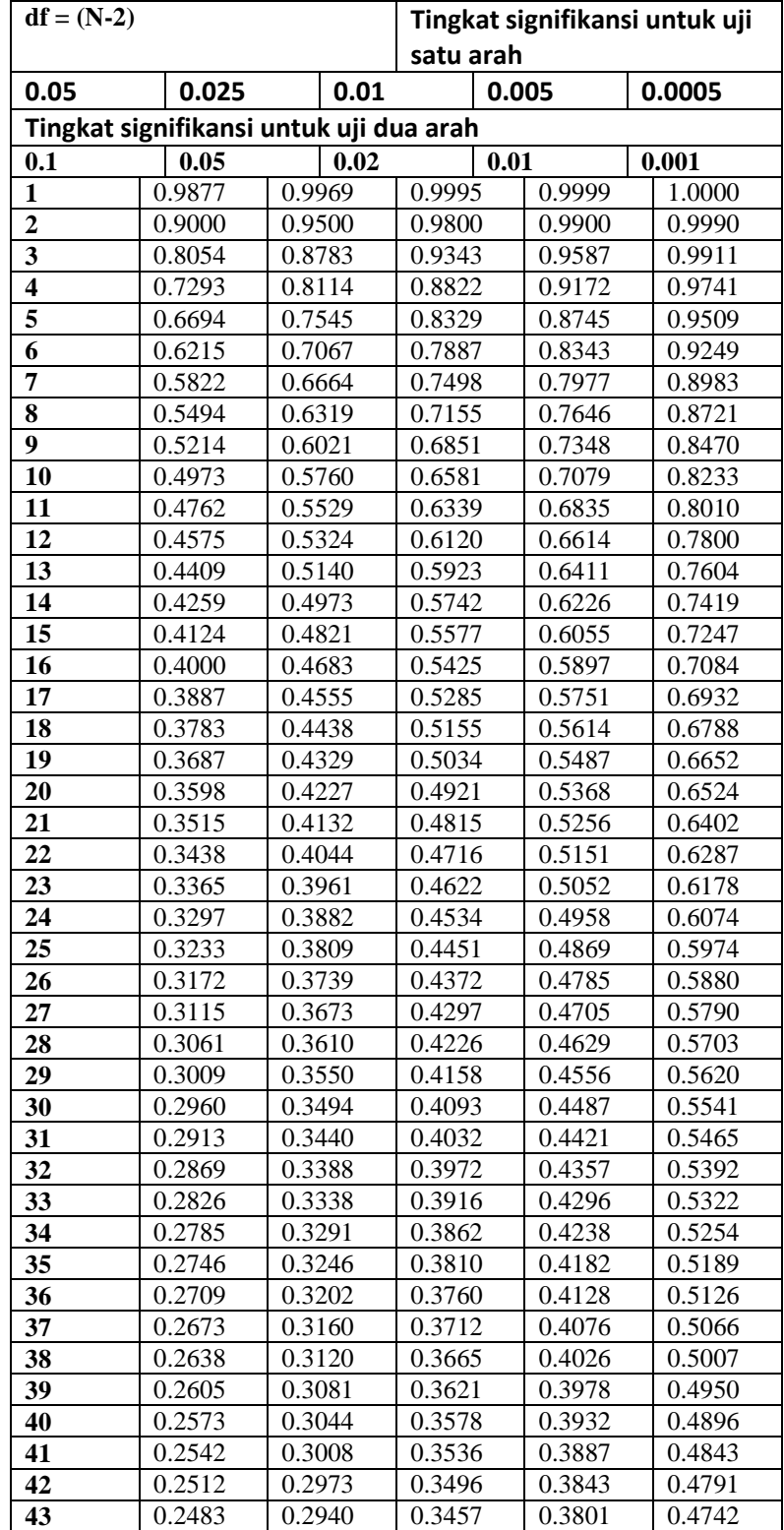

#### **Tabel nilai r Product Moment**

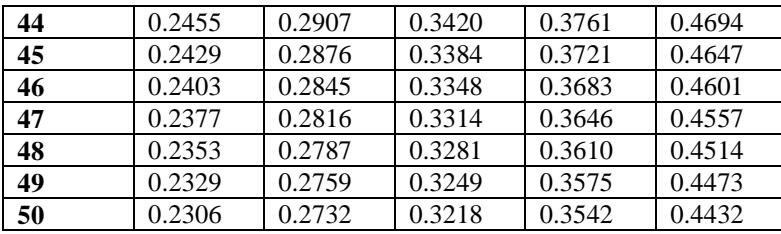

#### **TABEL NILAI F**

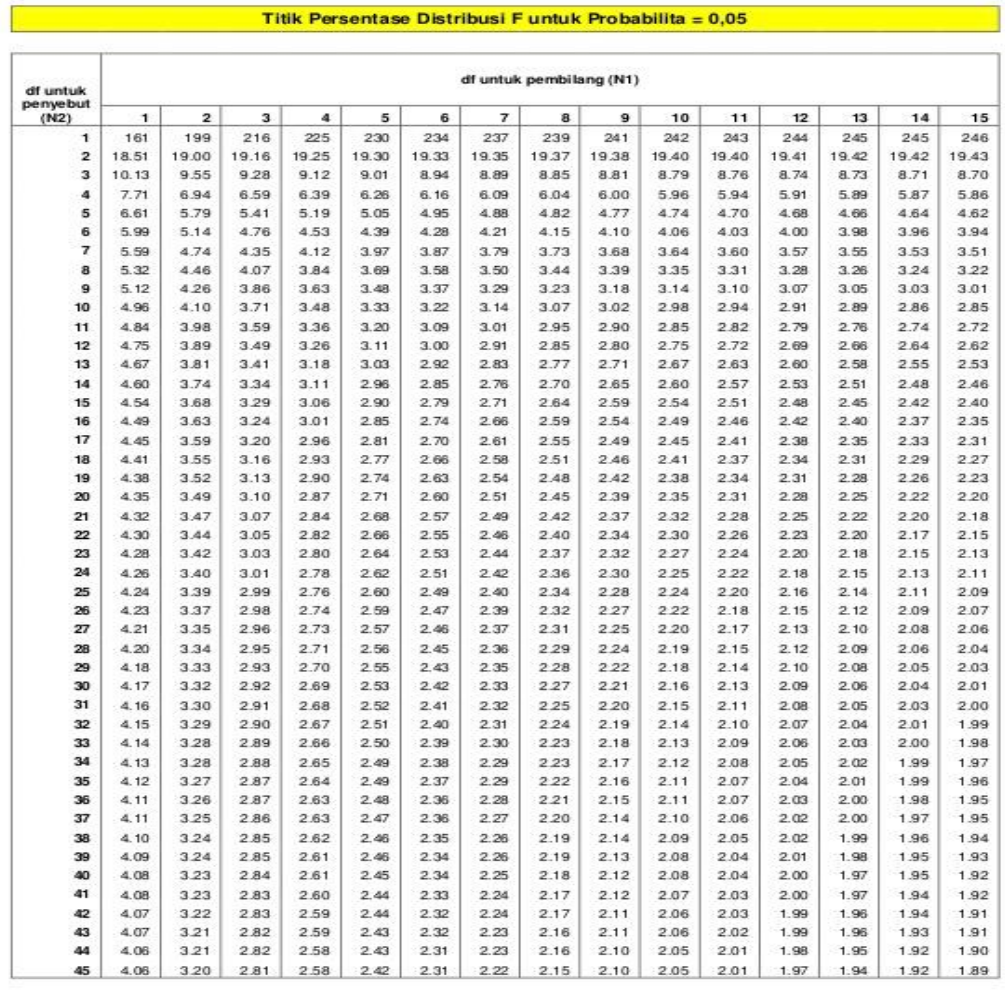

Diproduksi oleh: Junaidi (http://junaidichaniago.wordpress.com). 2010

Page  $1$ 

#### **TABEL Z**

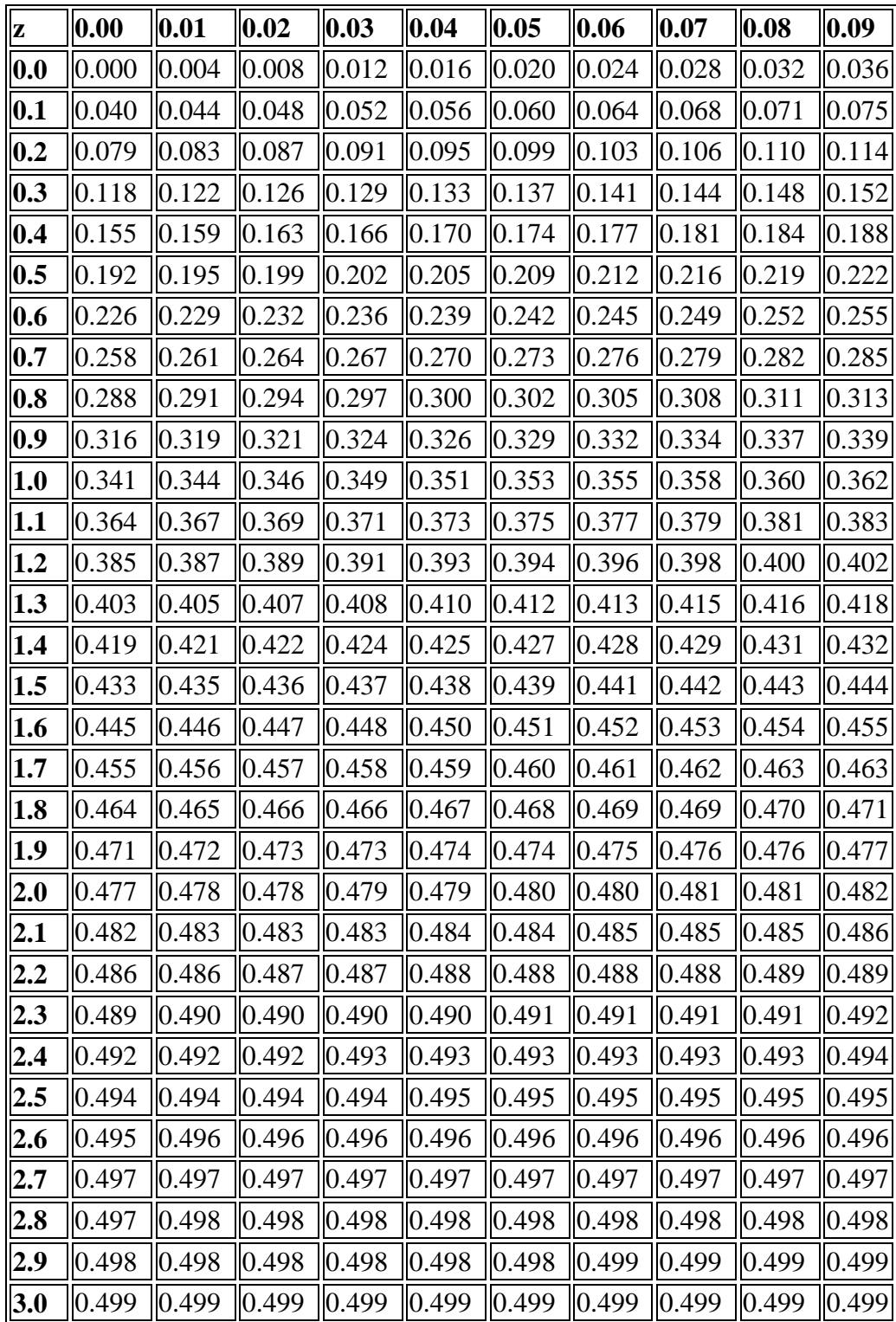

#### LAMPIRAN 14.

#### DAFTAR HASIL NILAI SISWA

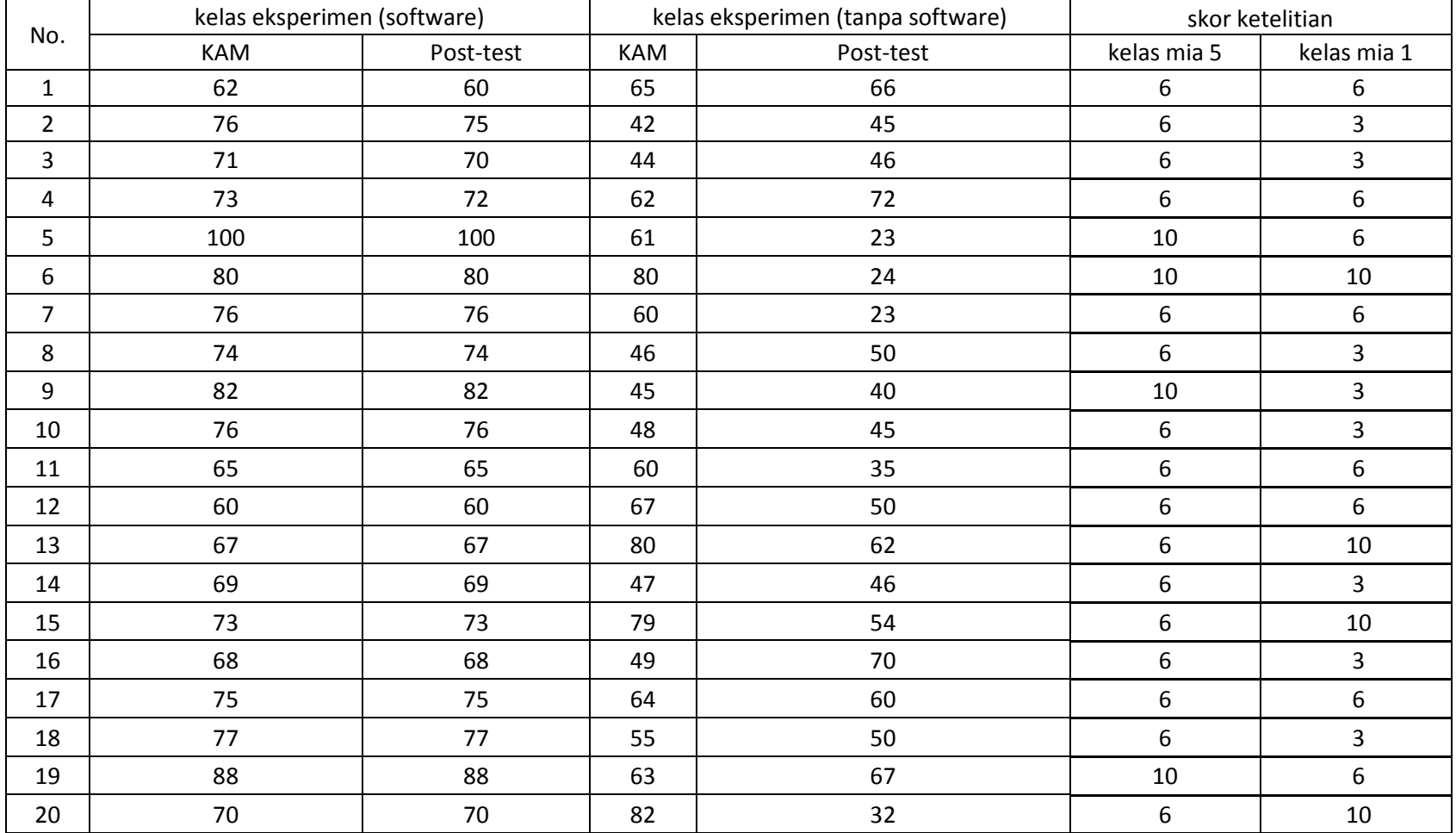

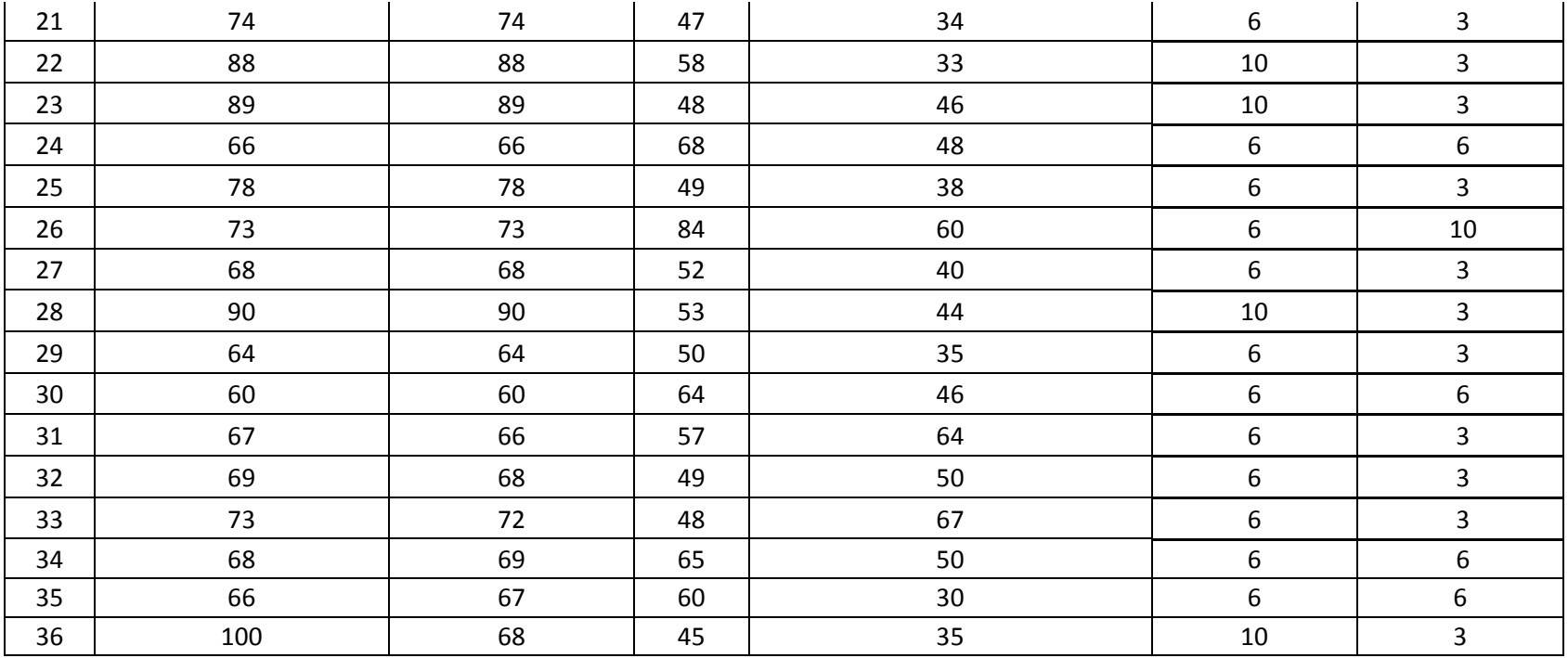

# Lampiran 15

### UJI VALITIDAS SOAL

## Soal KAM

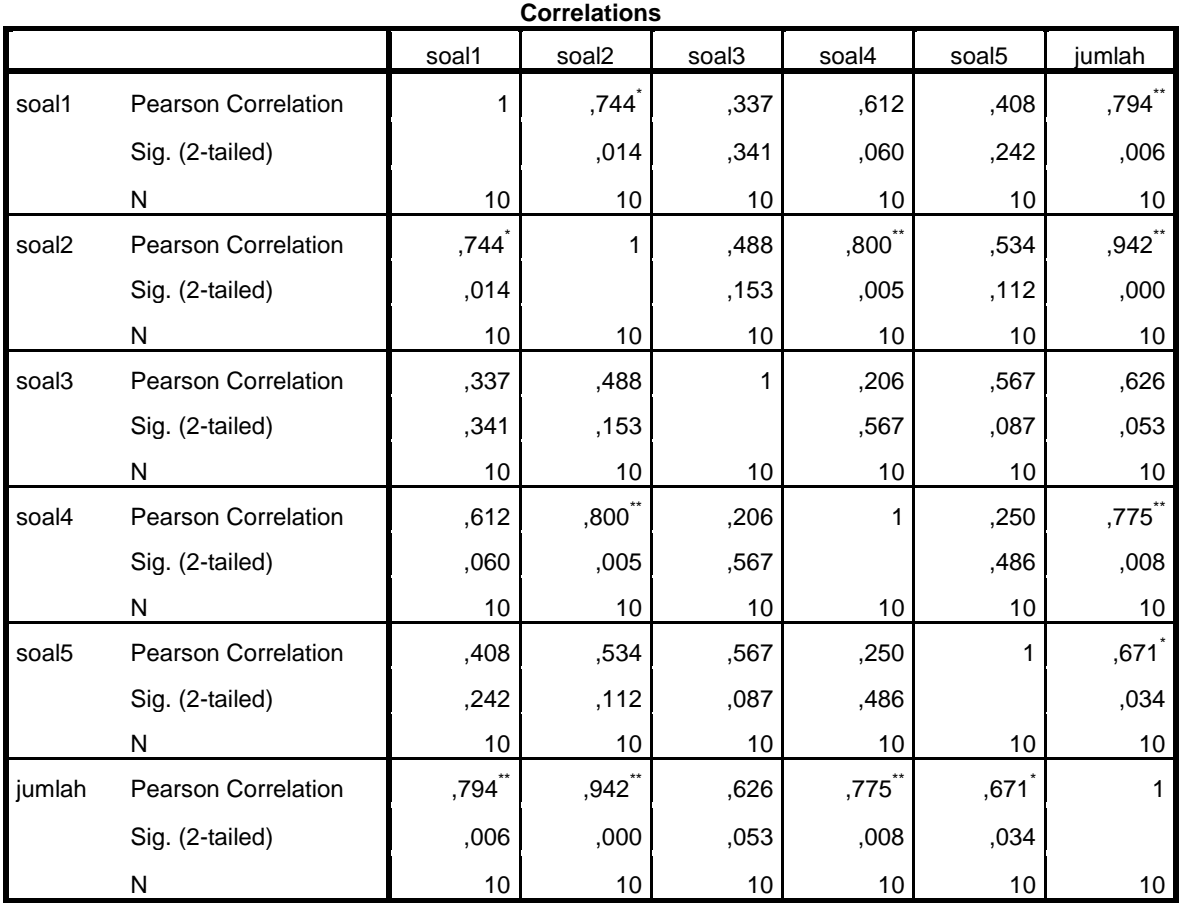

\*. Correlation is significant at the 0.05 level (2-tailed).

\*\*. Correlation is significant at the 0.01 level (2-tailed).

### Soal Posttest

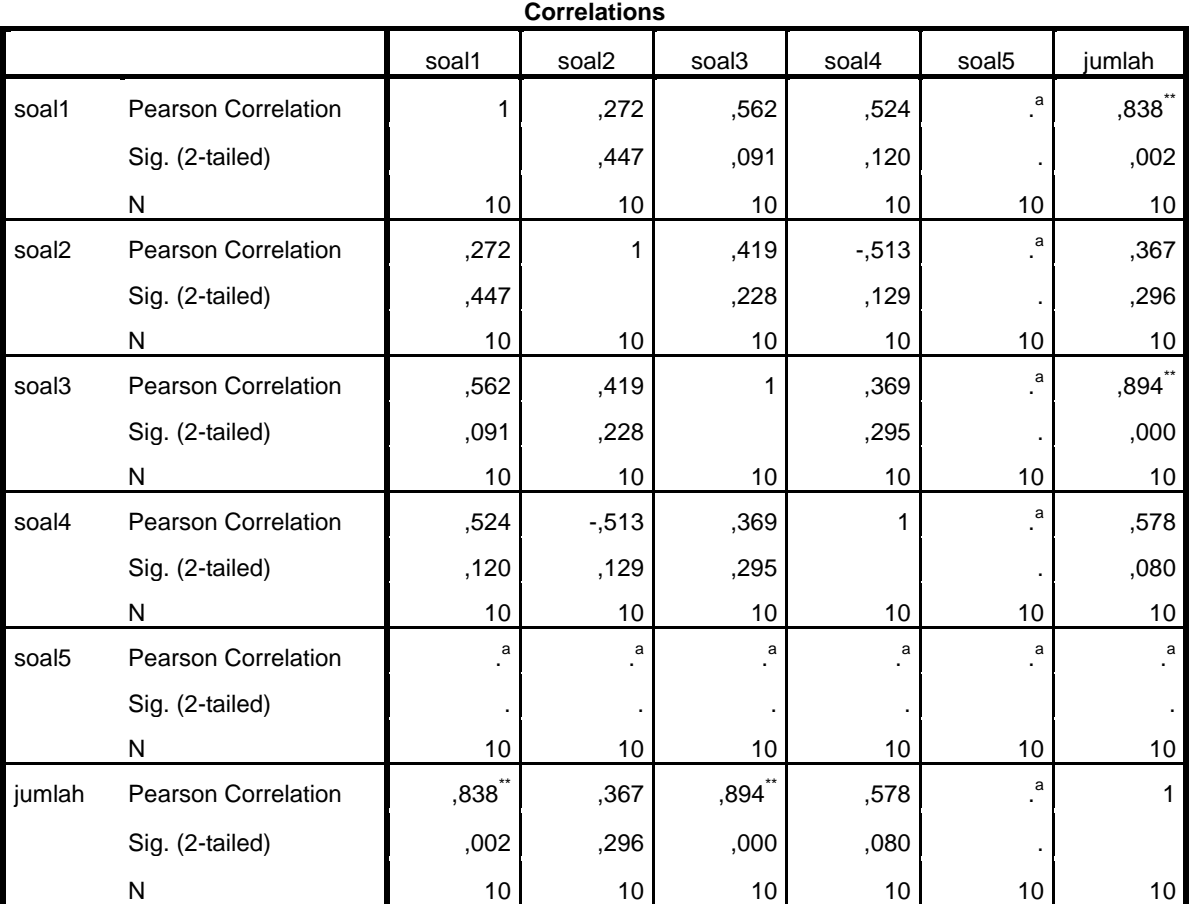

\*\*. Correlation is significant at the 0.01 level (2-tailed).

a. Cannot be computed because at least one of the variables is constant.

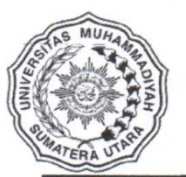

### **MAJELIS PENDIDIKAN TINGGI** UNIVERSITAS MUHAMMADIYAH SUMATERA UTARA FAKULTAS KEGURUAN DAN ILMU PENDIDIKAN

Jl. Kapten Mukhtar Basri No. 3 Telp. (061) 6619056 Medan 20238<br>Website: http://www.fkip.umsu.ac.id E-mail: fkip@umsu.ac.id

Form:  $K-1$ 

 $IPK = 3,51$ 

Kepada Yth: Bapak Ketua & Sekretaris Program Studi Pendidikan Matematika **FKIP UMSU** 

#### Perihal : PERMOHONAN PERSETUJUAN JUDUL SKRIPSI

Dengan hormat yang bertanda tangan di bawah ini:

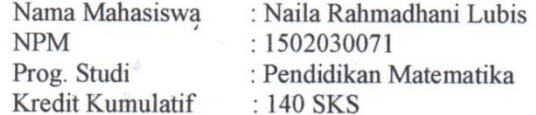

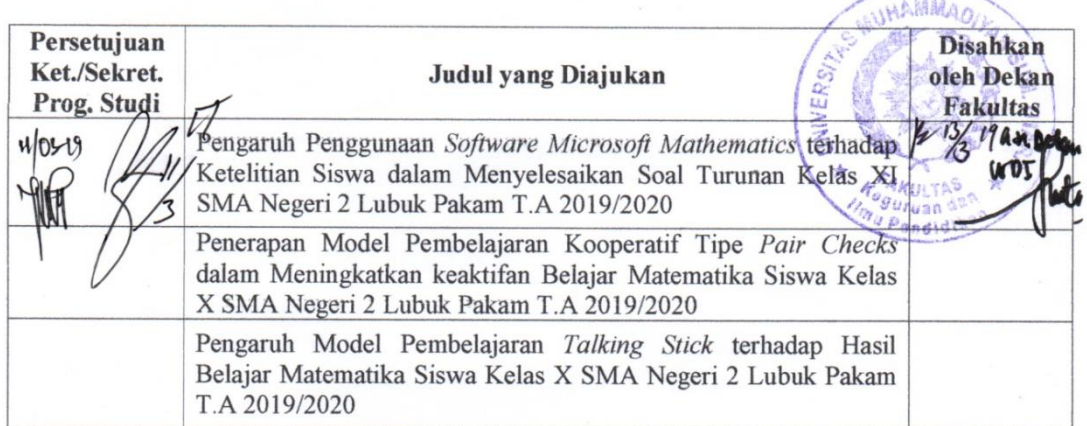

Demikianlah permohonan ini saya sampaikan untuk dapat pemeriksaan dan persetujuan serta pengesahan, atas kesediaan Bapak saya ucapkan terima kasih.

> Medan, 11 Maret 2019 Hormat Pemohon,

Naila Rahmadhani Lubis

Keterangan:

Dibuat rangkap 3 : - Untuk Dekan/Fakultas

Untuk Ketua/Sekretaris Program Studi

Untuk Mahasiswa yang bersangkutan  $\overline{\phantom{a}}$ 

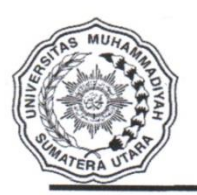

#### **MAJELIS PENDIDIKAN TINGGI** UNIVERSITAS MUHAMMADIYAH SUMATERA UTARA FAKULTAS KEGURUAN DAN ILMU PENDIDIKAN Jl. Kapten Mukhtar Basri No. 3 Telp. (061) 6619056 Medan 20238 Website: http:/www.fkip.umsu.ac.id E-mail: fkip@umsu.ac.id

Form K-2

Kepada: Yth. Bapak Ketua/Sekretaris Program Studi Pendidikan Matematika **FKIP UMSU** 

Assalamu'alaikum Wr, Wb

Dengan hormat, yang bertanda tangan dibawah ini:

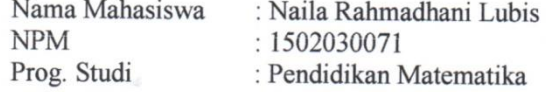

Mengajukan permohonan persetujuan proyek proposal/risalah/makalah/skripsi sebagai tercantum di bawah ini dengan judul sebagai berikut:

Pengaruh Penggunaan Sofware Microsoft Mathematics Terhadap Ketelitian Siswa Dalam Menyelesaikan Soal Turunan Kelas XI SMA Negeri 2 Lubuk Pakam T.A 2019/2020

Sekaligus saya mengusulkan/menunjuk Bapak/Ibu:

Y. Dr. Irvan, S.Pd, M.Si

Sebagai Dosen Pembimbing Proposal/Risalah/Makalah/Skripsi saya.

Demikianlah permohonan ini saya sampaikan untuk dapat pengurusan selanjutnya. Akhirnya atas perhatian dan kesediaan Bapak/Ibu saya ucapkan terima kasih.

> Medan, 27 Maret 2019 Hormat Pemohon.

Naila Rahmadhani Lubis

Keterangan Dibuat rangkap 3 :

Untuk Dekan / Fakultas

Untuk Ketua / Sekretaris Prog. Studi

Untuk Mahasiswa yang Bersangkutan

#### FAKULTAS KEGURUAN DAN ILMU PENDIDIKAN - UNIVERSITAS MUHAMMADIYAH SUMATERA UTARA Jln. Mukthar Basri BA No. 3 Telp. 6622400 Medan 20217 Form: K3

:  $623$  /II.3/UMSU-02/F/2019 Nomor Lamp  $\cdot$  $\frac{1}{2}$ : Pengesahan Proyek Proposal  $Ha1$ **Dan Dosen Pembimbing** 

Bismillahirahmanirrahim Assalamu'alaikum Wr. Wb

Dekan Fakultas Keguruan dan Ilmu Pendidikan Universitas Muhammadiyah Sumatera Utara menetapkan Perpanjangan proposal/risalah/makalah/skripsi dan dosen pembimbing bagi mahasiswa yang tersebut di bawah ini :.

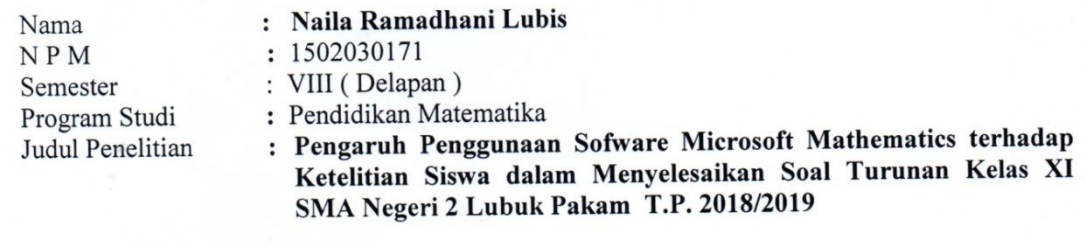

Pembimbing

: Dr. Irvan, MPd.

Dengan demikian mahasiswa tersebut di atas diizinkan menulis proposal/risalah/makalah/skripsi dengan ketentuan sebagai berikut:

1. Penulis berpedoman kepada ketentuan yang telah ditetapkan oleh Dekan

- 2. Proyek proposal/risalah/makalah/skripsi dinyatakan BATAL apabila tidak selesai pada waktu yang telah ditentukan.
- 3. Masa daluwarsa tanggal: 30 Maret 2020

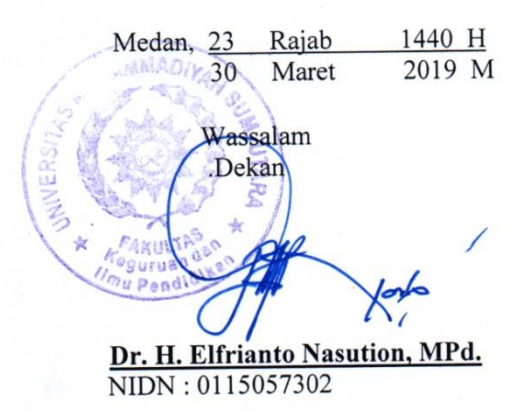

Dibuat rangkap 5 (lima): 1. Fakultas (Dekan) 2.Ketua Program Studi 3. Pembimbing Materi dan Teknis 4.Pembimbing Riset 5. Mahasiswa yang bersangkutan:

#### **WAJIBMENGIKUTISEMINAR**

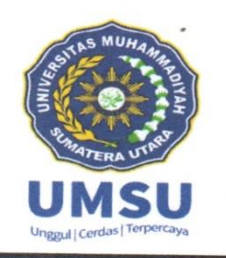

### UNIVERSITAS MUHAMMADIYAH SUMATERA UTARA FAKULTAS KEGURUAN DAN ILMU PENDIDIKAN

Jalan Kapten Muchtar Basri, BA No.3 Medan Telp. (061) 661905 Ext, 22, 23, 30 Website: http:/www.fkip.umsu.ac.id E-mail: fkip@umsu.ac.id

Kepada: Yth. Bapak Ketua/Skretaris Program Studi Pendidikan Matematika **FKIP UMSU** 

#### Perihal : Permohonan Perubahan Judul Skripsi

Bismillahirahmanirrahim Assalamu'alaikum Wr. Wb

Dengan hormat, yang bertanda tangan di bawah ini:

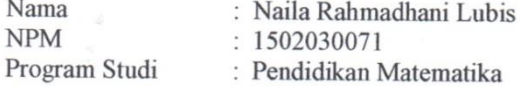

Mengajukan permohonan perubahan judul Skripsi, sebagai mana tercantum di bawah ini:

Pengaruh Penggunaan Software Microsoft Mathematics terhadap Ketelitian Siswa dalam Menyelesaikan Soal Turunan Kelas XI SMA Negeri 2 Lubuk Pakam Tahun Ajaran 2019/2020

#### Menjadi:

Pengaruh Penggunaan Software Microsoft Mathematics terhadap Ketelitian Siswa dalam Menyelesaikan Soal Matematika Kelas XI SMA Negeri 2 Lubuk Pakam Tahun Ajaran 2019/2020

Demikianlah permohonan ini saya sampaikan untuk dapat pengurusan selanjutnya. Akhirnya atas perhatian dan kesediaan Bapak saya ucapkan terima kasih.

> Juli 2019 Medan,

Hormat Pemohon

Naila Rahmadhani Lubis

Diketahui Oleh:

Dosen Pembimbing Dr. Irva

Ketua Program Studi Pendidikan Matematika Dr. Zainal Azis, MM, M.Si

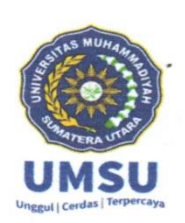

### **MAJELIS PENDIDIKAN TINGGI** UNIVERSITAS MUHAMMADIYAH SUMATERA UTARA FAKULTAS KEGURUAN DAN ILMU PENDIDIKAN

Jl. Kapten Mukhtar Basri No. 3 Medan 20238 Telp.061-6619056 Ext, 22, 23, 30 Website: http:/www.fkip.umsu.ac.id E-mail: fkip@umsu.ac.id

 $\frac{1}{2}$ يٽ

#### **SURAT KETERANGAN**

Ketua Program Studi Pendidikan Matematika, Fakultas Keguruan dan Ilmu Pendidikan, Universitas Muhammadiyah Sumatera Utara, menerangkan bahwa ini:

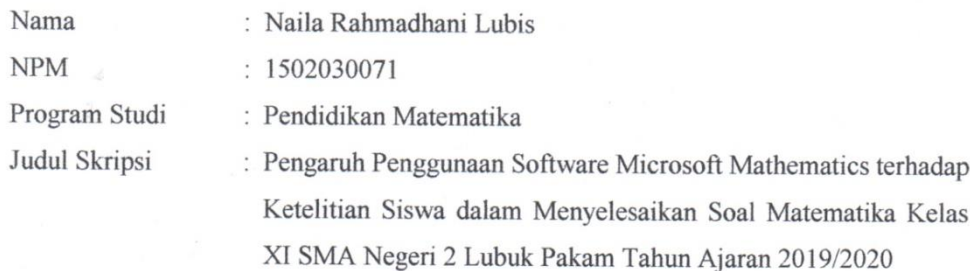

Benar telah melakukan seminar proposal skripsi pada hari Jumat tanggal 17 Bulan Mei Tahun 2019

Demikianlah surat keterangan ini dibuat untuk memperoleh surat izin riset dari Dekan Fakultas. Atas kesediaan dan kerjasama yang baik, kami ucapkan terima kasih.

Medan, Juli 2019

Ketua,

zis, MM, M.Si Dr. Zaing

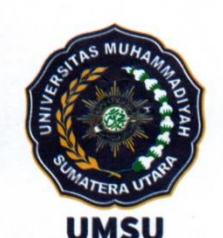

# **MAJELIS PENDIDIKAN TINGGI PENELITIAN & PENGEMBANGAN** UNIVERSITAS MUHAMMADIYAH SUMATERA UTARA **FAKULTAS KEGURUAN DAN ILMU PENDIDIKAN**

Jalan Kapten Muchtar Basri No. 3 Medan 20238 Telp. (061) 6622400 Website: http://fkip.umsu.ac.id E-mail: fkip@yahoo.co.id

Nomor

Lamp

vah surat nomor dan tanggal

Rila r

:  $\frac{\sqrt{6}}{3}$  /II.3/UMSU-02/F/2019

Medan, 20 Zulqaidah 1440 H 23 Juli 2019 M

Hal : Izin Riset

Kepada: Yth. Bapak/Ibu Kepala SMA Negeri 2 Lubuk Pakam Di Tempat.

Bismillahirahmanirrahim Assalamu'alaikum Wr. Wb

Wa ba'du semoga kita semua sehat wal'afiat dalam melaksanakan tugas sehari-hari sehubungan dengan semester akhir bagi mahasiswa wajib melakukan penelitian/riset untuk penulisan Skripsi sebagai salah satu syarat penyelesaian Sarjana Pendidikan, maka kami mohon kepada Bapak/ibu memberikan izin kepada mahasiswa kami dalam melakukan penelitian /riset ditempat Bapak/ibu pimpin. Adapun data mahasiswa tersebut di bawah ini :

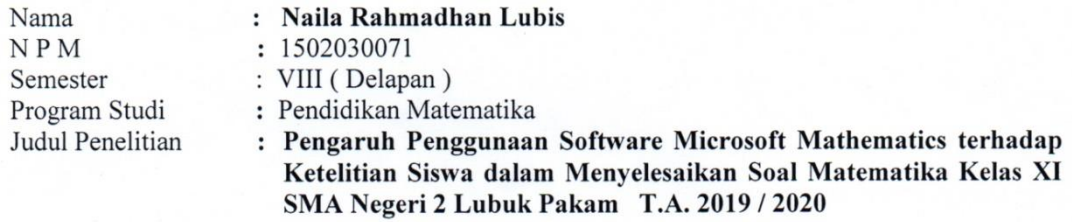

Demikian hal ini kami sampaikan, atas perhatian dan kesediaan serta kerjasama yang baik dari Bapak/ibu kami ucapkan banyak terima kasih, Akhirnya selamatlah sejateralah kita semuanya. Amin.

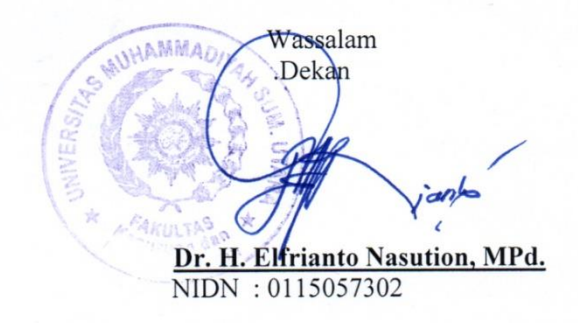

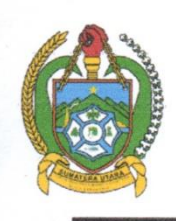

### PEMERINTAH PROVINSI SUMATERA UTARA **DINAS PENDIDIKAN** SEKOLAH MENENGAH ATAS (SMA) NEGERI 2 LUBUK PAKAM

Kabupaten Deli Serdang KecamatanLubukPakam Jln. Hamparan Perak DesaPagarMerbau III Kode Pos 20515 Tel/Fax: 061-7954302 Website :www.sman2lubukpakam.sch.id/ E-mail : sman2lbkpakam@gmail.com

# **SURAT KETERANGAN** Nomor: 421.3/1630/SMA.2/2019

Berdasarkan surat dari Universitas Muhammadiyah Sumatera Utara Nomor: 4813/II.3/UMSU-02/F/2019 perihal Izin Riset, maka yang bertanda tangan di bawah ini Kepala Sekolah Menengah Atas (SMA) Negeri 2 Lubuk Pakam dengan ini menerangkan bahwa mahasiswa yang tersebut di bawah ini:

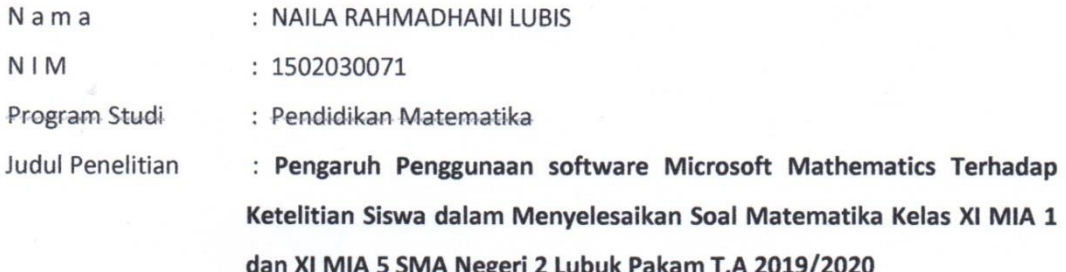

Memberikan izin kepada mahsaiswa tersebut untuk melakukan riset di SMA Negeri 2 Lubuk Pakam sesuai dengan tugas yang diberikan kepada yang bersangkutan.

Demikian Surat Keterangan ini kami berikan untuk dapat digunakan seperlunya.

Lubuk Pakam, 31 Juli 2019

OVINSI 84 Kepala Sekolah

Drs. AWALUDDIN, M.Si NIP. 19640917 199003 1017

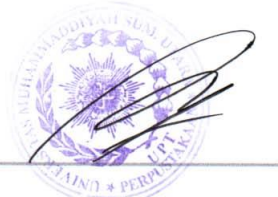

naila\_rahmadhani\_MM.docx

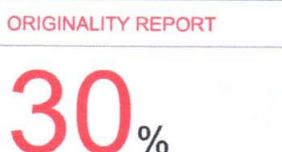

ハマ SIMILARITY INDEX

**28%** INTERNET SOURCES

 $9%$ **PUBLICATIONS**  20% **STUDENT PAPERS** 

PRIMARY SOURCES

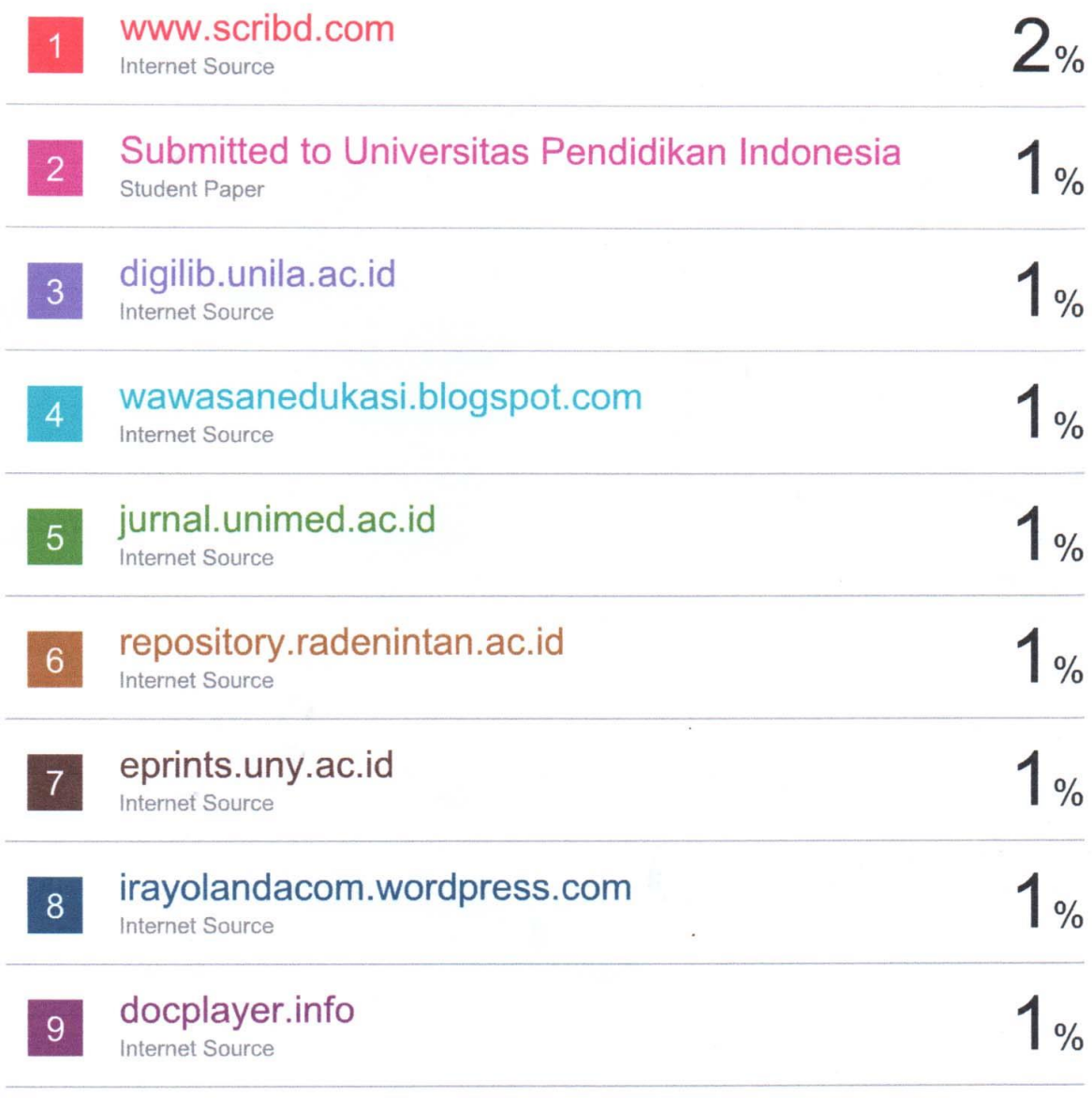